# Was Sie schon immer über Netze wissen wollten

#### Die (fast) komplette Netzwerktechnik in 2 Tagen

Michael Dienert, Peter Maaß

Walther-Rathenau-Gewerbeschule Freiburg

19. November 2013

### Inhalt

#### [Vom LAN zum Internet](#page-1-0)

[Rahmen, Pakete, virtuelle Verbindungen](#page-117-0)

[Versuch: Daten mit nc übertragen und Datenverkehr](#page-191-0) [mitschneiden](#page-191-0)

[IP-Adressen und Subnetze](#page-257-0)

[Address Resolution Protocol](#page-349-0)

<span id="page-1-0"></span>[Routing](#page-360-0)

- Entstehung in den USA
- Idee: dezentrale Kommunikationsstruktur
- Verbindungen zwischen Computersystemen schaffen
- Staatliche Unterstützung der Entwicklung: Department of Defense, **DOD**
- Arbeitsgruppe innerhalb des DOD: US Defense Advanced Research Projects Agency, **DARPA**
- 1969 (!) erste Experimente mit ARPANET; regulärer Betrieb ab 1975
- 1983 werden TCP und IP zu den Standardprotokollen des **Internets**

#### • Entstehung in den USA

- Idee: dezentrale Kommunikationsstruktur
- Verbindungen zwischen Computersystemen schaffen
- Staatliche Unterstützung der Entwicklung: Department of Defense, **DOD**
- Arbeitsgruppe innerhalb des DOD: US Defense Advanced Research Projects Agency, **DARPA**
- 1969 (!) erste Experimente mit ARPANET; regulärer Betrieb ab 1975
- 1983 werden TCP und IP zu den Standardprotokollen des **Internets**

- Entstehung in den USA
- Idee: dezentrale Kommunikationsstruktur
- Verbindungen zwischen Computersystemen schaffen
- Staatliche Unterstützung der Entwicklung: Department of Defense, **DOD**
- Arbeitsgruppe innerhalb des DOD: US Defense Advanced Research Projects Agency, **DARPA**
- 1969 (!) erste Experimente mit ARPANET; regulärer Betrieb ab 1975
- 1983 werden TCP und IP zu den Standardprotokollen des **Internets**

- Entstehung in den USA
- Idee: dezentrale Kommunikationsstruktur
- Verbindungen zwischen Computersystemen schaffen
- Staatliche Unterstützung der Entwicklung: Department of Defense, **DOD**
- Arbeitsgruppe innerhalb des DOD: US Defense Advanced Research Projects Agency, **DARPA**
- 1969 (!) erste Experimente mit ARPANET; regulärer Betrieb ab 1975
- 1983 werden TCP und IP zu den Standardprotokollen des **Internets**

- Entstehung in den USA
- Idee: dezentrale Kommunikationsstruktur
- Verbindungen zwischen Computersystemen schaffen
- Staatliche Unterstützung der Entwicklung: Department of Defense, **DOD**
- Arbeitsgruppe innerhalb des DOD: US Defense Advanced Research Projects Agency, **DARPA**
- 1969 (!) erste Experimente mit ARPANET; regulärer Betrieb ab 1975
- 1983 werden TCP und IP zu den Standardprotokollen des **Internets**

- Entstehung in den USA
- Idee: dezentrale Kommunikationsstruktur
- Verbindungen zwischen Computersystemen schaffen
- Staatliche Unterstützung der Entwicklung: Department of Defense, **DOD**
- Arbeitsgruppe innerhalb des DOD: US Defense Advanced Research Projects Agency, **DARPA**
- 1969 (!) erste Experimente mit ARPANET; regulärer Betrieb ab 1975
- 1983 werden TCP und IP zu den Standardprotokollen des **Internets**

- Entstehung in den USA
- Idee: dezentrale Kommunikationsstruktur
- Verbindungen zwischen Computersystemen schaffen
- Staatliche Unterstützung der Entwicklung: Department of Defense, **DOD**
- Arbeitsgruppe innerhalb des DOD: US Defense Advanced Research Projects Agency, **DARPA**
- 1969 (!) erste Experimente mit ARPANET; regulärer Betrieb ab 1975
- 1983 werden TCP und IP zu den Standardprotokollen des **Internets**

- Entstehung in den USA
- Idee: dezentrale Kommunikationsstruktur
- Verbindungen zwischen Computersystemen schaffen
- Staatliche Unterstützung der Entwicklung: Department of Defense, **DOD**
- Arbeitsgruppe innerhalb des DOD: US Defense Advanced Research Projects Agency, **DARPA**
- 1969 (!) erste Experimente mit ARPANET; regulärer Betrieb ab 1975
- 1983 werden TCP und IP zu den Standardprotokollen des **Internets**

- Entstehung in den USA
- Idee: dezentrale Kommunikationsstruktur
- Verbindungen zwischen Computersystemen schaffen
- Staatliche Unterstützung der Entwicklung: Department of Defense, **DOD**
- Arbeitsgruppe innerhalb des DOD: US Defense Advanced Research Projects Agency, **DARPA**
- 1969 (!) erste Experimente mit ARPANET; regulärer Betrieb ab 1975
- 1983 werden TCP und IP zu den Standardprotokollen des **Internets**

- Entstehung in den USA
- Idee: dezentrale Kommunikationsstruktur
- Verbindungen zwischen Computersystemen schaffen
- Staatliche Unterstützung der Entwicklung: Department of Defense, **DOD**
- Arbeitsgruppe innerhalb des DOD: US Defense Advanced Research Projects Agency, **DARPA**
- 1969 (!) erste Experimente mit ARPANET; regulärer Betrieb ab 1975
- 1983 werden TCP und IP zu den Standardprotokollen des **Internets**

- Entstehung in den USA
- Idee: dezentrale Kommunikationsstruktur
- Verbindungen zwischen Computersystemen schaffen
- Staatliche Unterstützung der Entwicklung: Department of Defense, **DOD**
- Arbeitsgruppe innerhalb des DOD: US Defense Advanced Research Projects Agency, **DARPA**
- 1969 (!) erste Experimente mit ARPANET; regulärer Betrieb ab 1975
- 1983 werden TCP und IP zu den Standardprotokollen des **Internets**

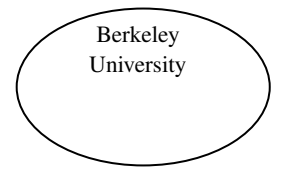

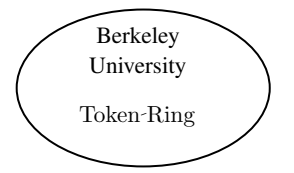

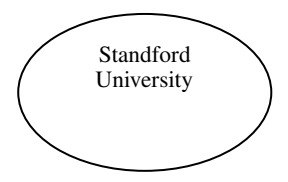

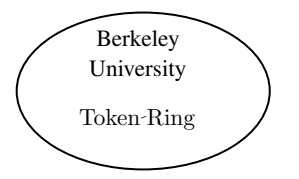

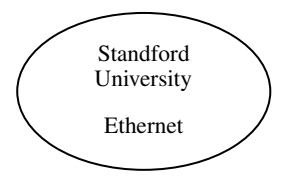

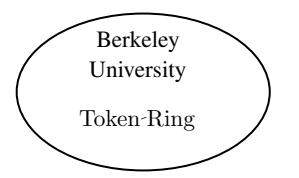

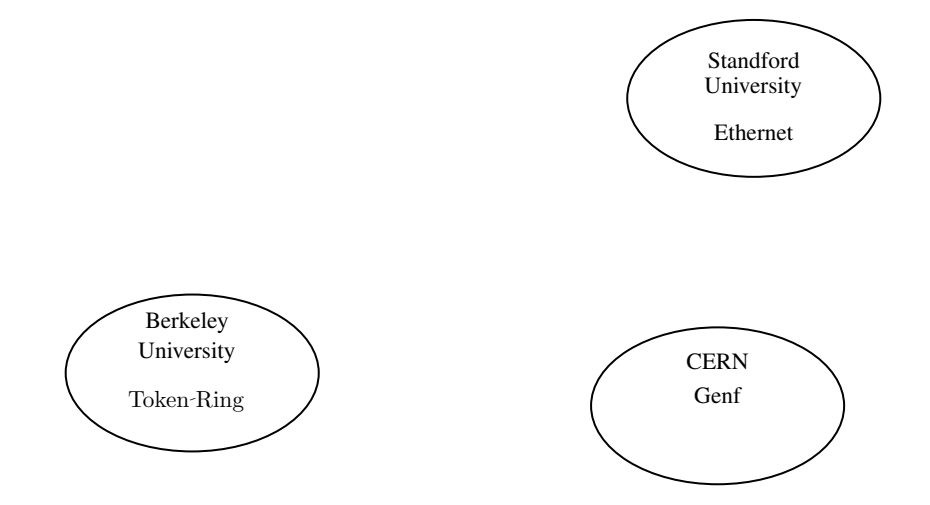

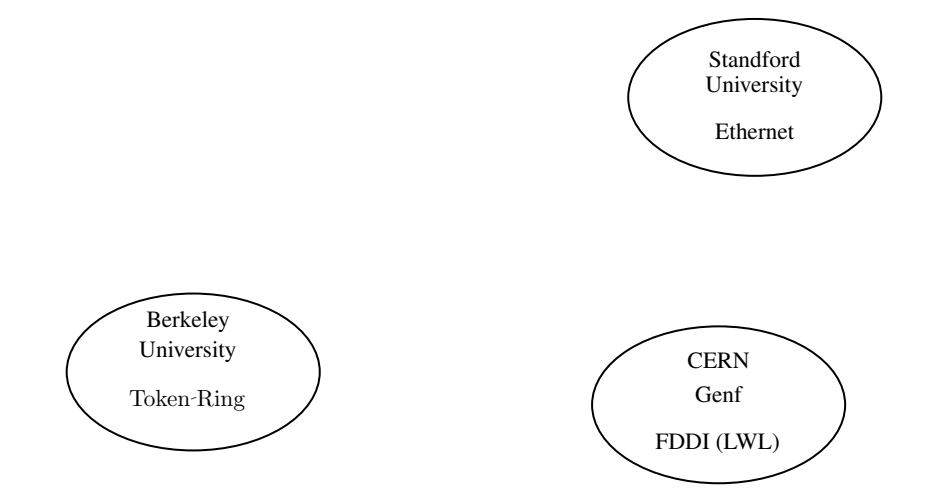

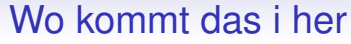

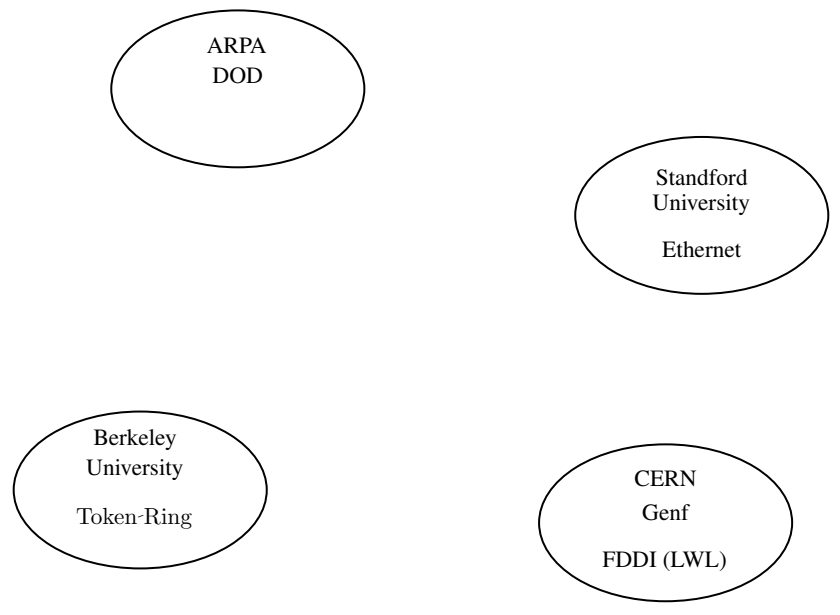

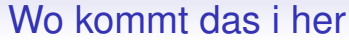

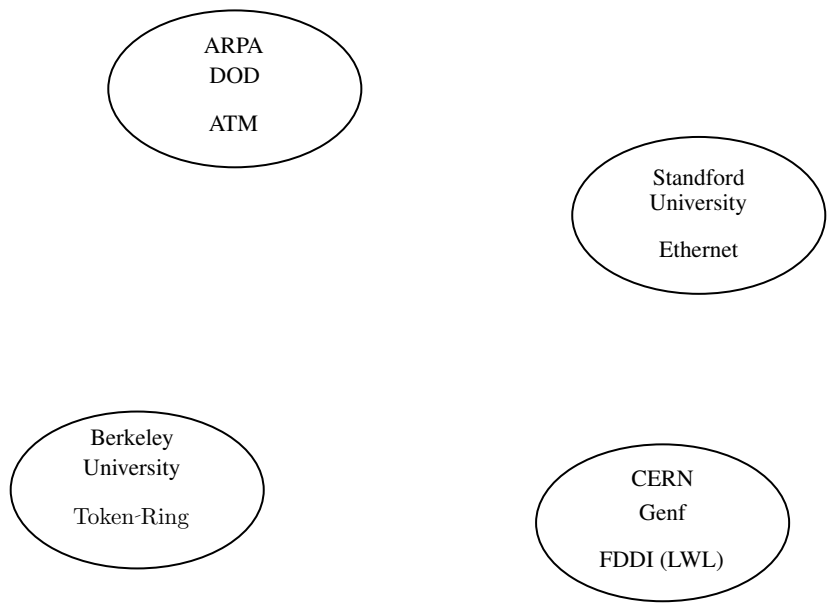

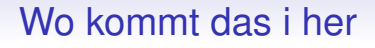

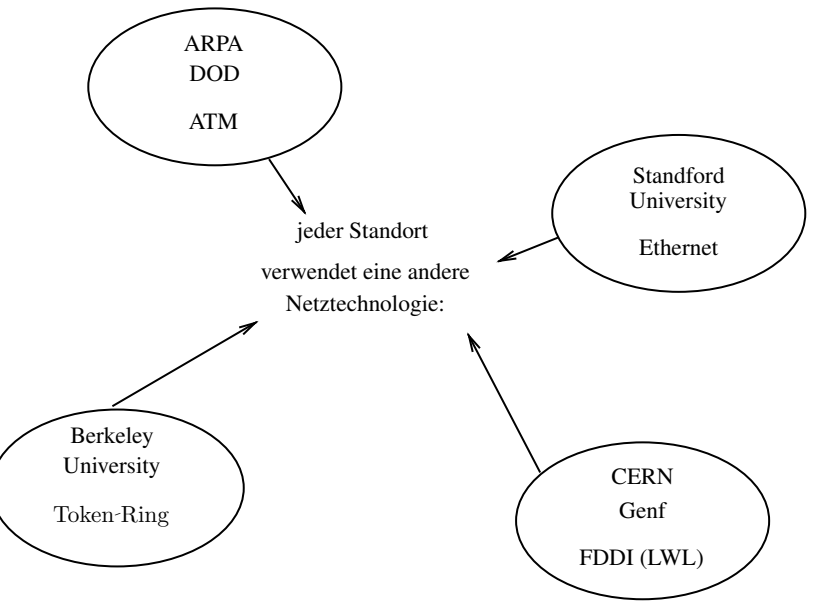

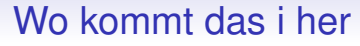

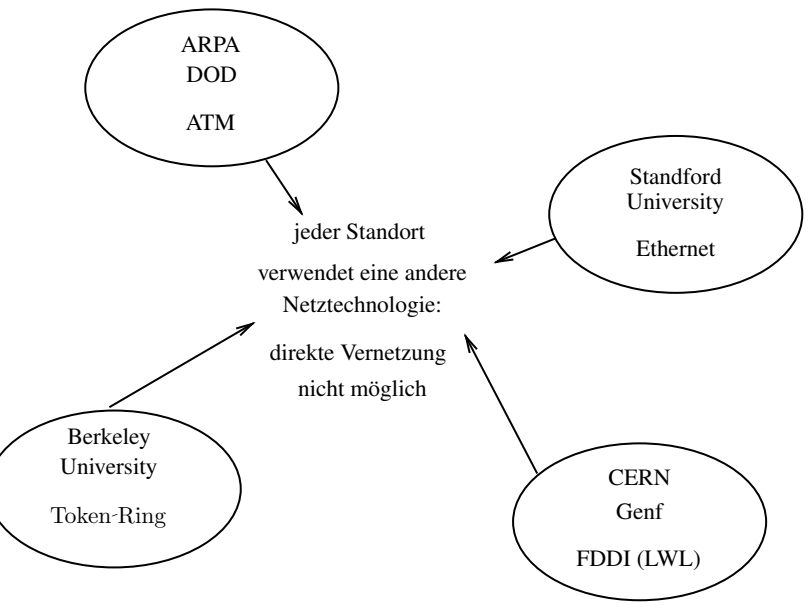

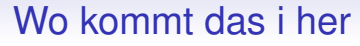

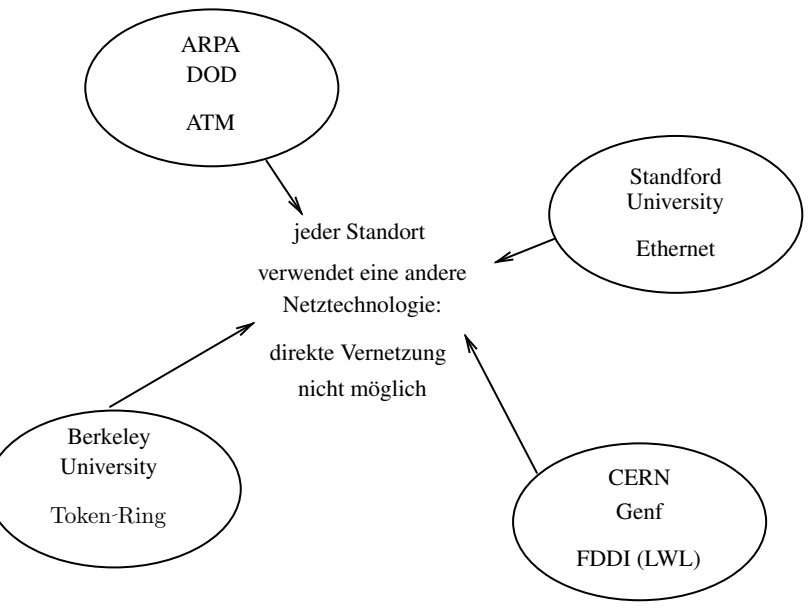

- Jeder Standort hat eine eigene Netzhardware ⇒ Eine direkte Vernetzung ist nicht möglich
- Beispiel:
	- Ethernet-Adressen 01001000 00101100 011... Token-Ring-Adressen 00010010 00110100 010... ⇒ die **Hardware**-Adressen von Ethernet- und Token-Ring-Geräten werden auf dem Netzwerkmedium völlig verschieden übertragen.
- **Lösung des Problems:** Es wird ein **zusätzliches, weltweit einheitliches**, **hardwareunabhängiges** Adressschema geschaffen
- Vernetzung unterschiedlicher Standorte wird möglich

- Jeder Standort hat eine eigene Netzhardware ⇒ Eine direkte Vernetzung ist nicht möglich
- Beispiel:
	- Ethernet-Adressen 01001000 00101100 011... Token-Ring-Adressen 00010010 00110100 010... ⇒ die **Hardware**-Adressen von Ethernet- und Token-Ring-Geräten werden auf dem Netzwerkmedium völlig verschieden übertragen.
- **Lösung des Problems:** Es wird ein **zusätzliches, weltweit einheitliches**, **hardwareunabhängiges** Adressschema geschaffen
- Vernetzung unterschiedlicher Standorte wird möglich

- Jeder Standort hat eine eigene Netzhardware ⇒ Eine direkte Vernetzung ist nicht möglich
- Beispiel:
	- Ethernet-Adressen 01001000 00101100 011... Token-Ring-Adressen 00010010 00110100 010... ⇒ die **Hardware**-Adressen von Ethernet- und Token-Ring-Geräten werden auf dem Netzwerkmedium völlig verschieden übertragen.
- **Lösung des Problems:** Es wird ein **zusätzliches, weltweit einheitliches**, **hardwareunabhängiges** Adressschema geschaffen
- Vernetzung unterschiedlicher Standorte wird möglich

- Jeder Standort hat eine eigene Netzhardware ⇒ Eine direkte Vernetzung ist nicht möglich
- Beispiel:

- **Lösung des Problems:** Es wird ein **zusätzliches, weltweit einheitliches**, **hardwareunabhängiges** Adressschema geschaffen
- Vernetzung unterschiedlicher Standorte wird möglich

- Jeder Standort hat eine eigene Netzhardware ⇒ Eine direkte Vernetzung ist nicht möglich
- Beispiel:

- **Lösung des Problems:** Es wird ein **zusätzliches, weltweit einheitliches**, **hardwareunabhängiges** Adressschema geschaffen
- Vernetzung unterschiedlicher Standorte wird möglich

- Jeder Standort hat eine eigene Netzhardware ⇒ Eine direkte Vernetzung ist nicht möglich
- Beispiel:

- **Lösung des Problems:** Es wird ein **zusätzliches, weltweit einheitliches**, **hardwareunabhängiges** Adressschema geschaffen
- Vernetzung unterschiedlicher Standorte wird möglich

- Jeder Standort hat eine eigene Netzhardware ⇒ Eine direkte Vernetzung ist nicht möglich
- Beispiel:
	- Ethernet-Adressen 01001000 00101100 011... **Token-Ring-Adressen** 00010010 00110100 010... ⇒ die **Hardware**-Adressen von Ethernet- und

Token-Ring-Geräten werden auf dem Netzwerkmedium völlig verschieden übertragen.

- **Lösung des Problems:** Es wird ein **zusätzliches, weltweit einheitliches**, **hardwareunabhängiges** Adressschema geschaffen
- Vernetzung unterschiedlicher Standorte wird möglich

- Jeder Standort hat eine eigene Netzhardware ⇒ Eine direkte Vernetzung ist nicht möglich
- Beispiel:

Ethernet-Adressen 01001000 00101100 011... Token-Ring-Adressen 00010010 00110100 010...

⇒ die **Hardware**-Adressen von Ethernet- und Token-Ring-Geräten werden auf dem Netzwerkmedium völlig verschieden übertragen.

- **Lösung des Problems:** Es wird ein **zusätzliches, weltweit einheitliches**, **hardwareunabhängiges** Adressschema geschaffen
- Vernetzung unterschiedlicher Standorte wird möglich

- Jeder Standort hat eine eigene Netzhardware ⇒ Eine direkte Vernetzung ist nicht möglich
- Beispiel:

- **Lösung des Problems:** Es wird ein **zusätzliches, weltweit einheitliches**, **hardwareunabhängiges** Adressschema geschaffen
- Vernetzung unterschiedlicher Standorte wird möglich

- Jeder Standort hat eine eigene Netzhardware ⇒ Eine direkte Vernetzung ist nicht möglich
- Beispiel:
	- Ethernet-Adressen 01001000 00101100 011... Token-Ring-Adressen 00010010 00110100 010... ⇒ die **Hardware**-Adressen von Ethernet- und Token-Ring-Geräten werden auf dem Netzwerkmedium völlig verschieden übertragen.
- **Lösung des Problems:** Es wird ein **zusätzliches, weltweit einheitliches**, **hardwareunabhängiges** Adressschema geschaffen
- Vernetzung unterschiedlicher Standorte wird möglich

- Jeder Standort hat eine eigene Netzhardware ⇒ Eine direkte Vernetzung ist nicht möglich
- Beispiel:

- **Lösung des Problems:** Es wird ein **zusätzliches, weltweit einheitliches**, **hardwareunabhängiges** Adressschema geschaffen
- Vernetzung unterschiedlicher Standorte wird möglich

- Jeder Standort hat eine eigene Netzhardware ⇒ Eine direkte Vernetzung ist nicht möglich
- Beispiel:
	- Ethernet-Adressen 01001000 00101100 011... Token-Ring-Adressen 00010010 00110100 010... ⇒ die **Hardware**-Adressen von Ethernet- und Token-Ring-Geräten werden auf dem Netzwerkmedium völlig verschieden übertragen.
- **Lösung des Problems:** Es wird ein **zusätzliches, weltweit einheitliches**, **hardwareunabhängiges** Adressschema geschaffen
- Vernetzung unterschiedlicher Standorte wird möglich
- Jeder Standort hat eine eigene Netzhardware ⇒ Eine direkte Vernetzung ist nicht möglich
- Beispiel:
	- Ethernet-Adressen 01001000 00101100 011... Token-Ring-Adressen 00010010 00110100 010... ⇒ die **Hardware**-Adressen von Ethernet- und Token-Ring-Geräten werden auf dem Netzwerkmedium völlig verschieden übertragen.
- **Lösung des Problems:** Es wird ein **zusätzliches, weltweit einheitliches**, **hardwareunabhängiges** Adressschema geschaffen
- Vernetzung unterschiedlicher Standorte wird möglich

- Jeder Standort hat eine eigene Netzhardware ⇒ Eine direkte Vernetzung ist nicht möglich
- Beispiel:
	- Ethernet-Adressen 01001000 00101100 011... Token-Ring-Adressen 00010010 00110100 010... ⇒ die **Hardware**-Adressen von Ethernet- und Token-Ring-Geräten werden auf dem Netzwerkmedium völlig verschieden übertragen.
- **Lösung des Problems:** Es wird ein **zusätzliches, weltweit einheitliches**, **hardwareunabhängiges** Adressschema geschaffen
- Vernetzung unterschiedlicher Standorte wird möglich

- Jeder Standort hat eine eigene Netzhardware ⇒ Eine direkte Vernetzung ist nicht möglich
- Beispiel:
	- Ethernet-Adressen 01001000 00101100 011... Token-Ring-Adressen 00010010 00110100 010... ⇒ die **Hardware**-Adressen von Ethernet- und Token-Ring-Geräten werden auf dem Netzwerkmedium völlig verschieden übertragen.
- **Lösung des Problems:** Es wird ein **zusätzliches, weltweit einheitliches**, **hardwareunabhängiges** Adressschema geschaffen
- Vernetzung unterschiedlicher Standorte wird möglich

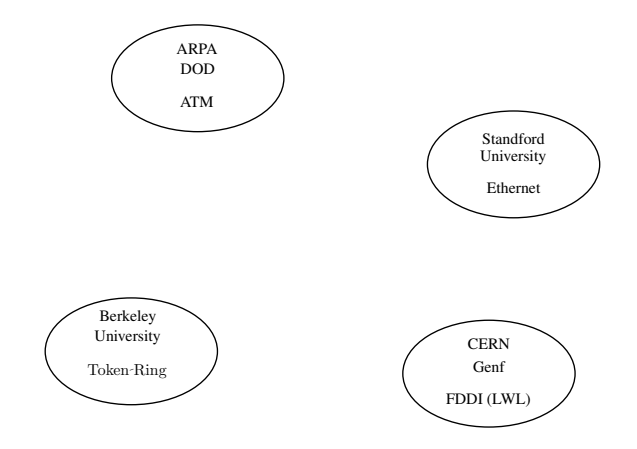

Weltweit einheitliches, hardwareunabhängiges Adressschema

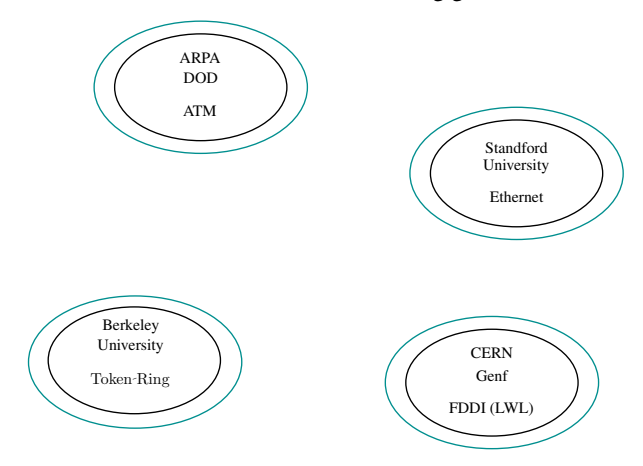

#### Weltweit einheitliches, hardwareunabhängiges Adressschema

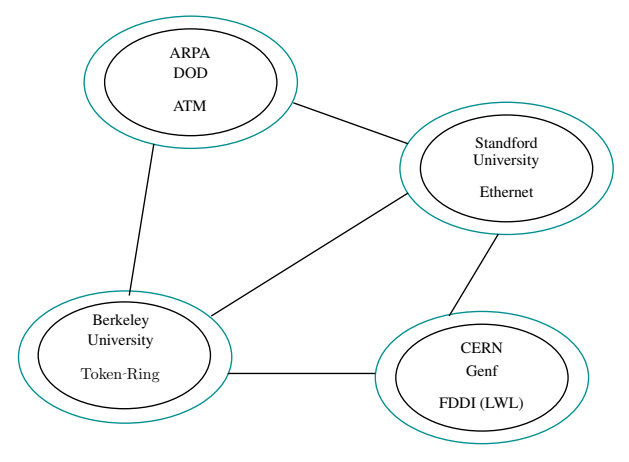

Vernetzung zwischen den lokalen Netzen wird möglich

#### Weltweit einheitliches, hardwareunabhängiges Adressschema

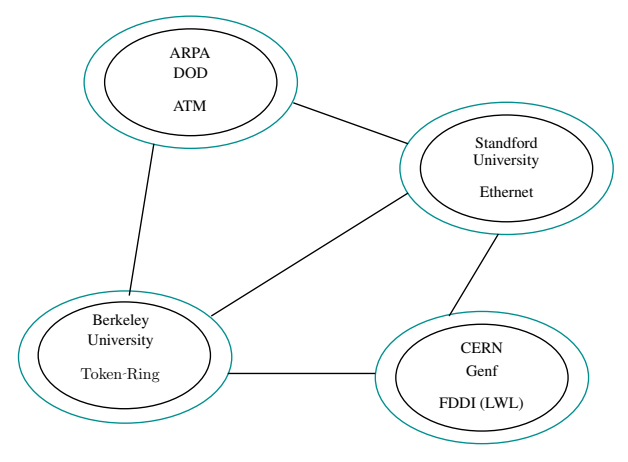

Vernetzung zwischen den lokalen Netzen wird möglich Es entsteht ein Inter-LAN-Netzwerk: Internet

#### Weltweit einheitliches, hardwareunabhängiges Adressschema

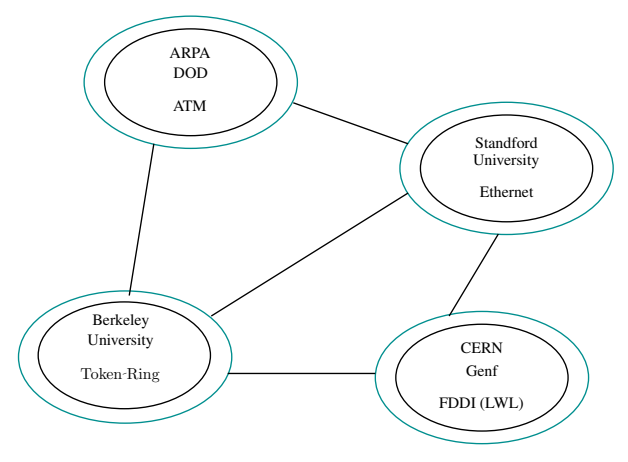

Vernetzung zwischen den lokalen Netzen wird möglich Es entsteht ein Inter-LAN-Netzwerk: Internet

- Protokoll für den Datenaustausch im Internet: Internet-Protokoll
- 1980: DoD Standard Internet Protocol **IPv3**
- IPv3 verwendete **32-Bit Internet-Protokoll-Adressen**
- 1981 wird **IPv4** eingeführt, ebenfalls mit 32-Bit IP-Adressen.
- Adressraum ist ca. 4.3 Milliarden Adressen gross, seit 2011 erschöpft
- Seit 1998: **IPv6**, 128bit Adressen.
- Da IPv6 rasant an Bedeutung gewinnt, sollte man nun das IP-Protokoll exakt bezeichnen: IPv4 / IPv6

- Protokoll für den Datenaustausch im Internet: Internet-Protokoll
- 1980: DoD Standard Internet Protocol **IPv3**
- IPv3 verwendete **32-Bit Internet-Protokoll-Adressen**
- 1981 wird **IPv4** eingeführt, ebenfalls mit 32-Bit IP-Adressen.
- Adressraum ist ca. 4.3 Milliarden Adressen gross, seit 2011 erschöpft
- Seit 1998: **IPv6**, 128bit Adressen.
- Da IPv6 rasant an Bedeutung gewinnt, sollte man nun das IP-Protokoll exakt bezeichnen: IPv4 / IPv6

- Protokoll für den Datenaustausch im Internet: Internet-Protokoll
- 1980: DoD Standard Internet Protocol **IPv3**
- IPv3 verwendete **32-Bit Internet-Protokoll-Adressen**
- 1981 wird **IPv4** eingeführt, ebenfalls mit 32-Bit IP-Adressen.
- Adressraum ist ca. 4.3 Milliarden Adressen gross, seit 2011 erschöpft
- Seit 1998: **IPv6**, 128bit Adressen.
- Da IPv6 rasant an Bedeutung gewinnt, sollte man nun das IP-Protokoll exakt bezeichnen: IPv4 / IPv6

- Protokoll für den Datenaustausch im Internet: Internet-Protokoll
- 1980: DoD Standard Internet Protocol **IPv3**
- IPv3 verwendete **32-Bit Internet-Protokoll-Adressen**
- 1981 wird **IPv4** eingeführt, ebenfalls mit 32-Bit IP-Adressen.
- Adressraum ist ca. 4.3 Milliarden Adressen gross, seit 2011 erschöpft
- Seit 1998: **IPv6**, 128bit Adressen.
- Da IPv6 rasant an Bedeutung gewinnt, sollte man nun das IP-Protokoll exakt bezeichnen: IPv4 / IPv6

- Protokoll für den Datenaustausch im Internet: Internet-Protokoll
- 1980: DoD Standard Internet Protocol **IPv3**
- IPv3 verwendete **32-Bit Internet-Protokoll-Adressen**
- 1981 wird **IPv4** eingeführt, ebenfalls mit 32-Bit IP-Adressen.
- Adressraum ist ca. 4.3 Milliarden Adressen gross, seit 2011 erschöpft
- Seit 1998: **IPv6**, 128bit Adressen.
- Da IPv6 rasant an Bedeutung gewinnt, sollte man nun das IP-Protokoll exakt bezeichnen: IPv4 / IPv6

- Protokoll für den Datenaustausch im Internet: Internet-Protokoll
- 1980: DoD Standard Internet Protocol **IPv3**
- IPv3 verwendete **32-Bit Internet-Protokoll-Adressen**
- 1981 wird **IPv4** eingeführt, ebenfalls mit 32-Bit IP-Adressen.
- Adressraum ist ca. 4.3 Milliarden Adressen gross, seit 2011 erschöpft
- Seit 1998: **IPv6**, 128bit Adressen.
- Da IPv6 rasant an Bedeutung gewinnt, sollte man nun das IP-Protokoll exakt bezeichnen: IPv4 / IPv6

- Protokoll für den Datenaustausch im Internet: Internet-Protokoll
- 1980: DoD Standard Internet Protocol **IPv3**
- IPv3 verwendete **32-Bit Internet-Protokoll-Adressen**
- 1981 wird **IPv4** eingeführt, ebenfalls mit 32-Bit IP-Adressen.
- Adressraum ist ca. 4.3 Milliarden Adressen gross, seit 2011 erschöpft
- Seit 1998: **IPv6**, 128bit Adressen.
- Da IPv6 rasant an Bedeutung gewinnt, sollte man nun das IP-Protokoll exakt bezeichnen: IPv4 / IPv6

- Protokoll für den Datenaustausch im Internet: Internet-Protokoll
- 1980: DoD Standard Internet Protocol **IPv3**
- IPv3 verwendete **32-Bit Internet-Protokoll-Adressen**
- 1981 wird **IPv4** eingeführt, ebenfalls mit 32-Bit IP-Adressen.
- Adressraum ist ca. 4.3 Milliarden Adressen gross, seit 2011 erschöpft
- Seit 1998: **IPv6**, 128bit Adressen.
- Da IPv6 rasant an Bedeutung gewinnt, sollte man nun das IP-Protokoll exakt bezeichnen: IPv4 / IPv6

- Protokoll für den Datenaustausch im Internet: Internet-Protokoll
- 1980: DoD Standard Internet Protocol **IPv3**
- IPv3 verwendete **32-Bit Internet-Protokoll-Adressen**
- 1981 wird **IPv4** eingeführt, ebenfalls mit 32-Bit IP-Adressen.
- Adressraum ist ca. 4.3 Milliarden Adressen gross, seit 2011 erschöpft
- Seit 1998: **IPv6**, 128bit Adressen.
- Da IPv6 rasant an Bedeutung gewinnt, sollte man nun das IP-Protokoll exakt bezeichnen: IPv4 / IPv6

Behutsame Hinführung an die berühmt-berüchtigten OSI-Schichten

- Das Internet ist historisch über Jahrzehnte gewachsen
- Verschiedene Institutionen waren an der Entwicklung beteiligt (DOD/ARPA, IEEE, IETF)

⇒ Bei der Datenübertragung zwischen zwei Rechnern im Internet sind eine Vielzahl an Programmen, Protokollen und Geräten beteiligt.

⇒ Gesamtüberblick ist nur durch Einführung eines Modells möglich

### Behutsame Hinführung an die berühmt-berüchtigten OSI-Schichten

- Das Internet ist historisch über Jahrzehnte gewachsen
- Verschiedene Institutionen waren an der Entwicklung beteiligt (DOD/ARPA, IEEE, IETF)

⇒ Bei der Datenübertragung zwischen zwei Rechnern im Internet sind eine Vielzahl an Programmen, Protokollen und Geräten beteiligt.

⇒ Gesamtüberblick ist nur durch Einführung eines Modells möglich

Behutsame Hinführung an die berühmt-berüchtigten OSI-Schichten

- Das Internet ist historisch über Jahrzehnte gewachsen
- Verschiedene Institutionen waren an der Entwicklung beteiligt (DOD/ARPA, IEEE, IETF)

⇒ Bei der Datenübertragung zwischen zwei Rechnern im Internet sind eine Vielzahl an Programmen, Protokollen und Geräten beteiligt.

⇒ Gesamtüberblick ist nur durch Einführung eines Modells möglich

Behutsame Hinführung an die berühmt-berüchtigten OSI-Schichten

- Das Internet ist historisch über Jahrzehnte gewachsen
- Verschiedene Institutionen waren an der Entwicklung beteiligt (DOD/ARPA, IEEE, IETF)

⇒ Bei der Datenübertragung zwischen zwei Rechnern im Internet sind eine Vielzahl an Programmen, Protokollen und Geräten beteiligt.

⇒ Gesamtüberblick ist nur durch Einführung eines Modells möglich

Behutsame Hinführung an die berühmt-berüchtigten OSI-Schichten

- Das Internet ist historisch über Jahrzehnte gewachsen
- Verschiedene Institutionen waren an der Entwicklung beteiligt (DOD/ARPA, IEEE, IETF)

⇒ Bei der Datenübertragung zwischen zwei Rechnern im Internet sind eine Vielzahl an Programmen, Protokollen und Geräten beteiligt.

⇒ Gesamtüberblick ist nur durch Einführung eines Modells möglich

Behutsame Hinführung an die berühmt-berüchtigten OSI-Schichten

- Das Internet ist historisch über Jahrzehnte gewachsen
- Verschiedene Institutionen waren an der Entwicklung beteiligt (DOD/ARPA, IEEE, IETF)

⇒ Bei der Datenübertragung zwischen zwei Rechnern im Internet sind eine Vielzahl an Programmen, Protokollen und Geräten beteiligt.

⇒ Gesamtüberblick ist nur durch Einführung eines Modells möglich

Behutsame Hinführung an die berühmt-berüchtigten OSI-Schichten

- Das Internet ist historisch über Jahrzehnte gewachsen
- Verschiedene Institutionen waren an der Entwicklung beteiligt (DOD/ARPA, IEEE, IETF)

⇒ Bei der Datenübertragung zwischen zwei Rechnern im Internet sind eine Vielzahl an Programmen, Protokollen und Geräten beteiligt.

⇒ Gesamtüberblick ist nur durch Einführung eines Modells möglich

Behutsame Hinführung an die berühmt-berüchtigten OSI-Schichten

- Das Internet ist historisch über Jahrzehnte gewachsen
- Verschiedene Institutionen waren an der Entwicklung beteiligt (DOD/ARPA, IEEE, IETF)

⇒ Bei der Datenübertragung zwischen zwei Rechnern im Internet sind eine Vielzahl an Programmen, Protokollen und Geräten beteiligt.

⇒ Gesamtüberblick ist nur durch Einführung eines Modells möglich

- Hersteller verpackt Einzelteile einer Küche in Kartons. Die Kartons werden bezeichnet um sie wieder der richtigen Küche zuordnen zu können.
- Je ein Karton wird auf eine Euro-Palette gestellt  $\rightarrow$ **einheitliches Format** im Speditionswesen. Die Paletten werden mit Adressaufklebern des Absenders und Empfängers versehen.
- Die Paletten werden mit unterschiedlichen **Verkehrsmitteln** transportiert. Es kann vorkommen, dass die Paletten einer Küche auf mehrere Fahrzeuge verteilt befördert werden.
- Das Möbelhaus erhält mehrere Paletten mit Kartons mehrerer Küchen. Durch die Kennzeichnung der Kartons werden diese richtig an den Endkunden ausgeliefert.

- Hersteller verpackt Einzelteile einer Küche in Kartons. Die Kartons werden bezeichnet um sie wieder der richtigen Küche zuordnen zu können.
- Je ein Karton wird auf eine Euro-Palette gestellt  $\rightarrow$ **einheitliches Format** im Speditionswesen. Die Paletten werden mit Adressaufklebern des Absenders und Empfängers versehen.
- Die Paletten werden mit unterschiedlichen **Verkehrsmitteln** transportiert. Es kann vorkommen, dass die Paletten einer Küche auf mehrere Fahrzeuge verteilt befördert werden.
- Das Möbelhaus erhält mehrere Paletten mit Kartons mehrerer Küchen. Durch die Kennzeichnung der Kartons werden diese richtig an den Endkunden ausgeliefert.

- Hersteller verpackt Einzelteile einer Küche in Kartons. Die Kartons werden bezeichnet um sie wieder der richtigen Küche zuordnen zu können.
- Je ein Karton wird auf eine Euro-Palette gestellt  $\rightarrow$ **einheitliches Format** im Speditionswesen. Die Paletten werden mit Adressaufklebern des Absenders und Empfängers versehen.
- Die Paletten werden mit unterschiedlichen **Verkehrsmitteln** transportiert. Es kann vorkommen, dass die Paletten einer Küche auf mehrere Fahrzeuge verteilt befördert werden.
- Das Möbelhaus erhält mehrere Paletten mit Kartons mehrerer Küchen. Durch die Kennzeichnung der Kartons werden diese richtig an den Endkunden ausgeliefert.

- Hersteller verpackt Einzelteile einer Küche in Kartons. Die Kartons werden bezeichnet um sie wieder der richtigen Küche zuordnen zu können.
- Je ein Karton wird auf eine Euro-Palette gestellt  $\rightarrow$ **einheitliches Format** im Speditionswesen. Die Paletten werden mit Adressaufklebern des Absenders und Empfängers versehen.
- Die Paletten werden mit unterschiedlichen **Verkehrsmitteln** transportiert. Es kann vorkommen, dass die Paletten einer Küche auf mehrere Fahrzeuge verteilt befördert werden.
- Das Möbelhaus erhält mehrere Paletten mit Kartons mehrerer Küchen. Durch die Kennzeichnung der Kartons werden diese richtig an den Endkunden ausgeliefert.

- Hersteller verpackt Einzelteile einer Küche in Kartons. Die Kartons werden bezeichnet um sie wieder der richtigen Küche zuordnen zu können.
- Je ein Karton wird auf eine Euro-Palette gestellt  $\rightarrow$ **einheitliches Format** im Speditionswesen. Die Paletten werden mit Adressaufklebern des Absenders und Empfängers versehen.
- Die Paletten werden mit unterschiedlichen **Verkehrsmitteln** transportiert. Es kann vorkommen, dass die Paletten einer Küche auf mehrere Fahrzeuge verteilt befördert werden.
- Das Möbelhaus erhält mehrere Paletten mit Kartons mehrerer Küchen. Durch die Kennzeichnung der Kartons werden diese richtig an den Endkunden ausgeliefert.

- Hersteller verpackt Einzelteile einer Küche in Kartons. Die Kartons werden bezeichnet um sie wieder der richtigen Küche zuordnen zu können.
- Je ein Karton wird auf eine Euro-Palette gestellt  $\rightarrow$ **einheitliches Format** im Speditionswesen. Die Paletten werden mit Adressaufklebern des Absenders und Empfängers versehen.
- Die Paletten werden mit unterschiedlichen **Verkehrsmitteln** transportiert. Es kann vorkommen, dass die Paletten einer Küche auf mehrere Fahrzeuge verteilt befördert werden.
- Das Möbelhaus erhält mehrere Paletten mit Kartons mehrerer Küchen. Durch die Kennzeichnung der Kartons werden diese richtig an den Endkunden ausgeliefert.

- Hersteller verpackt Einzelteile einer Küche in Kartons. Die Kartons werden bezeichnet um sie wieder der richtigen Küche zuordnen zu können.
- Je ein Karton wird auf eine Euro-Palette gestellt  $\rightarrow$ **einheitliches Format** im Speditionswesen. Die Paletten werden mit Adressaufklebern des Absenders und Empfängers versehen.
- Die Paletten werden mit unterschiedlichen **Verkehrsmitteln** transportiert. Es kann vorkommen, dass die Paletten einer Küche auf mehrere Fahrzeuge verteilt befördert werden.
- Das Möbelhaus erhält mehrere Paletten mit Kartons mehrerer Küchen. Durch die Kennzeichnung der Kartons werden diese richtig an den Endkunden ausgeliefert.

- Hersteller verpackt Einzelteile einer Küche in Kartons. Die Kartons werden bezeichnet um sie wieder der richtigen Küche zuordnen zu können.
- Je ein Karton wird auf eine Euro-Palette gestellt  $\rightarrow$ **einheitliches Format** im Speditionswesen. Die Paletten werden mit Adressaufklebern des Absenders und Empfängers versehen.
- Die Paletten werden mit unterschiedlichen **Verkehrsmitteln** transportiert. Es kann vorkommen, dass die Paletten einer Küche auf mehrere Fahrzeuge verteilt befördert werden.
- Das Möbelhaus erhält mehrere Paletten mit Kartons mehrerer Küchen. Durch die Kennzeichnung der Kartons werden diese richtig an den Endkunden ausgeliefert.

- Hersteller verpackt Einzelteile einer Küche in Kartons. Die Kartons werden bezeichnet um sie wieder der richtigen Küche zuordnen zu können.
- Je ein Karton wird auf eine Euro-Palette gestellt  $\rightarrow$ **einheitliches Format** im Speditionswesen. Die Paletten werden mit Adressaufklebern des Absenders und Empfängers versehen.
- Die Paletten werden mit unterschiedlichen **Verkehrsmitteln** transportiert. Es kann vorkommen, dass die Paletten einer Küche auf mehrere Fahrzeuge verteilt befördert werden.
- Das Möbelhaus erhält mehrere Paletten mit Kartons mehrerer Küchen. Durch die Kennzeichnung der Kartons werden diese richtig an den Endkunden ausgeliefert.

- Hersteller verpackt Einzelteile einer Küche in Kartons. Die Kartons werden bezeichnet um sie wieder der richtigen Küche zuordnen zu können.
- Je ein Karton wird auf eine Euro-Palette gestellt  $\rightarrow$ **einheitliches Format** im Speditionswesen. Die Paletten werden mit Adressaufklebern des Absenders und Empfängers versehen.
- Die Paletten werden mit unterschiedlichen **Verkehrsmitteln** transportiert. Es kann vorkommen, dass die Paletten einer Küche auf mehrere Fahrzeuge verteilt befördert werden.
- Das Möbelhaus erhält mehrere Paletten mit Kartons mehrerer Küchen. Durch die Kennzeichnung der Kartons werden diese richtig an den Endkunden ausgeliefert.

- Hersteller verpackt Einzelteile einer Küche in Kartons. Die Kartons werden bezeichnet um sie wieder der richtigen Küche zuordnen zu können.
- Je ein Karton wird auf eine Euro-Palette gestellt  $\rightarrow$ **einheitliches Format** im Speditionswesen. Die Paletten werden mit Adressaufklebern des Absenders und Empfängers versehen.
- Die Paletten werden mit unterschiedlichen **Verkehrsmitteln** transportiert. Es kann vorkommen, dass die Paletten einer Küche auf mehrere Fahrzeuge verteilt befördert werden.
- Das Möbelhaus erhält mehrere Paletten mit Kartons mehrerer Küchen. Durch die Kennzeichnung der Kartons werden diese richtig an den Endkunden ausgeliefert.
- Datei wird in maximal 1500 Byte grosse Teile zerlegt
- Jedes Teilstück wird mit einem Header versehen, um im Ziel die Datei wieder zusammensetzen zu können. → **Segment**
- Der Header enthält u.a. die Nummer des Endkunden: → **Portadresse**
- Segmente palettieren: jedes Segment erhält nochmals einen Header mit der Internet-Zieladresse und weiteren Informationen für die Transportbürokratie. → **IP-Paket**
- Verladen der Paletten: Die IP-Pakete werden mit einem Header und einer Prüfsumme versehen. Transportmittel → **Frame** Transportweg →**Bitübertragung**

- Datei wird in maximal 1500 Byte grosse Teile zerlegt
- Jedes Teilstück wird mit einem Header versehen, um im Ziel die Datei wieder zusammensetzen zu können. → **Segment**
- Der Header enthält u.a. die Nummer des Endkunden: → **Portadresse**
- Segmente palettieren: jedes Segment erhält nochmals einen Header mit der Internet-Zieladresse und weiteren Informationen für die Transportbürokratie. → **IP-Paket**
- Verladen der Paletten: Die IP-Pakete werden mit einem Header und einer Prüfsumme versehen. Transportmittel → **Frame** Transportweg →**Bitübertragung**

- Datei wird in maximal 1500 Byte grosse Teile zerlegt
- Jedes Teilstück wird mit einem Header versehen, um im Ziel die Datei wieder zusammensetzen zu können. → **Segment**
- Der Header enthält u.a. die Nummer des Endkunden: → **Portadresse**
- Segmente palettieren: jedes Segment erhält nochmals einen Header mit der Internet-Zieladresse und weiteren Informationen für die Transportbürokratie. → **IP-Paket**
- Verladen der Paletten: Die IP-Pakete werden mit einem Header und einer Prüfsumme versehen. Transportmittel → **Frame** Transportweg →**Bitübertragung**

- Datei wird in maximal 1500 Byte grosse Teile zerlegt
- Jedes Teilstück wird mit einem Header versehen, um im Ziel die Datei wieder zusammensetzen zu können. → **Segment**
- Der Header enthält u.a. die Nummer des Endkunden: → **Portadresse**
- Segmente palettieren: jedes Segment erhält nochmals einen Header mit der Internet-Zieladresse und weiteren Informationen für die Transportbürokratie. → **IP-Paket**
- Verladen der Paletten: Die IP-Pakete werden mit einem Header und einer Prüfsumme versehen. Transportmittel → **Frame** Transportweg →**Bitübertragung**

- Datei wird in maximal 1500 Byte grosse Teile zerlegt
- Jedes Teilstück wird mit einem Header versehen, um im Ziel die Datei wieder zusammensetzen zu können. → **Segment**
- Der Header enthält u.a. die Nummer des Endkunden: → **Portadresse**
- Segmente palettieren: jedes Segment erhält nochmals einen Header mit der Internet-Zieladresse und weiteren Informationen für die Transportbürokratie. → **IP-Paket**
- Verladen der Paletten: Die IP-Pakete werden mit einem Header und einer Prüfsumme versehen. Transportmittel → **Frame** Transportweg →**Bitübertragung**

- Datei wird in maximal 1500 Byte grosse Teile zerlegt
- Jedes Teilstück wird mit einem Header versehen, um im Ziel die Datei wieder zusammensetzen zu können. → **Segment**
- Der Header enthält u.a. die Nummer des Endkunden: → **Portadresse**
- Segmente palettieren: jedes Segment erhält nochmals einen Header mit der Internet-Zieladresse und weiteren Informationen für die Transportbürokratie. → **IP-Paket**
- Verladen der Paletten: Die IP-Pakete werden mit einem Header und einer Prüfsumme versehen. Transportmittel → **Frame** Transportweg →**Bitübertragung**

- Datei wird in maximal 1500 Byte grosse Teile zerlegt
- Jedes Teilstück wird mit einem Header versehen, um im Ziel die Datei wieder zusammensetzen zu können. → **Segment**
- Der Header enthält u.a. die Nummer des Endkunden: → **Portadresse**
- Segmente palettieren: jedes Segment erhält nochmals einen Header mit der Internet-Zieladresse und weiteren Informationen für die Transportbürokratie. → **IP-Paket**
- Verladen der Paletten: Die IP-Pakete werden mit einem Header und einer Prüfsumme versehen. Transportmittel → **Frame** Transportweg →**Bitübertragung**

- Datei wird in maximal 1500 Byte grosse Teile zerlegt
- Jedes Teilstück wird mit einem Header versehen, um im Ziel die Datei wieder zusammensetzen zu können. → **Segment**
- Der Header enthält u.a. die Nummer des Endkunden: → **Portadresse**
- Segmente palettieren: jedes Segment erhält nochmals einen Header mit der Internet-Zieladresse und weiteren Informationen für die Transportbürokratie. → **IP-Paket**
- Verladen der Paletten: Die IP-Pakete werden mit einem Header und einer Prüfsumme versehen. Transportmittel → **Frame** Transportweg →**Bitübertragung**

- Datei wird in maximal 1500 Byte grosse Teile zerlegt
- Jedes Teilstück wird mit einem Header versehen, um im Ziel die Datei wieder zusammensetzen zu können. → **Segment**
- Der Header enthält u.a. die Nummer des Endkunden: → **Portadresse**
- Segmente palettieren: jedes Segment erhält nochmals einen Header mit der Internet-Zieladresse und weiteren Informationen für die Transportbürokratie. → **IP-Paket**
- Verladen der Paletten: Die IP-Pakete werden mit einem Header und einer Prüfsumme versehen. Transportmittel → **Frame** Transportweg →**Bitübertragung**

- Datei wird in maximal 1500 Byte grosse Teile zerlegt
- Jedes Teilstück wird mit einem Header versehen, um im Ziel die Datei wieder zusammensetzen zu können. → **Segment**
- Der Header enthält u.a. die Nummer des Endkunden: → **Portadresse**
- Segmente palettieren: jedes Segment erhält nochmals einen Header mit der Internet-Zieladresse und weiteren Informationen für die Transportbürokratie. → **IP-Paket**
- Verladen der Paletten: Die IP-Pakete werden mit einem Header und einer Prüfsumme versehen. Transportmittel → **Frame** Transportweg →**Bitübertragung**

- Datei wird in maximal 1500 Byte grosse Teile zerlegt
- Jedes Teilstück wird mit einem Header versehen, um im Ziel die Datei wieder zusammensetzen zu können. → **Segment**
- Der Header enthält u.a. die Nummer des Endkunden: → **Portadresse**
- Segmente palettieren: jedes Segment erhält nochmals einen Header mit der Internet-Zieladresse und weiteren Informationen für die Transportbürokratie. → **IP-Paket**
- Verladen der Paletten: Die IP-Pakete werden mit einem Header und einer Prüfsumme versehen. Transportmittel → **Frame** Transportweg →**Bitübertragung**

Das Palettenbeispiel wird auf das Internet angewendet: Übertragung einer Datei im Internet

- Datei wird in maximal 1500 Byte grosse Teile zerlegt
- Jedes Teilstück wird mit einem Header versehen, um im Ziel die Datei wieder zusammensetzen zu können. → **Segment**
- Der Header enthält u.a. die Nummer des Endkunden: → **Portadresse**
- Segmente palettieren: jedes Segment erhält nochmals einen Header mit der Internet-Zieladresse und weiteren Informationen für die Transportbürokratie. → **IP-Paket**
- Verladen der Paletten: Die IP-Pakete werden mit einem Header und einer Prüfsumme versehen. Transportmittel → **Frame**

Transportweg →**Bitübertragung**

- Datei wird in maximal 1500 Byte grosse Teile zerlegt
- Jedes Teilstück wird mit einem Header versehen, um im Ziel die Datei wieder zusammensetzen zu können. → **Segment**
- Der Header enthält u.a. die Nummer des Endkunden: → **Portadresse**
- Segmente palettieren: jedes Segment erhält nochmals einen Header mit der Internet-Zieladresse und weiteren Informationen für die Transportbürokratie. → **IP-Paket**
- Verladen der Paletten: Die IP-Pakete werden mit einem Header und einer Prüfsumme versehen. Transportmittel → **Frame** Transportweg →**Bitübertragung**

- Datei wird in maximal 1500 Byte grosse Teile zerlegt
- Jedes Teilstück wird mit einem Header versehen, um im Ziel die Datei wieder zusammensetzen zu können. → **Segment**
- Der Header enthält u.a. die Nummer des Endkunden: → **Portadresse**
- Segmente palettieren: jedes Segment erhält nochmals einen Header mit der Internet-Zieladresse und weiteren Informationen für die Transportbürokratie. → **IP-Paket**
- Verladen der Paletten: Die IP-Pakete werden mit einem Header und einer Prüfsumme versehen. Transportmittel → **Frame** Transportweg →**Bitübertragung**

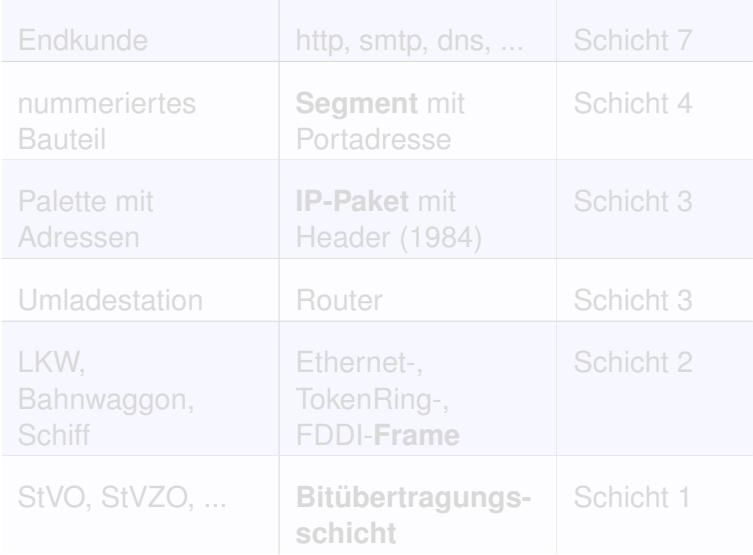

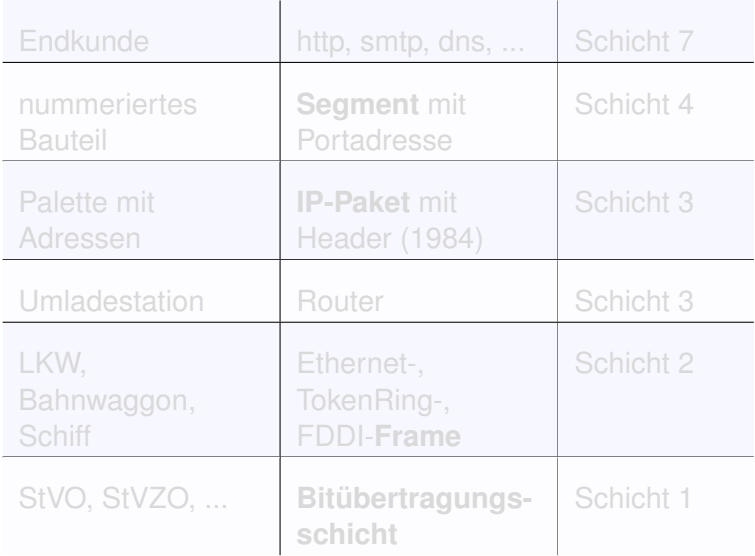

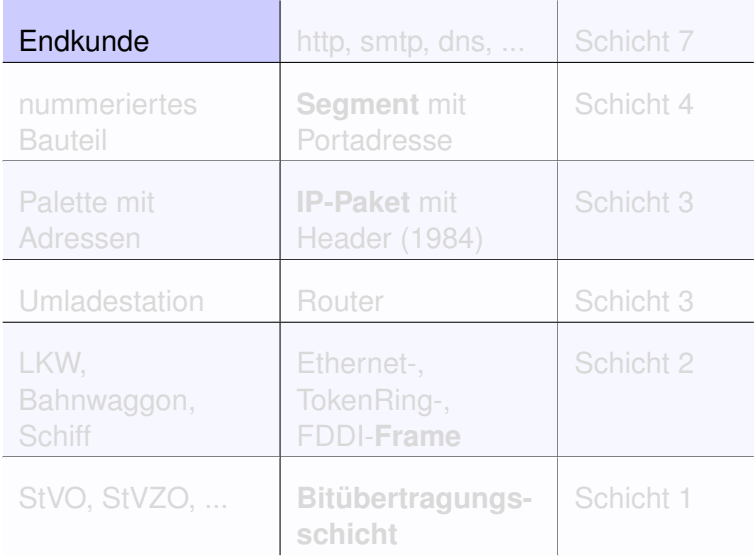

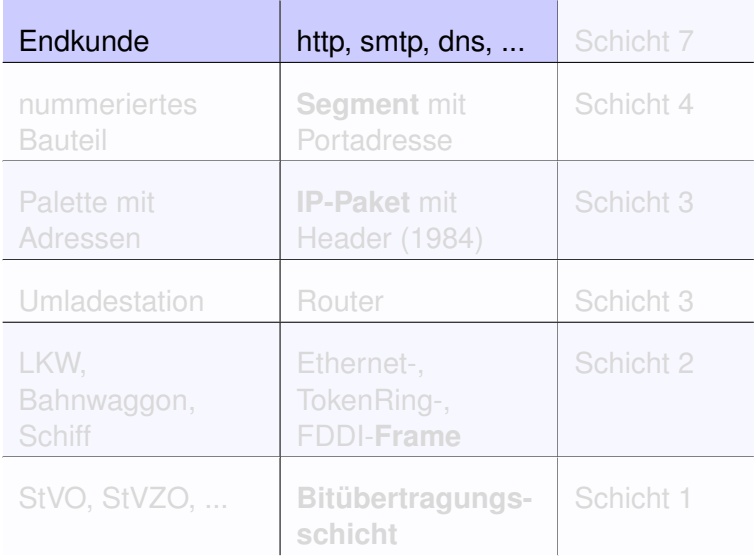

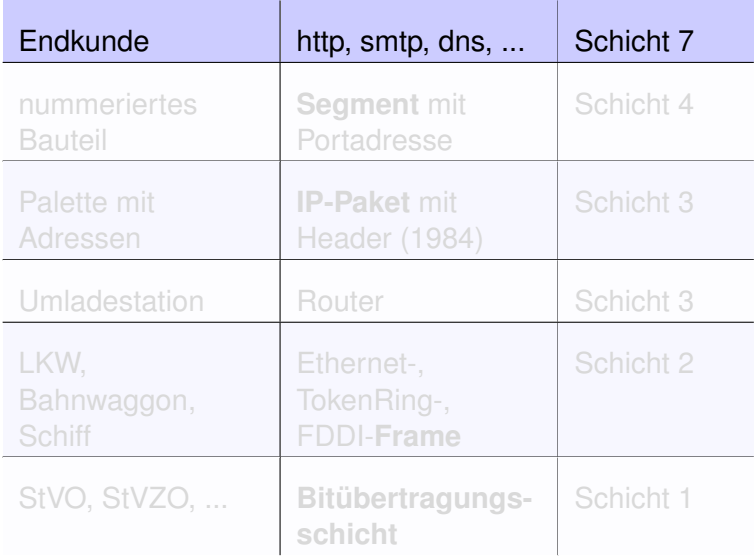

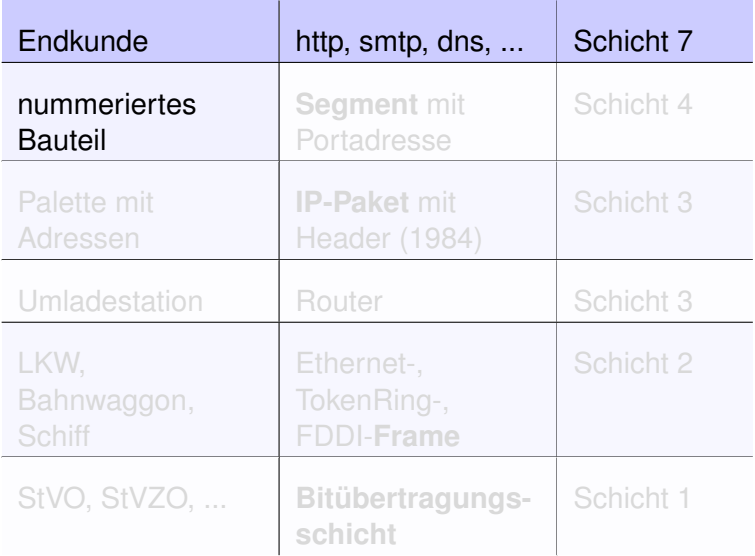

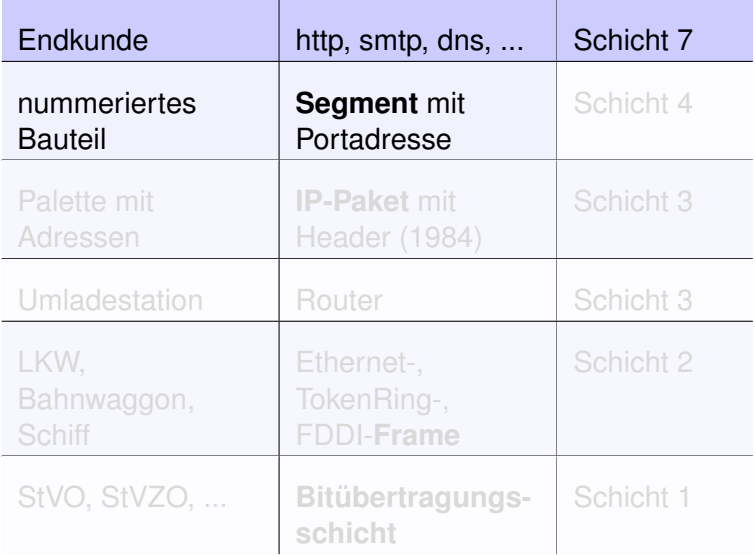

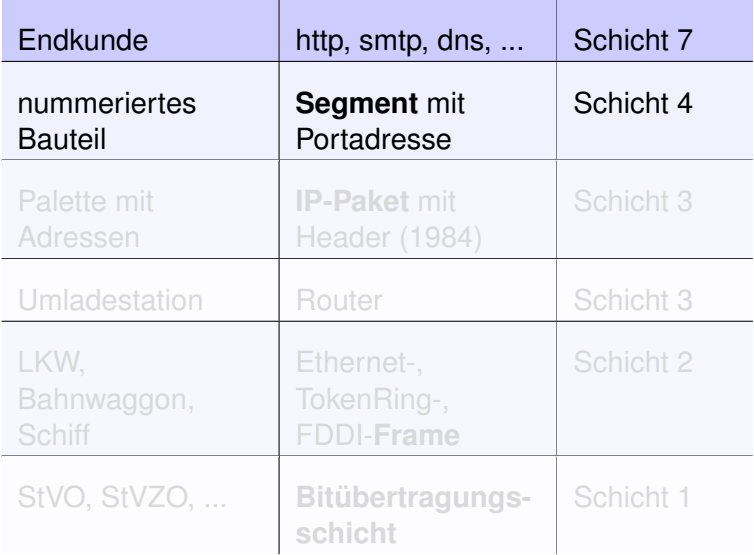

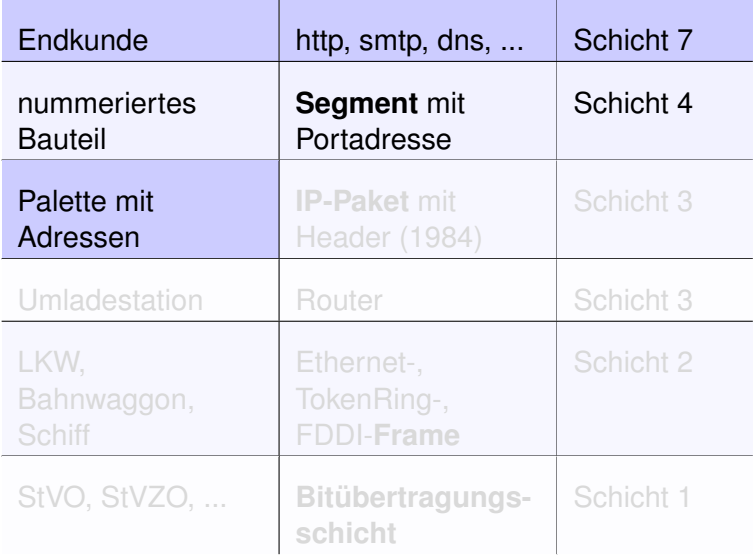

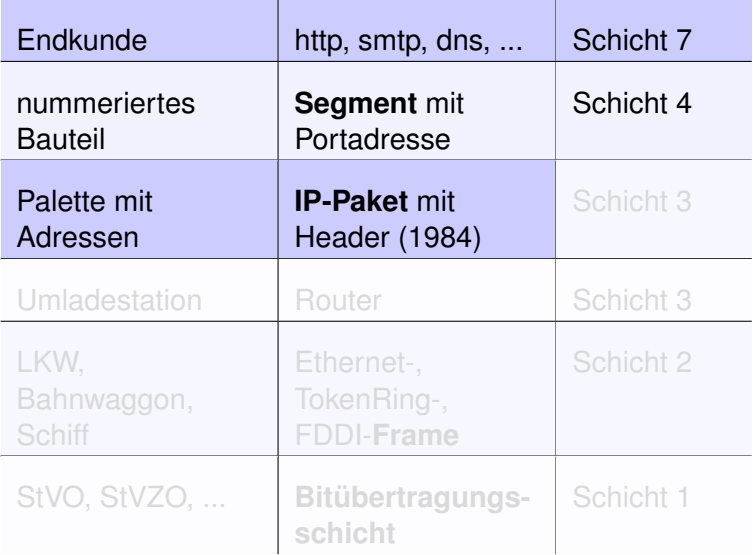

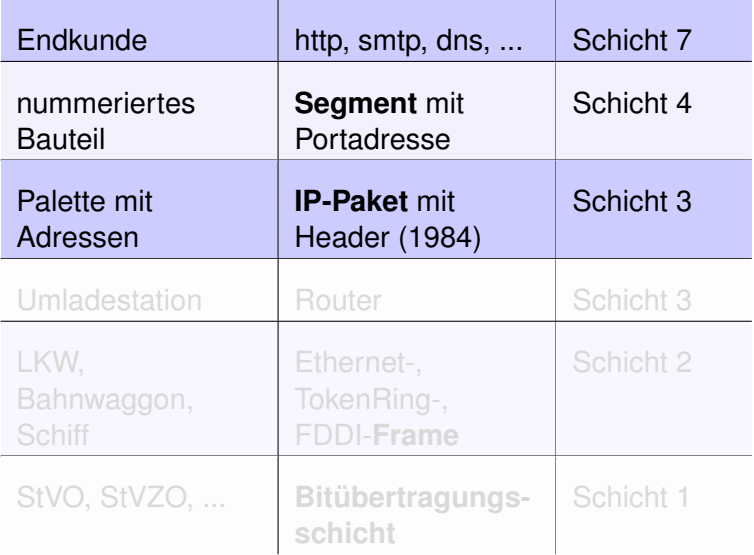

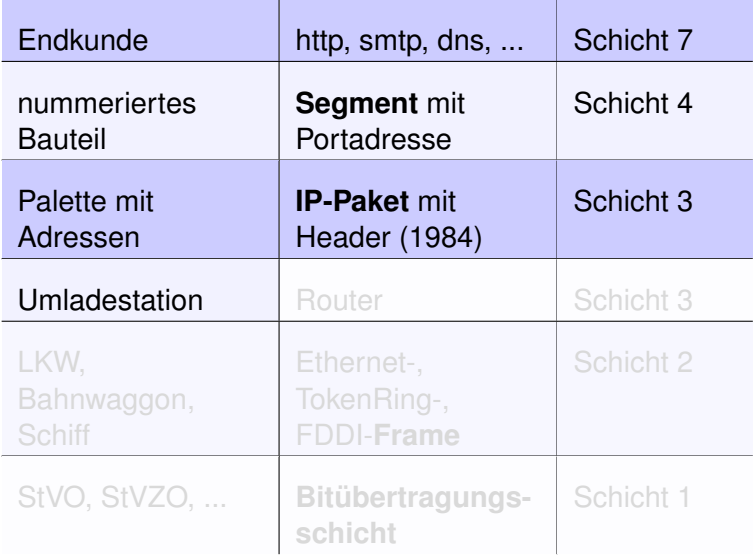

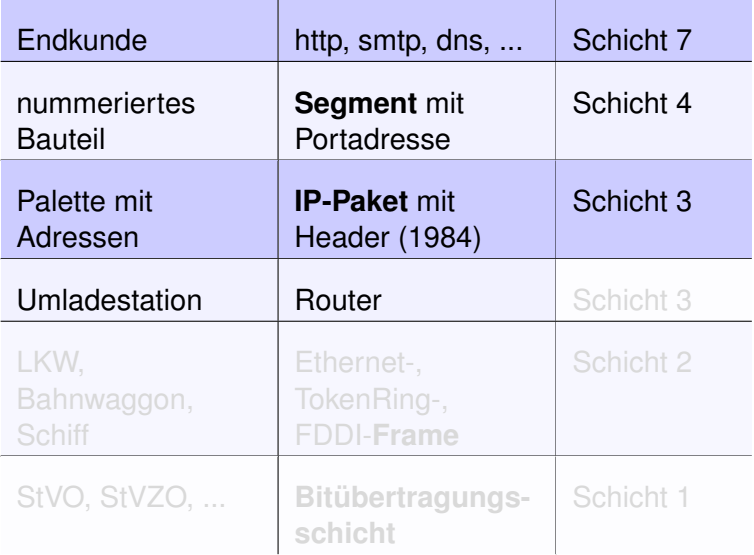

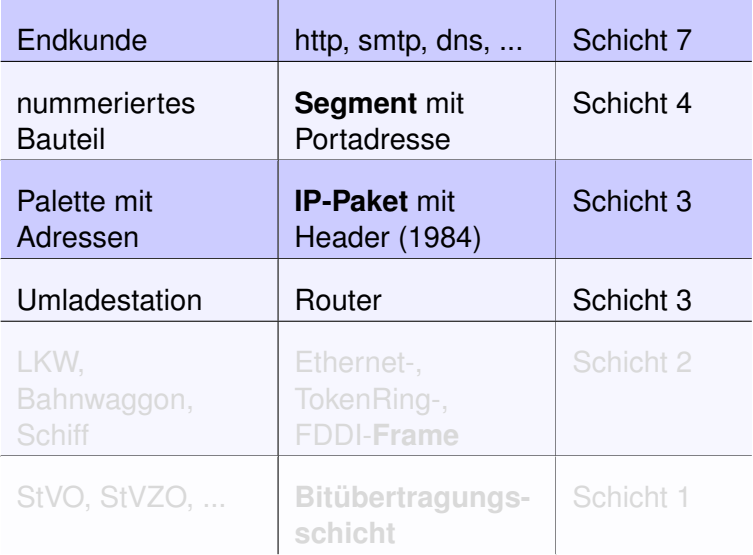

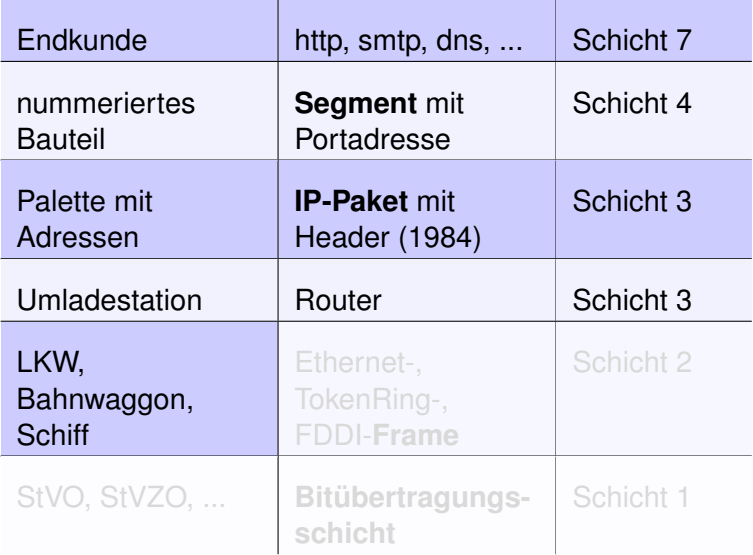

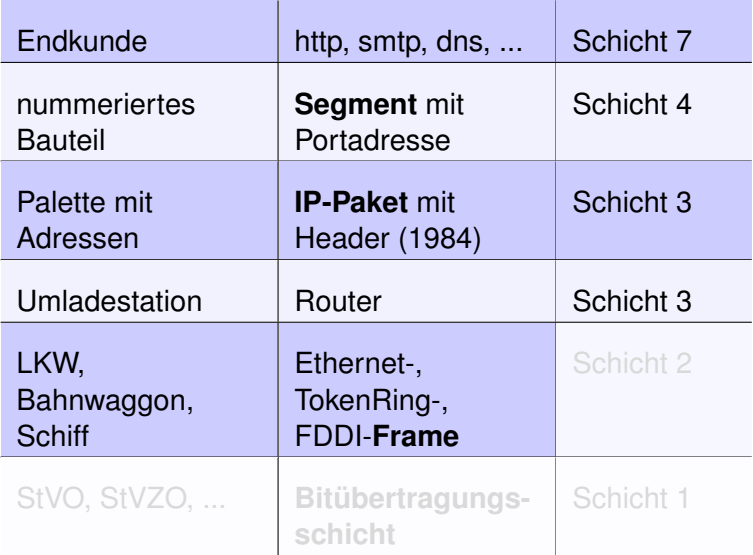

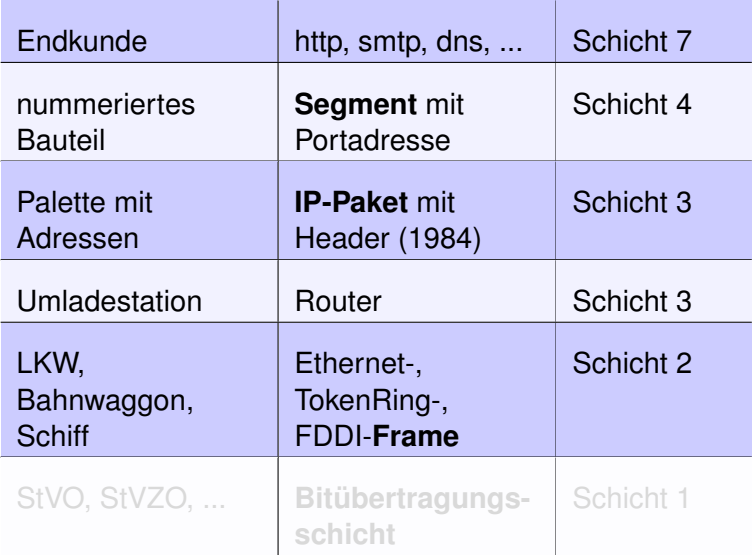

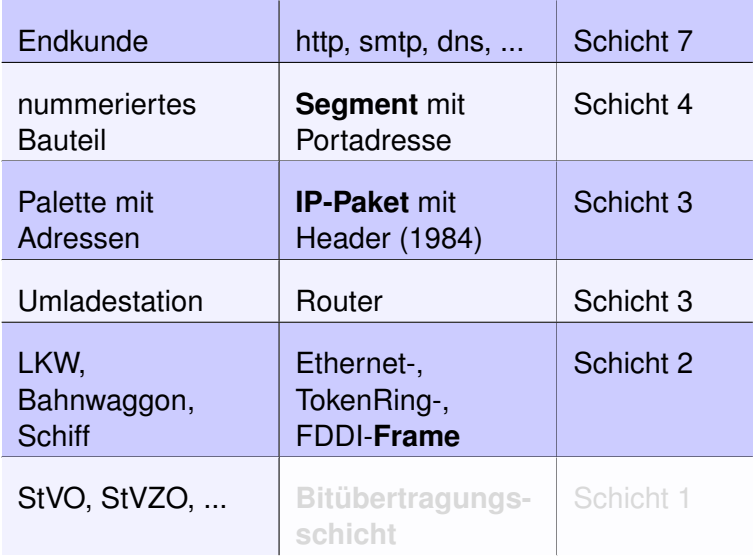

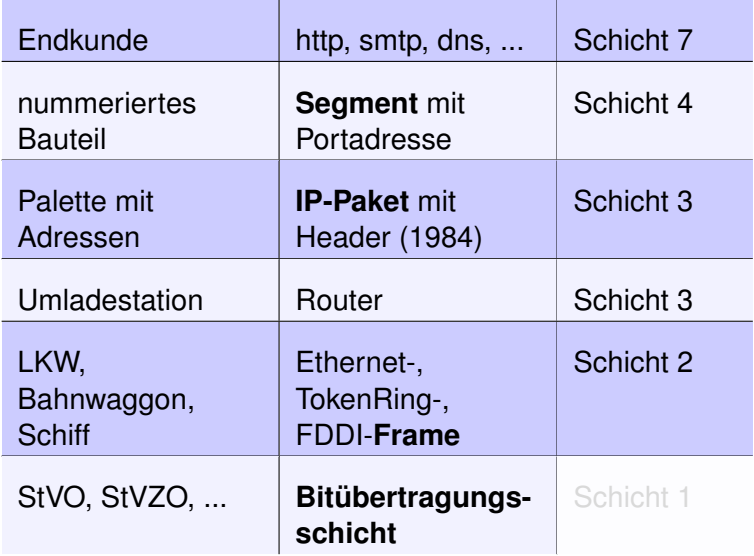

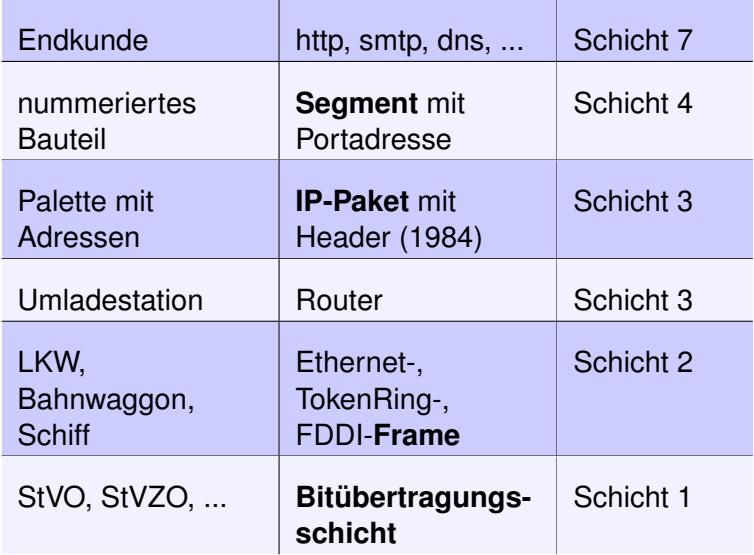

### Eine wichtige Regel:

# **Wichtige Regel, für später merken:**

Wie die Paletten auch, werden die IP-Pakete beim **Umladen** nicht geändert

### Eine wichtige Regel:

## **Wichtige Regel, für später merken:**

Wie die Paletten auch, werden die IP-Pakete beim **Umladen** nicht geändert
- Original-Idee von IP: ein hardwareunabhängiges, paketorientiertes Übertragungsprotokoll zwischen den bestehenden LANs.
- paketorientiert: eine komplette Küche wird nicht in einem riesigen Lastzug, sondern verteilt auf kleinere Fahrzeuge transportiert
- Da überall palettenkompatible Geräte entwickelt werden, werden die Paletten nun nach und nach auch **auf den Firmengeländen (LAN)** und sogar **innerhalb der Firmengebäude (Host=PC)** der Küchenhersteller verwendet.

- Original-Idee von IP: ein hardwareunabhängiges, paketorientiertes Übertragungsprotokoll zwischen den bestehenden LANs.
- paketorientiert: eine komplette Küche wird nicht in einem riesigen Lastzug, sondern verteilt auf kleinere Fahrzeuge transportiert
- Da überall palettenkompatible Geräte entwickelt werden, werden die Paletten nun nach und nach auch **auf den Firmengeländen (LAN)** und sogar **innerhalb der Firmengebäude (Host=PC)** der Küchenhersteller verwendet.

- Original-Idee von IP: ein hardwareunabhängiges, paketorientiertes Übertragungsprotokoll zwischen den bestehenden LANs.
- paketorientiert: eine komplette Küche wird nicht in einem riesigen Lastzug, sondern verteilt auf kleinere Fahrzeuge transportiert
- Da überall palettenkompatible Geräte entwickelt werden, werden die Paletten nun nach und nach auch **auf den Firmengeländen (LAN)** und sogar **innerhalb der Firmengebäude (Host=PC)** der Küchenhersteller verwendet.

- Original-Idee von IP: ein hardwareunabhängiges, paketorientiertes Übertragungsprotokoll zwischen den bestehenden LANs.
- paketorientiert: eine komplette Küche wird nicht in einem riesigen Lastzug, sondern verteilt auf kleinere Fahrzeuge transportiert
- Da überall palettenkompatible Geräte entwickelt werden, werden die Paletten nun nach und nach auch **auf den Firmengeländen (LAN)** und sogar **innerhalb der Firmengebäude (Host=PC)** der Küchenhersteller verwendet.

- Original-Idee von IP: ein hardwareunabhängiges, paketorientiertes Übertragungsprotokoll zwischen den bestehenden LANs.
- paketorientiert: eine komplette Küche wird nicht in einem riesigen Lastzug, sondern verteilt auf kleinere Fahrzeuge transportiert
- Da überall palettenkompatible Geräte entwickelt werden, werden die Paletten nun nach und nach auch **auf den Firmengeländen (LAN)** und sogar **innerhalb der Firmengebäude (Host=PC)** der Küchenhersteller verwendet.

- Original-Idee von IP: ein hardwareunabhängiges, paketorientiertes Übertragungsprotokoll zwischen den bestehenden LANs.
- paketorientiert: eine komplette Küche wird nicht in einem riesigen Lastzug, sondern verteilt auf kleinere Fahrzeuge transportiert
- Da überall palettenkompatible Geräte entwickelt werden, werden die Paletten nun nach und nach auch **auf den Firmengeländen (LAN)** und sogar **innerhalb der Firmengebäude (Host=PC)** der Küchenhersteller verwendet.

IP ist das Standardprotokoll für Netzwerkanwendungen im Internet, im lokalen Netzwerk und sogar innerhalb eines Rechners ( $\rightarrow$  localhost / 127.0.0.1 / ::1

Beispiel für ein Netzwerk, bei dem das noch anders war: **NetBIOS / NetBEUI** : die verpackten Küchenteile werden einfach so in den LKW geladen **ohne** Palette. Nachteil: nicht routbar

IP ist das Standardprotokoll für Netzwerkanwendungen im Internet, im lokalen Netzwerk und sogar innerhalb eines Rechners ( $\rightarrow$  localhost / 127.0.0.1 / ::1

Beispiel für ein Netzwerk, bei dem das noch anders war:

**NetBIOS / NetBEUI** : die verpackten Küchenteile werden einfach so in den LKW geladen **ohne** Palette. Nachteil: nicht routbar

IP ist das Standardprotokoll für Netzwerkanwendungen im Internet, im lokalen Netzwerk und sogar innerhalb eines Rechners ( $\rightarrow$  localhost / 127.0.0.1 / ::1

Beispiel für ein Netzwerk, bei dem das noch anders war: **NetBIOS / NetBEUI** : die verpackten Küchenteile werden einfach so in den LKW geladen **ohne** Palette. Nachteil: nicht routbar

#### Inhalt

#### [Vom LAN zum Internet](#page-1-0)

#### [Rahmen, Pakete, virtuelle Verbindungen](#page-117-0)

[Versuch: Daten mit nc übertragen und Datenverkehr](#page-191-0) [mitschneiden](#page-191-0)

[IP-Adressen und Subnetze](#page-257-0)

[Address Resolution Protocol](#page-349-0)

<span id="page-117-0"></span>[Routing](#page-360-0)

- 1. Das Modell des DoD: einfach, anschaulich, **bildet das real existierende Internet ab**. Nachteil: im hardwarenahen Bereich zu grob
- 2. Das Modell der ISO: Open System Interconnection: **OSI**: detailiert, keine Implementierung, für Netzwerker **unumgänglich**

- 1. Das Modell des DoD: einfach, anschaulich, **bildet das real existierende Internet ab**. Nachteil: im hardwarenahen Bereich zu grob
- 2. Das Modell der ISO: Open System Interconnection: **OSI**: detailiert, keine Implementierung, für Netzwerker **unumgänglich**

- 1. Das Modell des DoD: einfach, anschaulich, **bildet das real existierende Internet ab**. Nachteil: im hardwarenahen Bereich zu grob
- 2. Das Modell der ISO: Open System Interconnection: **OSI**: detailiert, keine Implementierung, für Netzwerker **unumgänglich**

- 1. Das Modell des DoD: einfach, anschaulich, **bildet das real existierende Internet ab**. Nachteil: im hardwarenahen Bereich zu grob
- 2. Das Modell der ISO: Open System Interconnection: **OSI**: detailiert, keine Implementierung, für Netzwerker **unumgänglich**

- 1. Das Modell des DoD: einfach, anschaulich, **bildet das real existierende Internet ab**. Nachteil: im hardwarenahen Bereich zu grob
- 2. Das Modell der ISO: Open System Interconnection: **OSI**: detailiert, keine Implementierung, für Netzwerker **unumgänglich**

- 1. Das Modell des DoD: einfach, anschaulich, **bildet das real existierende Internet ab**. Nachteil: im hardwarenahen Bereich zu grob
- 2. Das Modell der ISO: Open System Interconnection: **OSI**: detailiert, keine Implementierung, für Netzwerker **unumgänglich**

- 1. Das Modell des DoD: einfach, anschaulich, **bildet das real existierende Internet ab**. Nachteil: im hardwarenahen Bereich zu grob
- 2. Das Modell der ISO: Open System Interconnection: **OSI**: detailiert, keine Implementierung, für Netzwerker **unumgänglich**

- 1. Das Modell des DoD: einfach, anschaulich, **bildet das real existierende Internet ab**. Nachteil: im hardwarenahen Bereich zu grob
- 2. Das Modell der ISO: Open System Interconnection: **OSI**: detailiert, keine Implementierung, für Netzwerker **unumgänglich**

- 1. Das Modell des DoD: einfach, anschaulich, **bildet das real existierende Internet ab**. Nachteil: im hardwarenahen Bereich zu grob
- 2. Das Modell der ISO: Open System Interconnection: **OSI**: detailiert, keine Implementierung, für Netzwerker **unumgänglich**

- 1. Das Modell des DoD: einfach, anschaulich, **bildet das real existierende Internet ab**. Nachteil: im hardwarenahen Bereich zu grob
- 2. Das Modell der ISO: Open System Interconnection: **OSI**: detailiert, keine Implementierung, für Netzwerker **unumgänglich**

- 1. Das Modell des DoD: einfach, anschaulich, **bildet das real existierende Internet ab**. Nachteil: im hardwarenahen Bereich zu grob
- 2. Das Modell der ISO: Open System Interconnection: **OSI**: detailiert, keine Implementierung, für Netzwerker **unumgänglich**

DOD OSI

DOD OSI

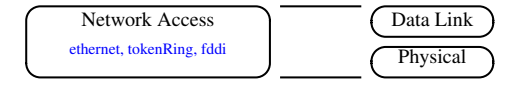

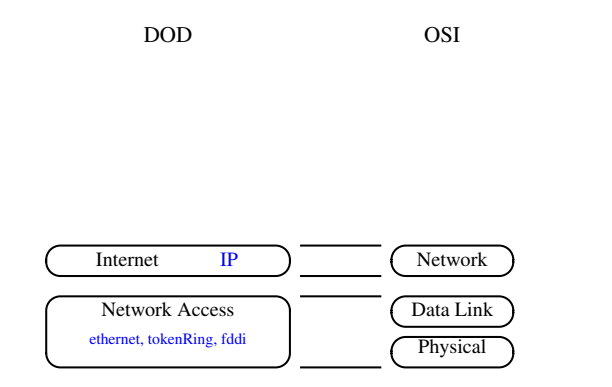

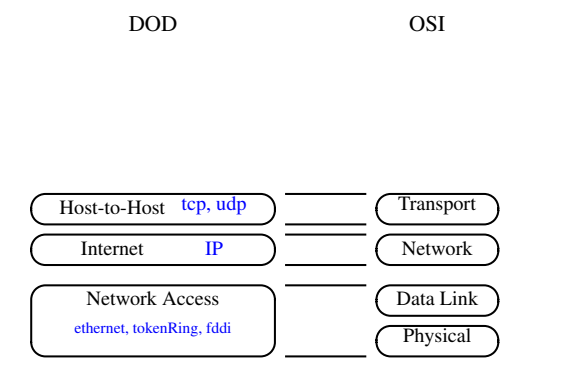

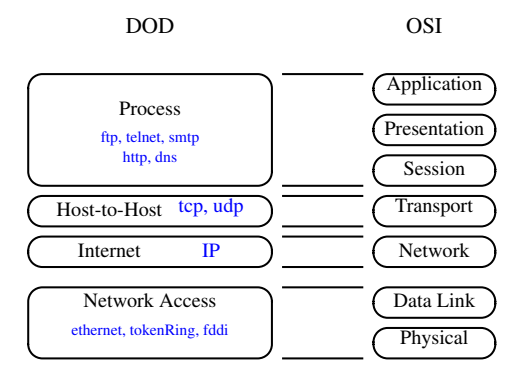

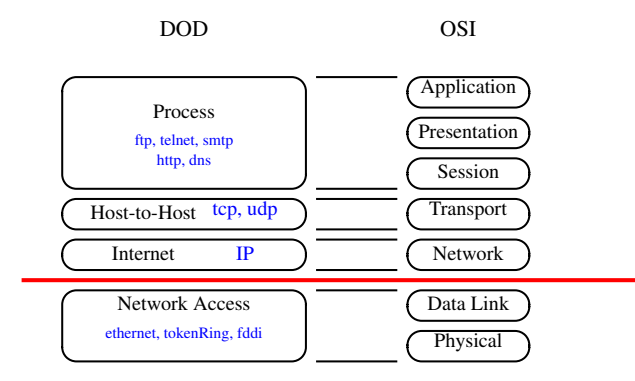

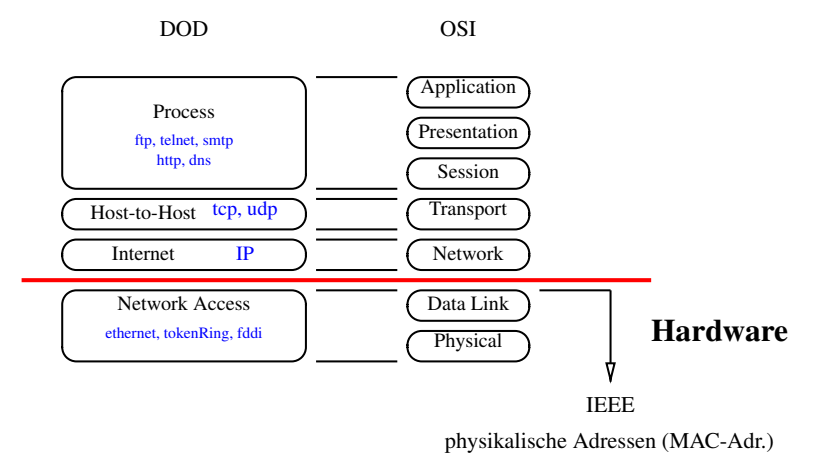

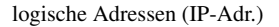

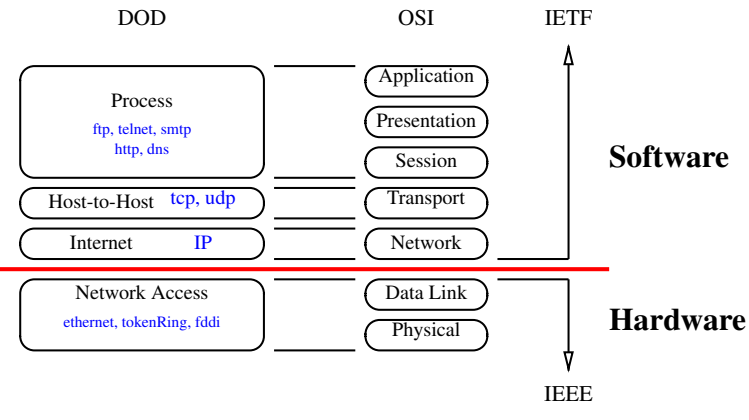

physikalische Adressen (MAC-Adr.)

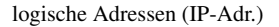

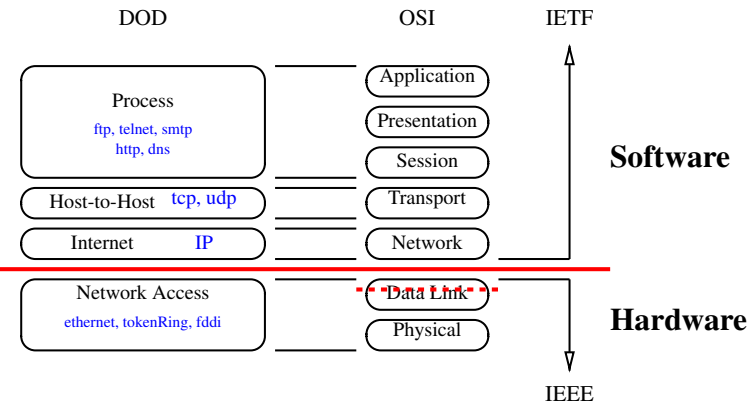

physikalische Adressen (MAC-Adr.)

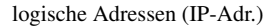

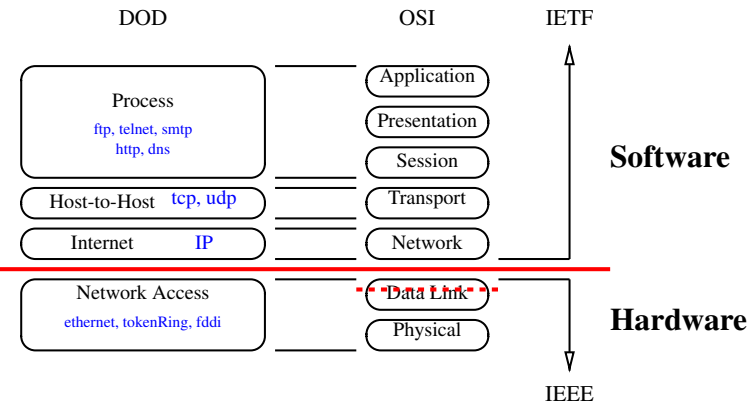

physikalische Adressen (MAC-Adr.)

- Problem: IP arbeitet paketorientiert. Die Endanwendung möchte aber einen kontinuierlichen Strom von einzelnen Bytes.
- Lösung: zwischen IP und die Anwendung kommt eine neue Schicht, die die Paketorientierung **komplett versteckt** und eine Datenschnittstelle zur Verfügung stellt, die sich **wie eine Datei verhält** (UNIX: alles ist eine Datei)

- Problem: IP arbeitet paketorientiert. Die Endanwendung möchte aber einen kontinuierlichen Strom von einzelnen Bytes.
- Lösung: zwischen IP und die Anwendung kommt eine neue Schicht, die die Paketorientierung **komplett versteckt** und eine Datenschnittstelle zur Verfügung stellt, die sich **wie eine Datei verhält** (UNIX: alles ist eine Datei)

- Problem: IP arbeitet paketorientiert. Die Endanwendung möchte aber einen kontinuierlichen Strom von einzelnen Bytes.
- Lösung: zwischen IP und die Anwendung kommt eine neue Schicht, die die Paketorientierung **komplett versteckt** und eine Datenschnittstelle zur Verfügung stellt, die sich **wie eine Datei verhält** (UNIX: alles ist eine Datei)

- Problem: IP arbeitet paketorientiert. Die Endanwendung möchte aber einen kontinuierlichen Strom von einzelnen Bytes.
- Lösung: zwischen IP und die Anwendung kommt eine neue Schicht, die die Paketorientierung **komplett versteckt** und eine Datenschnittstelle zur Verfügung stellt, die sich **wie eine Datei verhält** (UNIX: alles ist eine Datei)

- Problem: IP arbeitet paketorientiert. Die Endanwendung möchte aber einen kontinuierlichen Strom von einzelnen Bytes.
- Lösung: zwischen IP und die Anwendung kommt eine neue Schicht, die die Paketorientierung **komplett versteckt** und eine Datenschnittstelle zur Verfügung stellt, die sich **wie eine Datei verhält** (UNIX: alles ist eine Datei)
# Virtuelle Verbindungen

- Problem: IP arbeitet paketorientiert. Die Endanwendung möchte aber einen kontinuierlichen Strom von einzelnen Bytes.
- Lösung: zwischen IP und die Anwendung kommt eine neue Schicht, die die Paketorientierung **komplett versteckt** und eine Datenschnittstelle zur Verfügung stellt, die sich **wie eine Datei verhält** (UNIX: alles ist eine Datei)

- Transmission Control Protocol TCP
- Aus Sicht des Programmentwicklers: TCP stellt **virtuelle** Verbindung her (Bytes durchnummeriert). Zurück zum Palettenbeispiel:

- Endpunkte der Verbindung: Sockets  $(\rightarrow$  Rohrpost)
	- mehrere Sockets pro Host
	- Socket über **Portnummer** identifiziert
	- bestimmte Portnummern werden Anwendungen zugeordnet (eingehende Verbindungen)

#### • Transmission Control Protocol - TCP

• Aus Sicht des Programmentwicklers: TCP stellt **virtuelle** Verbindung her (Bytes durchnummeriert). Zurück zum Palettenbeispiel:

- Endpunkte der Verbindung: Sockets  $(\rightarrow$  Rohrpost)
	- mehrere Sockets pro Host
	- Socket über **Portnummer** identifiziert
	- bestimmte Portnummern werden Anwendungen zugeordnet (eingehende Verbindungen)

- Transmission Control Protocol TCP
- Aus Sicht des Programmentwicklers: TCP stellt **virtuelle** Verbindung her (Bytes durchnummeriert). Zurück zum Palettenbeispiel:

- Endpunkte der Verbindung: Sockets  $(\rightarrow$  Rohrpost)
	- mehrere Sockets pro Host
	- Socket über **Portnummer** identifiziert
	- bestimmte Portnummern werden Anwendungen zugeordnet (eingehende Verbindungen)

- Transmission Control Protocol TCP
- Aus Sicht des Programmentwicklers: TCP stellt **virtuelle** Verbindung her (Bytes durchnummeriert).

Zurück zum Palettenbeispiel:

- Endpunkte der Verbindung: Sockets  $(\rightarrow$  Rohrpost)
	- mehrere Sockets pro Host
	- Socket über **Portnummer** identifiziert
	- bestimmte Portnummern werden Anwendungen zugeordnet (eingehende Verbindungen)

- Transmission Control Protocol TCP
- Aus Sicht des Programmentwicklers: TCP stellt **virtuelle** Verbindung her (Bytes durchnummeriert). Zurück zum Palettenbeispiel:

- Endpunkte der Verbindung: Sockets  $(\rightarrow$  Rohrpost)
	- mehrere Sockets pro Host
	- Socket über **Portnummer** identifiziert
	- bestimmte Portnummern werden Anwendungen zugeordnet (eingehende Verbindungen)

- Transmission Control Protocol TCP
- Aus Sicht des Programmentwicklers: TCP stellt **virtuelle** Verbindung her (Bytes durchnummeriert). Zurück zum Palettenbeispiel:

- Endpunkte der Verbindung: Sockets  $(\rightarrow$  Rohrpost)
	- mehrere Sockets pro Host
	- Socket über **Portnummer** identifiziert
	- bestimmte Portnummern werden Anwendungen zugeordnet (eingehende Verbindungen)

- Transmission Control Protocol TCP
- Aus Sicht des Programmentwicklers: TCP stellt **virtuelle** Verbindung her (Bytes durchnummeriert). Zurück zum Palettenbeispiel:

# reale Verbindung Paletten-Förderband

virtuelle Verbindung Just-in-Time-Lieferung → aufwändiges Transportmanagement notwendig

- Endpunkte der Verbindung: Sockets  $(\rightarrow$  Rohrpost)
	- mehrere Sockets pro Host
	- Socket über **Portnummer** identifiziert
	- bestimmte Portnummern werden Anwendungen zugeordnet (eingehende Verbindungen)

- Transmission Control Protocol TCP
- Aus Sicht des Programmentwicklers: TCP stellt **virtuelle** Verbindung her (Bytes durchnummeriert). Zurück zum Palettenbeispiel:

- Endpunkte der Verbindung: Sockets  $(\rightarrow$  Rohrpost)
	- mehrere Sockets pro Host
	- Socket über **Portnummer** identifiziert
	- bestimmte Portnummern werden Anwendungen zugeordnet (eingehende Verbindungen)

- Transmission Control Protocol TCP
- Aus Sicht des Programmentwicklers: TCP stellt **virtuelle** Verbindung her (Bytes durchnummeriert). Zurück zum Palettenbeispiel:

- Endpunkte der Verbindung: Sockets  $(\rightarrow$  Rohrpost)
	- mehrere Sockets pro Host
	- Socket über **Portnummer** identifiziert
	- bestimmte Portnummern werden Anwendungen zugeordnet (eingehende Verbindungen)

- Transmission Control Protocol TCP
- Aus Sicht des Programmentwicklers: TCP stellt **virtuelle** Verbindung her (Bytes durchnummeriert). Zurück zum Palettenbeispiel:

- Endpunkte der Verbindung: Sockets  $(\rightarrow$  Rohrpost)
	- mehrere Sockets pro Host
	- Socket über **Portnummer** identifiziert
	- bestimmte Portnummern werden Anwendungen zugeordnet (eingehende Verbindungen)

- Transmission Control Protocol TCP
- Aus Sicht des Programmentwicklers: TCP stellt **virtuelle** Verbindung her (Bytes durchnummeriert). Zurück zum Palettenbeispiel:

- Endpunkte der Verbindung: Sockets  $(\rightarrow$  Rohrpost)
	- mehrere Sockets pro Host
	- Socket über **Portnummer** identifiziert
	- bestimmte Portnummern werden Anwendungen zugeordnet (eingehende Verbindungen)

- Transmission Control Protocol TCP
- Aus Sicht des Programmentwicklers: TCP stellt **virtuelle** Verbindung her (Bytes durchnummeriert). Zurück zum Palettenbeispiel:

- Endpunkte der Verbindung: Sockets  $(\rightarrow$  Rohrpost)
	- mehrere Sockets pro Host
	- Socket über **Portnummer** identifiziert
	- bestimmte Portnummern werden Anwendungen zugeordnet (eingehende Verbindungen)

- Transmission Control Protocol TCP
- Aus Sicht des Programmentwicklers: TCP stellt **virtuelle** Verbindung her (Bytes durchnummeriert). Zurück zum Palettenbeispiel:

- Endpunkte der Verbindung: Sockets  $(\rightarrow$  Rohrpost)
	- mehrere Sockets pro Host
	- Socket über **Portnummer** identifiziert
	- bestimmte Portnummern werden Anwendungen zugeordnet (eingehende Verbindungen)

#### nc: Net Cat

- nc = Schweizer Taschenmesser des Netzwerkers
- nc verbindet Standard-Eingabe (Tastatur) mit Standard-Ausgabe (Terminalfenster) eines entfernten Rechners
- Server:

5555 oder andere Portnummer > 1024

• Client:

```
nc r023-tafel.wara.de 5555
```
#### nc: Net Cat

#### • nc = Schweizer Taschenmesser des Netzwerkers

- nc verbindet Standard-Eingabe (Tastatur) mit Standard-Ausgabe (Terminalfenster) eines entfernten Rechners
- Server:

5555 oder andere Portnummer > 1024

• Client:

```
nc r023-tafel.wara.de 5555
```
nc: Net Cat

- nc = Schweizer Taschenmesser des Netzwerkers
- nc verbindet Standard-Eingabe (Tastatur) mit Standard-Ausgabe (Terminalfenster) eines entfernten Rechners
- Server:

nc -l 5555

5555 oder andere Portnummer > 1024

• Client:

nc r023-tafel.wara.de 5555

nc: Net Cat

- nc = Schweizer Taschenmesser des Netzwerkers
- nc verbindet Standard-Eingabe (Tastatur) mit Standard-Ausgabe (Terminalfenster) eines entfernten **Rechners**

```
• Server:
```
5555 oder andere Portnummer > 1024

• Client:

nc r023-tafel.wara.de 5555

nc: Net Cat

- nc = Schweizer Taschenmesser des Netzwerkers
- nc verbindet Standard-Eingabe (Tastatur) mit Standard-Ausgabe (Terminalfenster) eines entfernten **Rechners**
- Server:

5555 oder andere Portnummer > 1024

• Client:

nc r023-tafel.wara.de 5555

nc: Net Cat

- nc = Schweizer Taschenmesser des Netzwerkers
- nc verbindet Standard-Eingabe (Tastatur) mit Standard-Ausgabe (Terminalfenster) eines entfernten **Rechners**
- Server:

nc -l 5555

5555 oder andere Portnummer > 1024

• Client:

nc r023-tafel.wara.de 5555

nc: Net Cat

- nc = Schweizer Taschenmesser des Netzwerkers
- nc verbindet Standard-Eingabe (Tastatur) mit Standard-Ausgabe (Terminalfenster) eines entfernten **Rechners**
- Server:

nc  $-1$  5555

5555 oder andere Portnummer > 1024

• Client:

nc r023-tafel.wara.de 5555

nc: Net Cat

- nc = Schweizer Taschenmesser des Netzwerkers
- nc verbindet Standard-Eingabe (Tastatur) mit Standard-Ausgabe (Terminalfenster) eines entfernten **Rechners**
- Server:

nc -l 5555

5555 oder andere Portnummer > 1024

• Client:

```
nc r023-tafel.wara.de 5555
```
nc: Net Cat

- nc = Schweizer Taschenmesser des Netzwerkers
- nc verbindet Standard-Eingabe (Tastatur) mit Standard-Ausgabe (Terminalfenster) eines entfernten **Rechners**
- Server:

nc -l 5555

5555 oder andere Portnummer > 1024

• Client:

nc r023-tafel.wara.de 5555

nc: Net Cat

- nc = Schweizer Taschenmesser des Netzwerkers
- nc verbindet Standard-Eingabe (Tastatur) mit Standard-Ausgabe (Terminalfenster) eines entfernten **Rechners**
- Server:

nc  $-1$  5555

5555 oder andere Portnummer > 1024

• Client:

nc r023-tafel.wara.de 5555

- Schwesterprotokoll: UDP
	- UDP arbeitet auch mit Portnummern
	- kein Bytestrom ⇒ bis 64kiB grosse **Datagramme** ⇒ wegschicken und vergessen
- deutlich schneller als TCP
- keine Sicherung der Übertragung

#### • Schwesterprotokoll: UDP

- UDP arbeitet auch mit Portnummern
- kein Bytestrom
	- ⇒ bis 64kiB grosse **Datagramme** ⇒ wegschicken und vergessen
- deutlich schneller als TCP
- keine Sicherung der Übertragung

#### • Schwesterprotokoll: UDP

- UDP arbeitet auch mit Portnummern
- kein Bytestrom ⇒ bis 64kiB grosse **Datagramme** ⇒ wegschicken und vergessen
- deutlich schneller als TCP
- keine Sicherung der Übertragung

#### • Schwesterprotokoll: UDP

- UDP arbeitet auch mit Portnummern
- kein Bytestrom

⇒ bis 64kiB grosse **Datagramme** ⇒ wegschicken und vergessen

- deutlich schneller als TCP
- keine Sicherung der Übertragung

- Schwesterprotokoll: UDP
	- UDP arbeitet auch mit Portnummern
	- kein Bytestrom
		- ⇒ bis 64kiB grosse **Datagramme**
		- ⇒ wegschicken und vergessen
- deutlich schneller als TCP
- keine Sicherung der Übertragung

- Schwesterprotokoll: UDP
	- UDP arbeitet auch mit Portnummern
	- kein Bytestrom
		- ⇒ bis 64kiB grosse **Datagramme**
		- ⇒ wegschicken und vergessen
- deutlich schneller als TCP
- keine Sicherung der Übertragung

- Schwesterprotokoll: UDP
	- UDP arbeitet auch mit Portnummern
	- kein Bytestrom
		- ⇒ bis 64kiB grosse **Datagramme**
		- ⇒ wegschicken und vergessen
- deutlich schneller als TCP
- keine Sicherung der Übertragung

- Schwesterprotokoll: UDP
	- UDP arbeitet auch mit Portnummern
	- kein Bytestrom
		- ⇒ bis 64kiB grosse **Datagramme**
		- ⇒ wegschicken und vergessen
- deutlich schneller als TCP
- keine Sicherung der Übertragung

#### Kapselung: mehrfache Verpackung der Daten

Datei, 8kiB, wird mit FTP übertragen

# Kapselung: mehrfache Verpackung der Daten Datenverkehr mitschneiden $\overline{\text{Data}}$

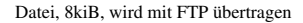

#### Kapselung: mehrfache Verpackung der Daten

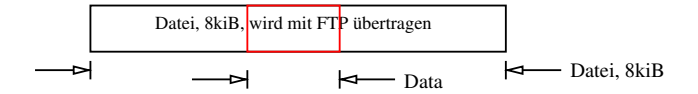

#### Kapselung: mehrfache Verpackung der Daten

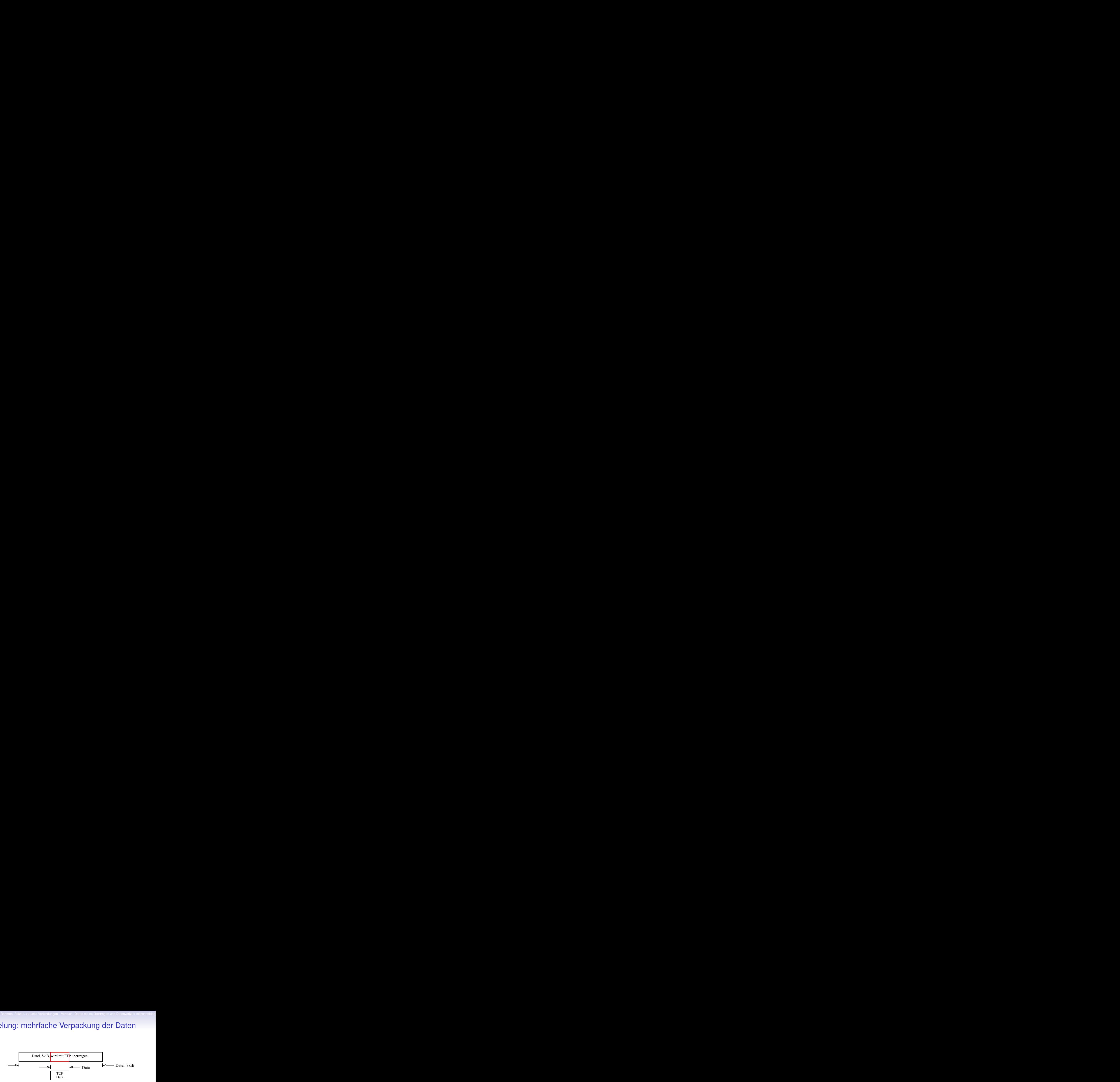
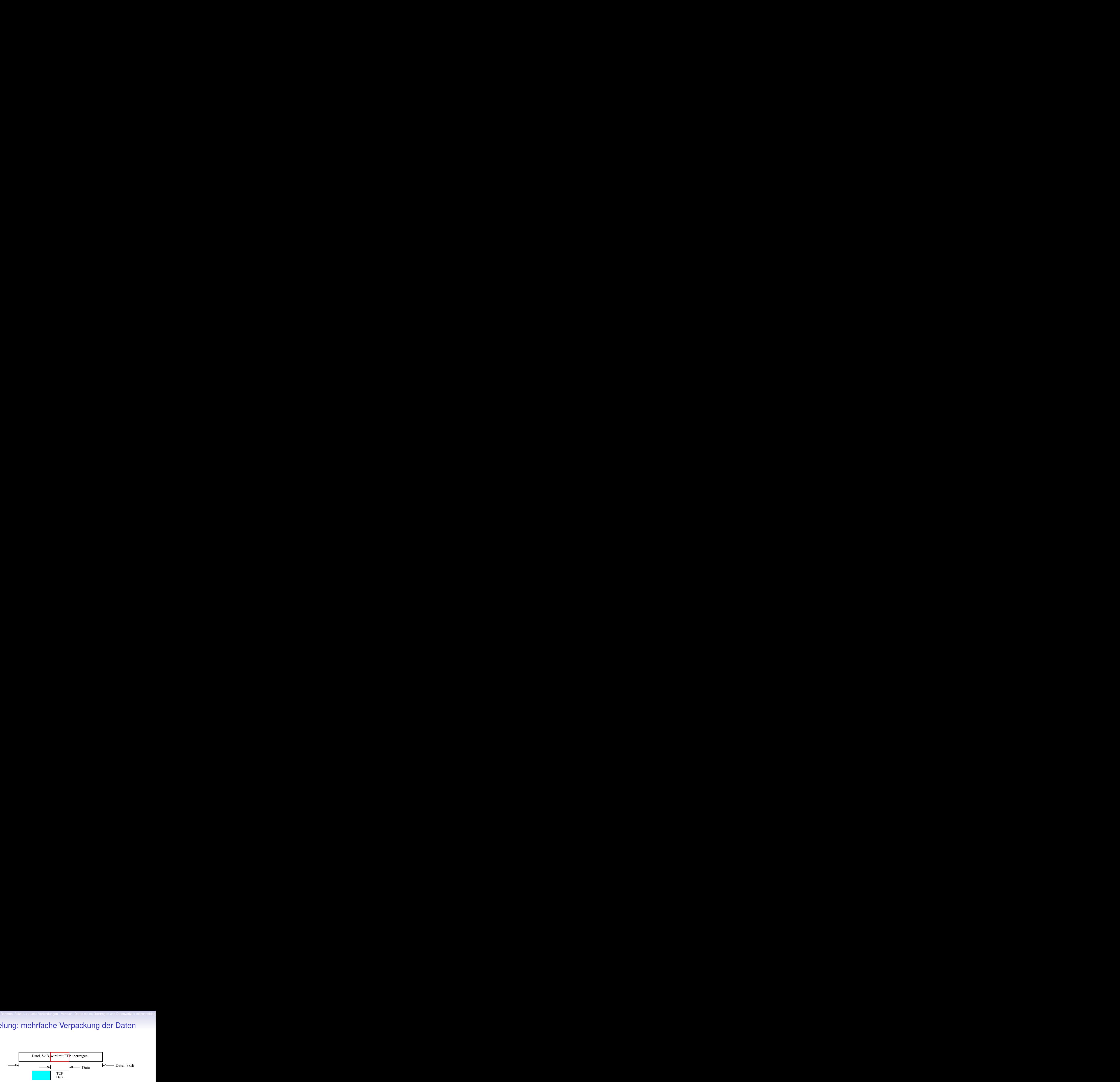

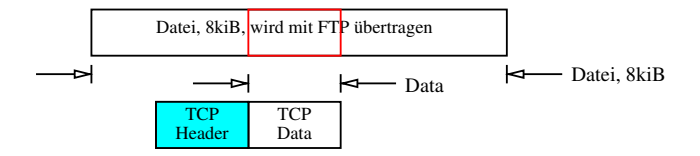

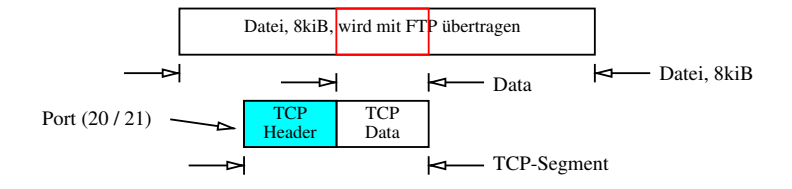

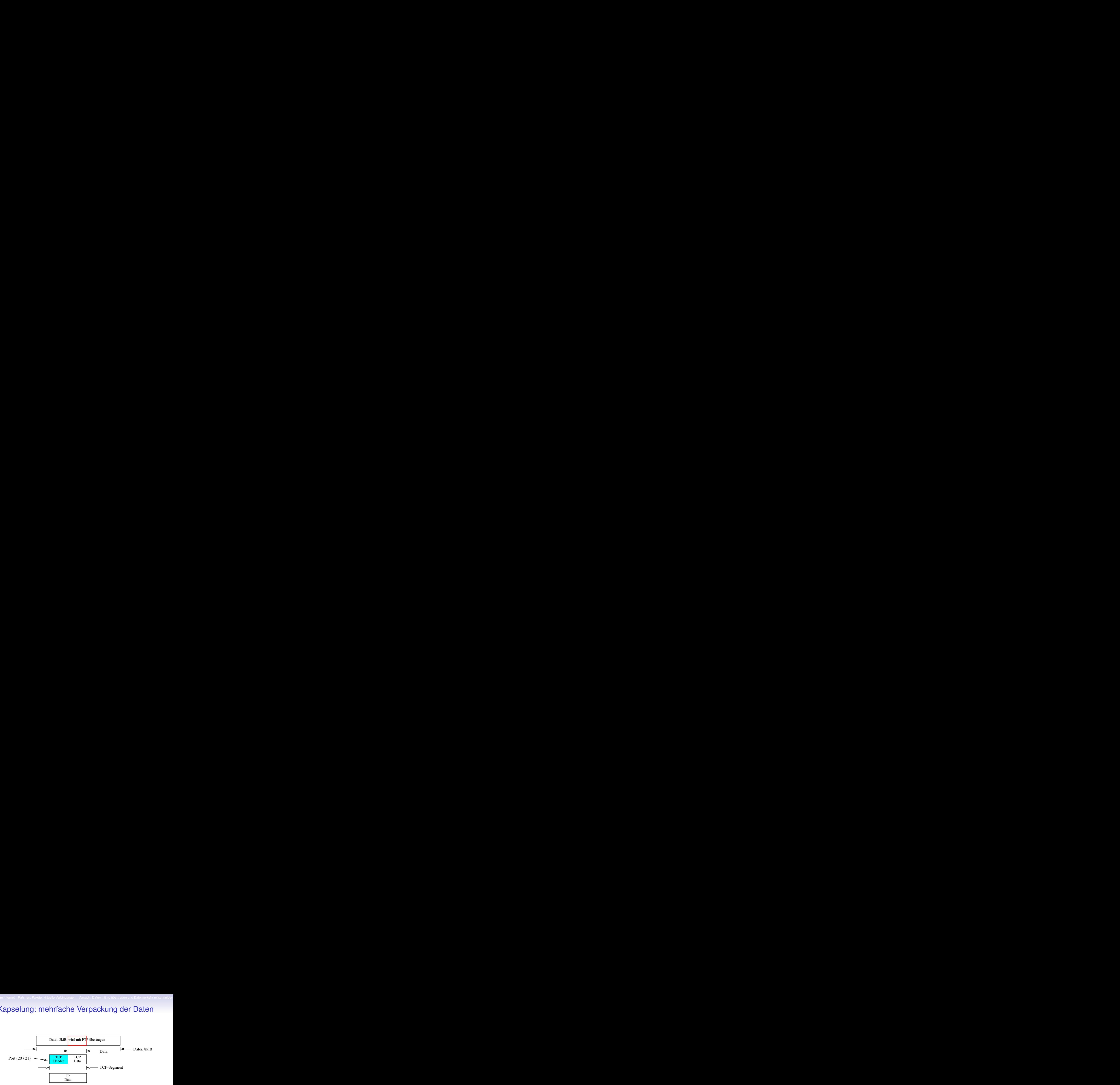

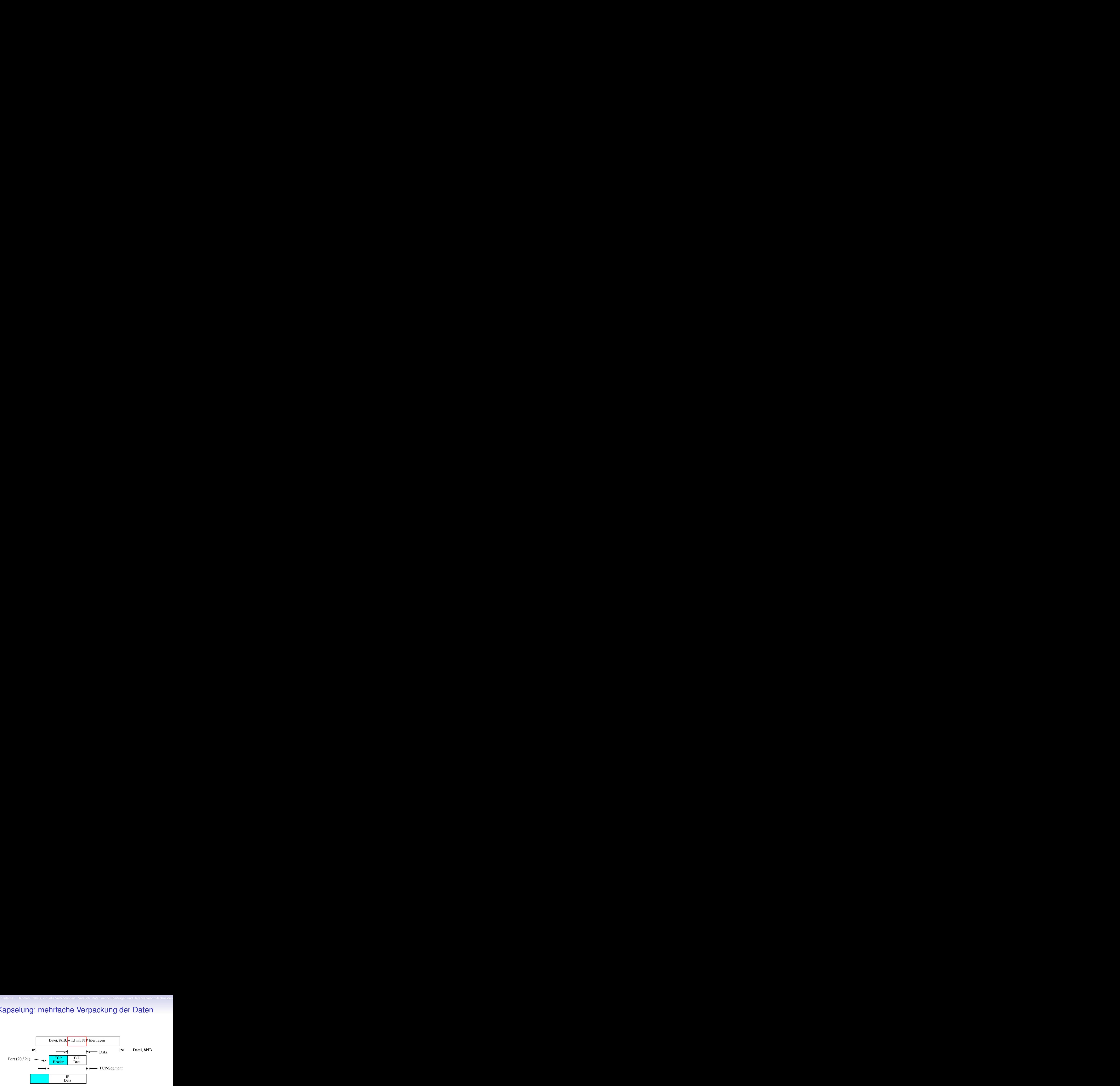

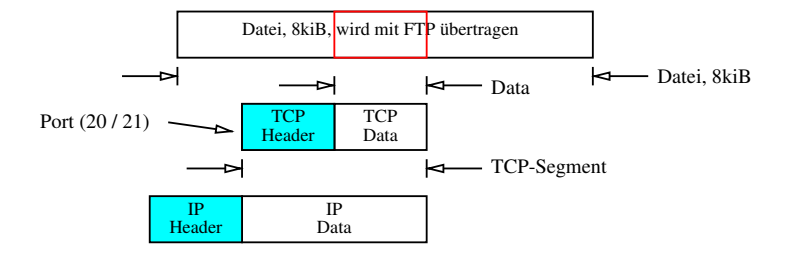

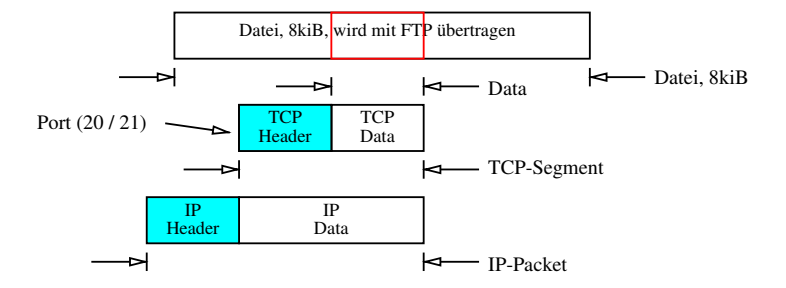

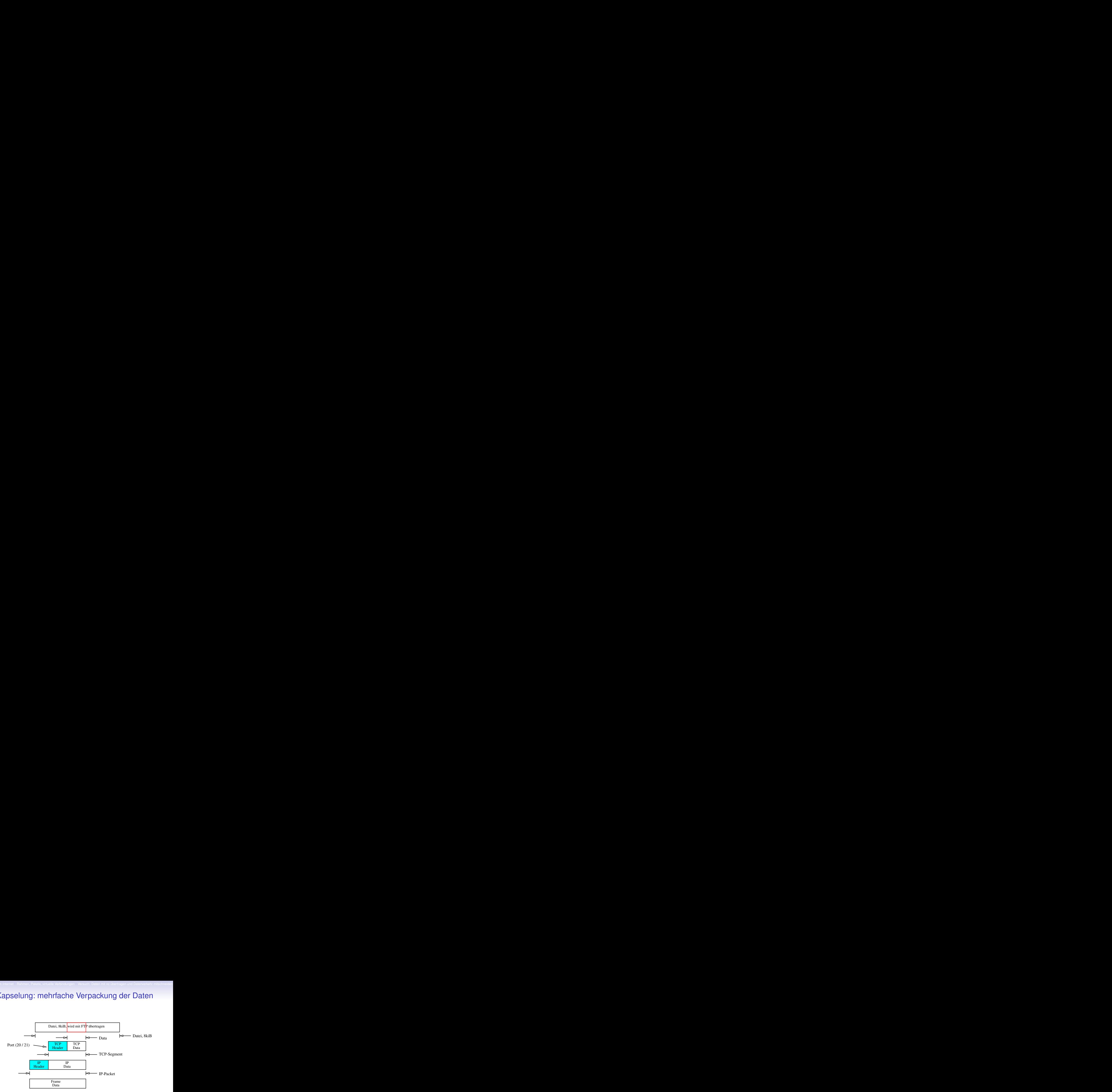

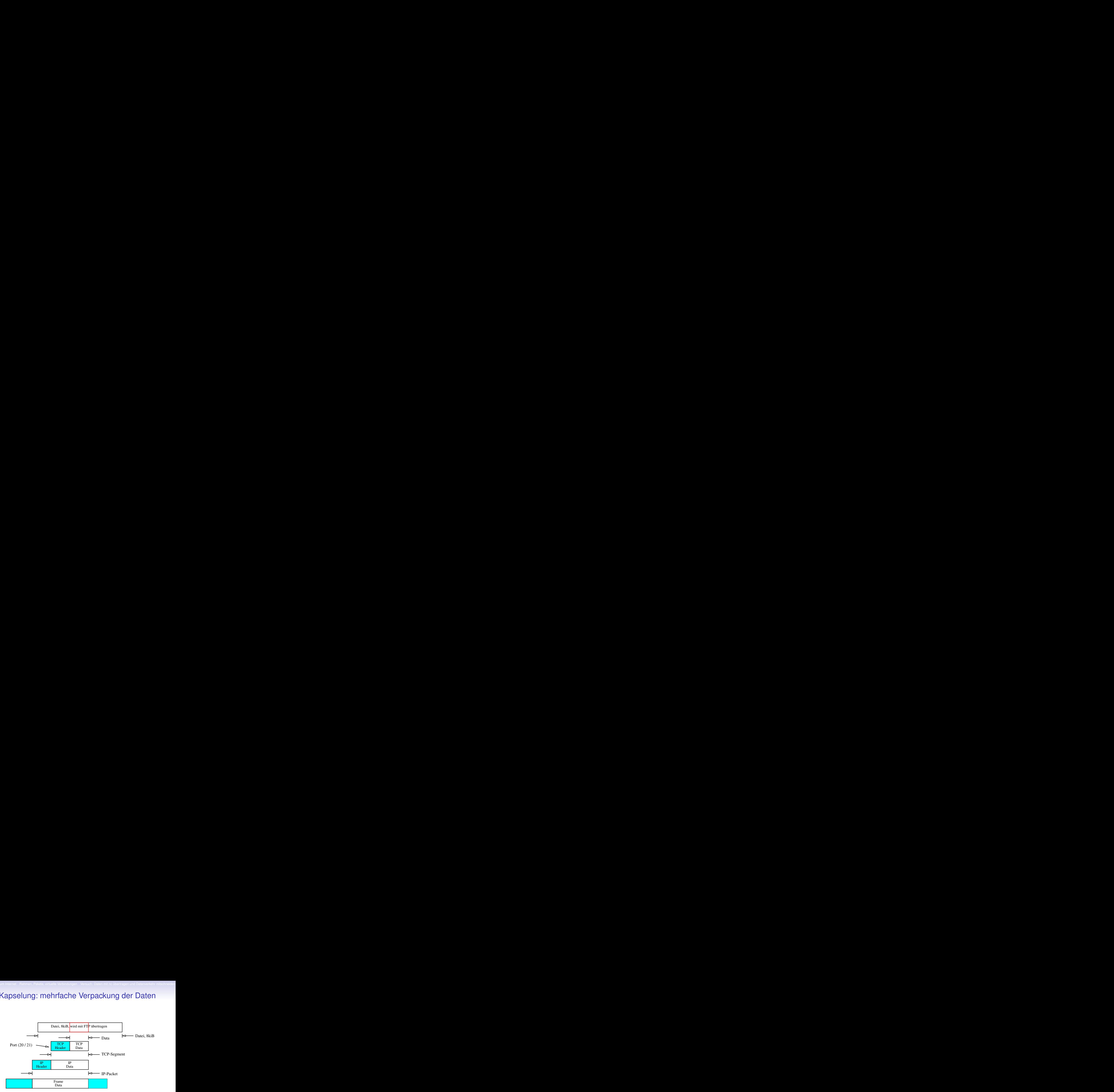

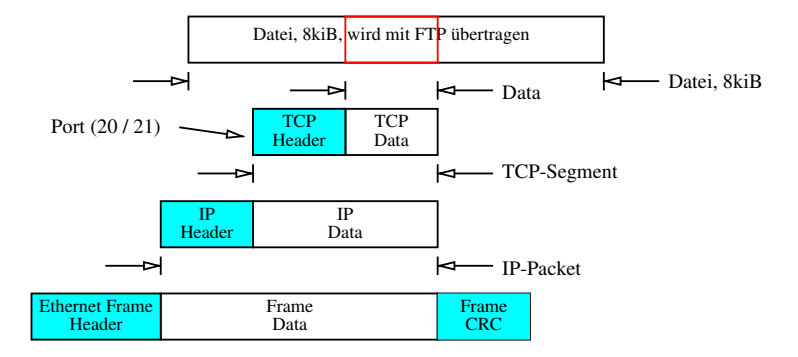

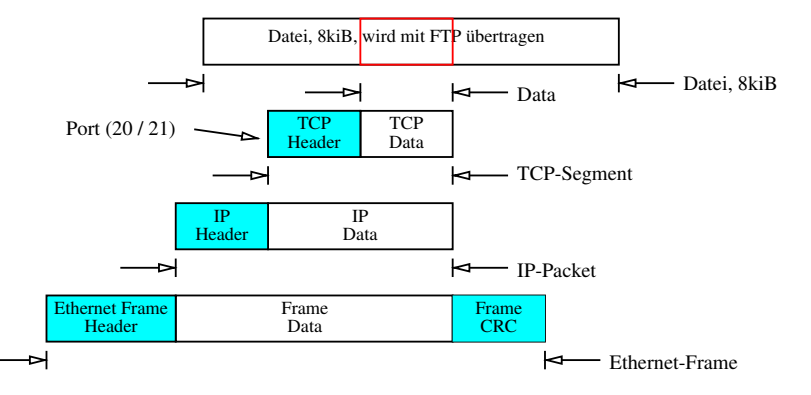

## Inhalt

#### [Vom LAN zum Internet](#page-1-0)

#### [Rahmen, Pakete, virtuelle Verbindungen](#page-117-0)

#### [Versuch: Daten mit nc übertragen und Datenverkehr](#page-191-0) [mitschneiden](#page-191-0)

[IP-Adressen und Subnetze](#page-257-0)

[Address Resolution Protocol](#page-349-0)

<span id="page-191-0"></span>**[Routing](#page-360-0)** 

#### Im Folgenden soll der Datenverkehr einer Client-Server-Verbindung mit nc analysiert werden.

Dazu benötigt man:

- Netzwerk-Mitschneideprogramm: tcpdump oder wireshark
- Kenntnis des Hexadezimalsystems: wird vorausgesetzt
- Details des TCP- und IP-Headers und des Ethernet-Frames: siehe nächste Folien

- Netzwerk-Mitschneideprogramm: tcpdump oder wireshark
- Kenntnis des Hexadezimalsystems: wird vorausgesetzt
- Details des TCP- und IP-Headers und des Ethernet-Frames: siehe nächste Folien

- Netzwerk-Mitschneideprogramm: tcpdump oder wireshark
- Kenntnis des Hexadezimalsystems: wird vorausgesetzt
- Details des TCP- und IP-Headers und des Ethernet-Frames: siehe nächste Folien

- Netzwerk-Mitschneideprogramm: tcpdump oder wireshark
- Kenntnis des Hexadezimalsystems: wird vorausgesetzt
- Details des TCP- und IP-Headers und des Ethernet-Frames: siehe nächste Folien

- Netzwerk-Mitschneideprogramm: tcpdump oder wireshark
- Kenntnis des Hexadezimalsystems: wird vorausgesetzt
- Details des TCP- und IP-Headers und des Ethernet-Frames: siehe nächste Folien

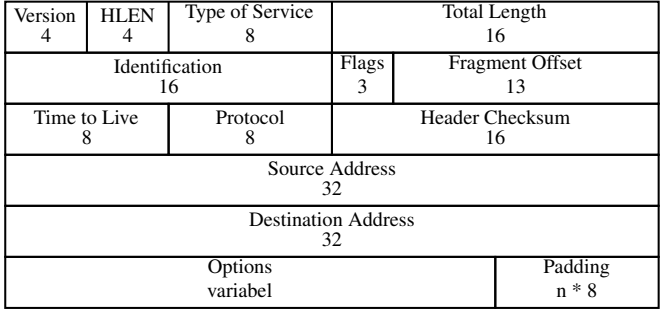

#### 32bit

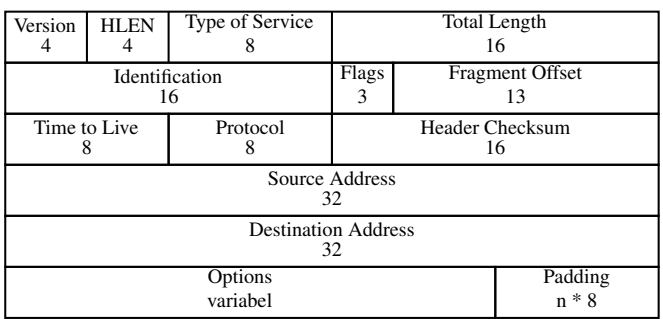

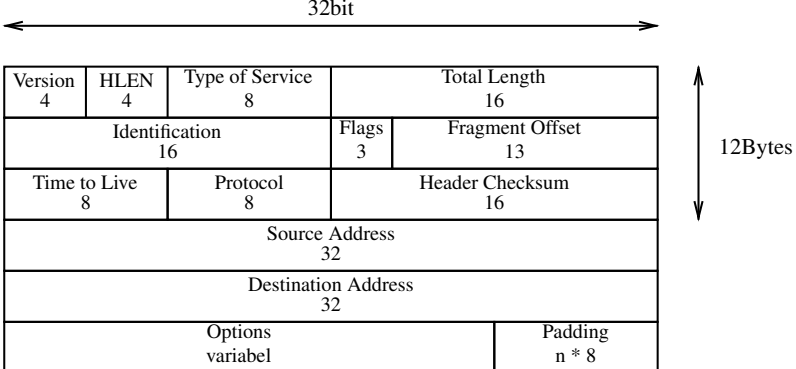

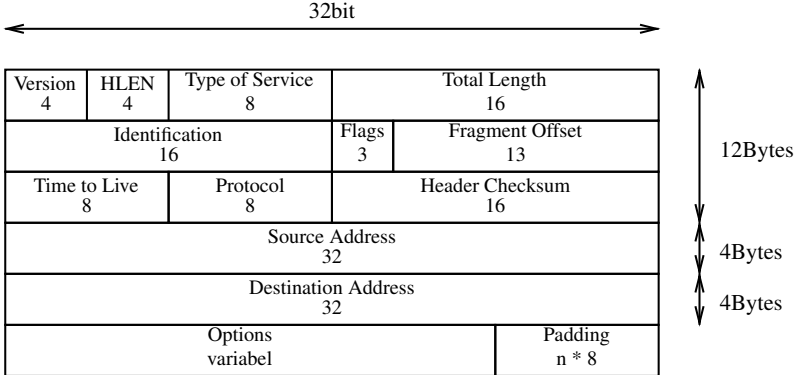

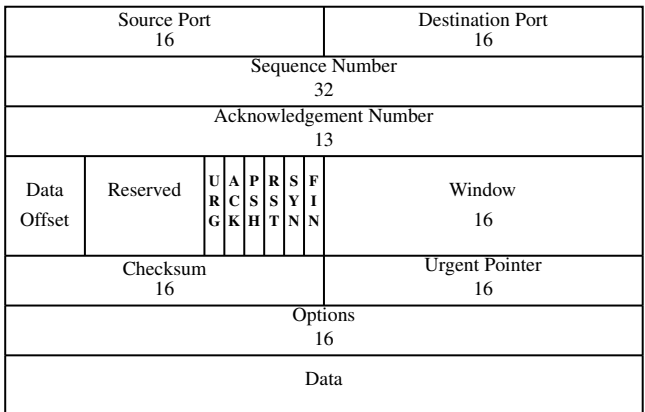

#### 32bit

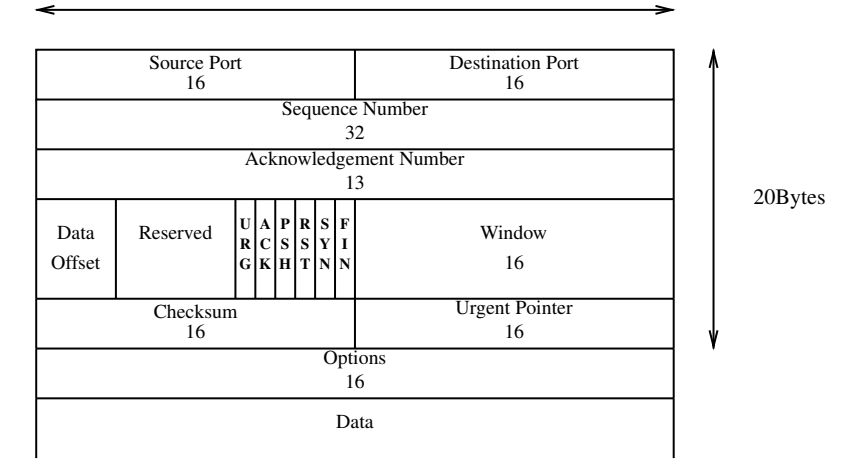

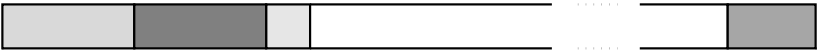

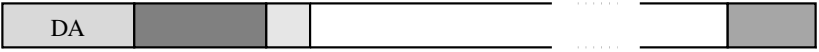

Address Destination

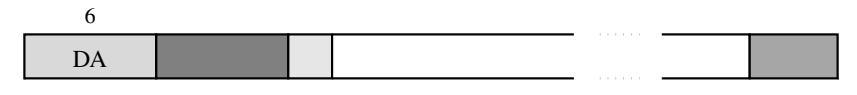

Address Destination

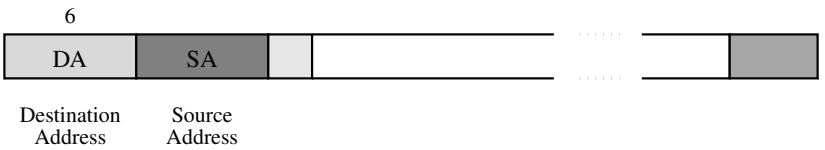

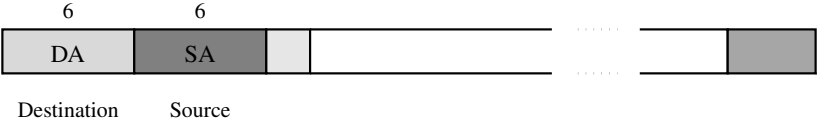

Address Address

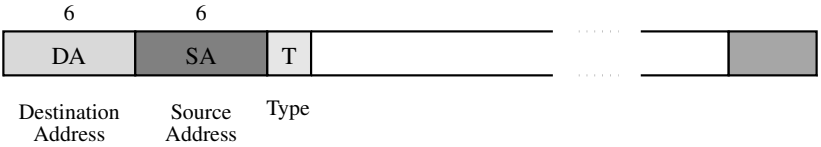

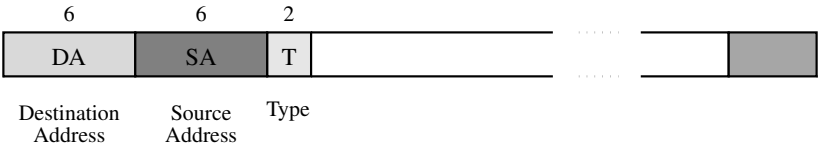

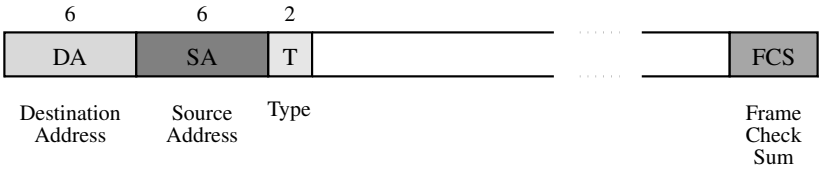

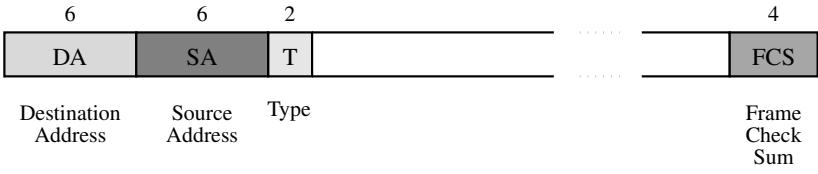

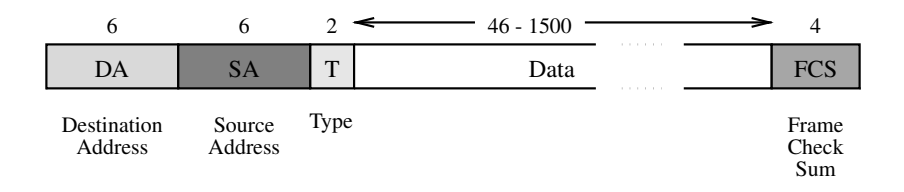

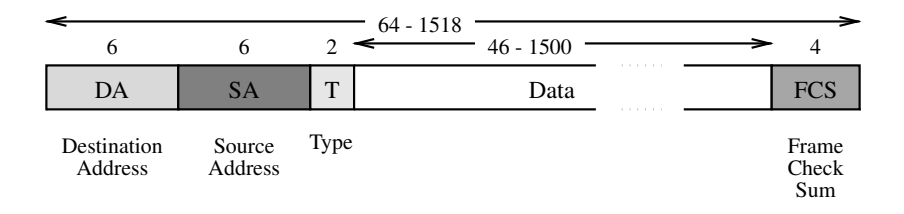

# Ein Ethernet-Frame mit eingebettetem IP-Paket

Ein Ethernet-**Frame**

# Ein Ethernet-Frame mit eingebettetem IP-Paket

Ein Ethernet-**Frame** mit eingebettetem IP-**Paket**
Ein Ethernet-**Frame** mit eingebettetem IP-**Paket** mit eingebettetem TCP-**Segment**

Ein Ethernet-**Frame** mit eingebettetem IP-**Paket** mit eingebettetem TCP-**Segment** Die eigentlichen Daten stehen weiter rechts und sind nicht mehr auf dem Bild:

Ein Ethernet-**Frame** mit eingebettetem IP-**Paket** mit eingebettetem TCP-**Segment**

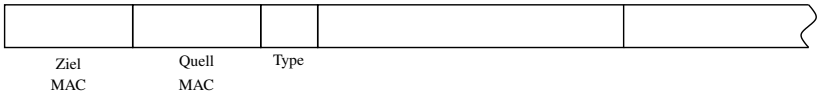

Ein Ethernet-**Frame** mit eingebettetem IP-**Paket** mit eingebettetem TCP-**Segment** Ein Ethernet Rahmen, Pakete, virtuelle Verbindungen Versuch: Daten mit ne übertragen und Datenverkehr mitschneiden<br>
Din Ethernet-Frame mit eingebettetem IP-Paket mit<br>
iin Ethernet-Frame mit eingebettetem IP-Paket mit<br>
iie

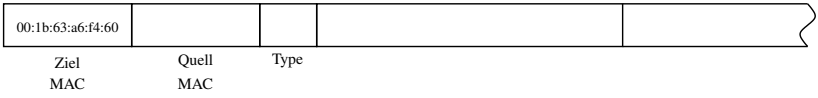

### Ein Ethernet-**Frame** mit eingebettetem IP-**Paket** mit eingebettetem TCP-**Segment**

Die eigentlichen Daten stehen weiter rechts und sind nicht mehr auf dem Bild: 2um Internet Rahmen, Pakete, virtuelle Verbindungen Versuch: Daten mit ne übertragen und Datenverkehr mitschneiden<br>
2011 Ethernet-Frame mit eingebettetem IP-Paket mit<br>
iin Ethernet-Frame mit eingebettetem IP-Paket mit<br>
iie

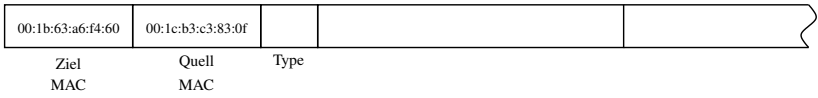

# Ein Ethernet-**Frame** mit eingebettetem IP-**Paket** mit eingebettetem TCP-**Segment** 2um Internet Rahmen, Pakete, virtuelle Verbindungen Versuch: Daten mit ne übertragen und Datenverkehr mitschneiden<br>
2011 Ethernet-Frame mit eingebettetem IP-Paket mit<br>
iin Ethernet-Frame mit eingebettetem IP-Paket mit<br>
iie

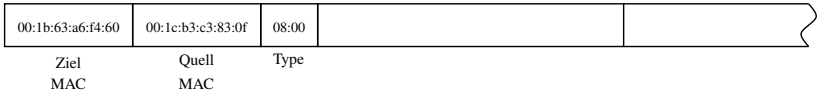

### Ein Ethernet-**Frame** mit eingebettetem IP-**Paket** mit eingebettetem TCP-**Segment**

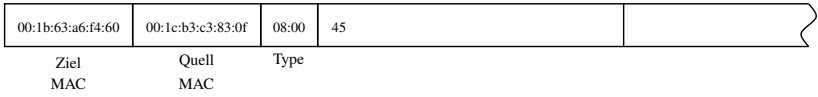

Ein Ethernet-**Frame** mit eingebettetem IP-**Paket** mit eingebettetem TCP-**Segment**

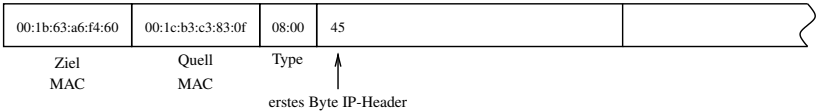

Ein Ethernet-**Frame** mit eingebettetem IP-**Paket** mit eingebettetem TCP-**Segment**

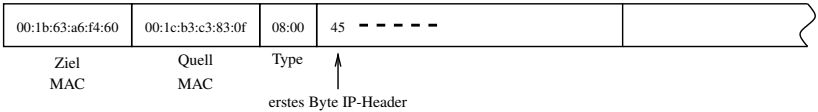

Ein Ethernet-**Frame** mit eingebettetem IP-**Paket** mit eingebettetem TCP-**Segment**

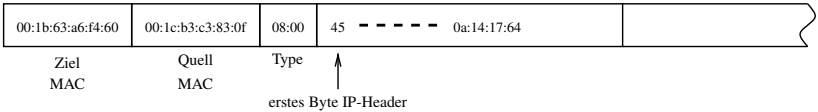

Ein Ethernet-**Frame** mit eingebettetem IP-**Paket** mit eingebettetem TCP-**Segment**

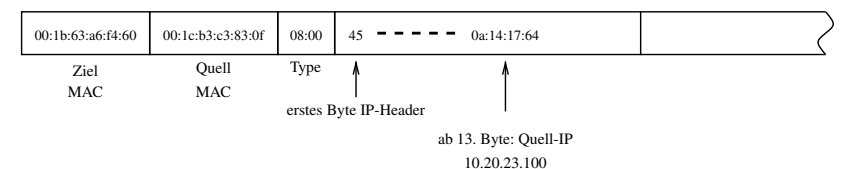

Ein Ethernet-**Frame** mit eingebettetem IP-**Paket** mit eingebettetem TCP-**Segment**

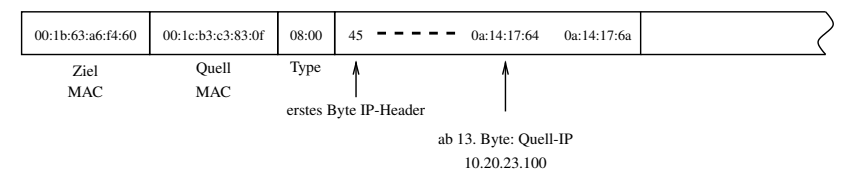

### Ein Ethernet-**Frame** mit eingebettetem IP-**Paket** mit eingebettetem TCP-**Segment**

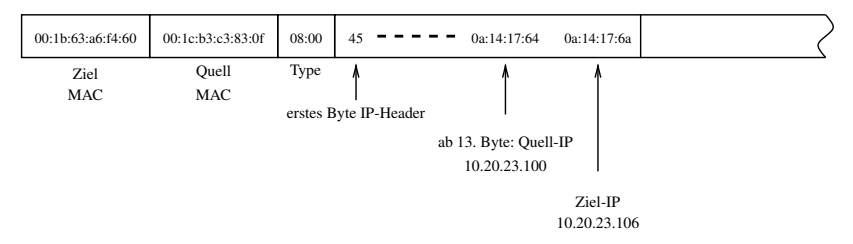

### Ein Ethernet-**Frame** mit eingebettetem IP-**Paket** mit eingebettetem TCP-**Segment**

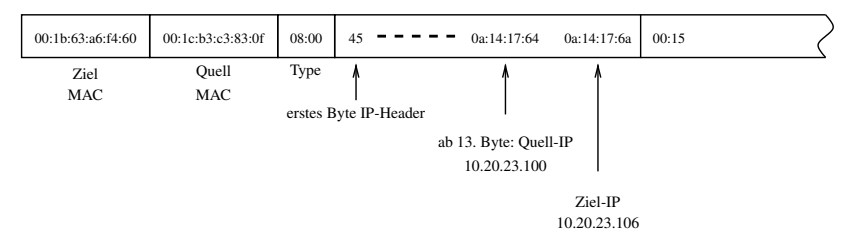

### Ein Ethernet-**Frame** mit eingebettetem IP-**Paket** mit eingebettetem TCP-**Segment**

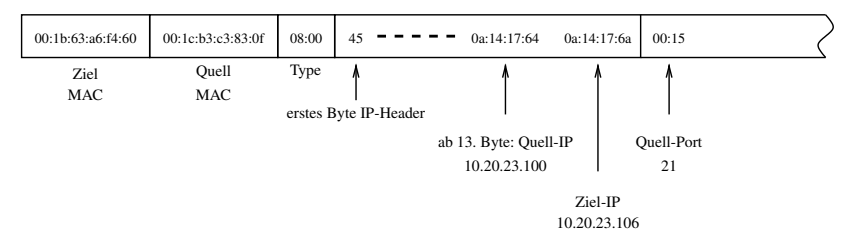

### Ein Ethernet-**Frame** mit eingebettetem IP-**Paket** mit eingebettetem TCP-**Segment**

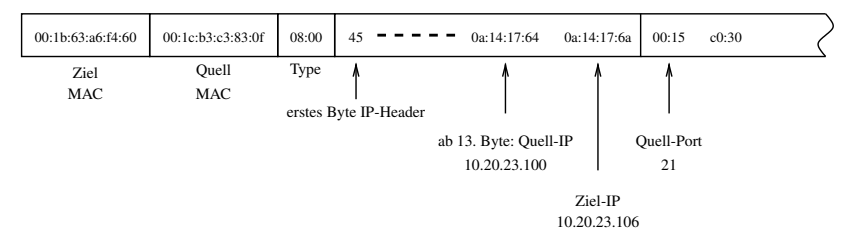

### Ein Ethernet-**Frame** mit eingebettetem IP-**Paket** mit eingebettetem TCP-**Segment**

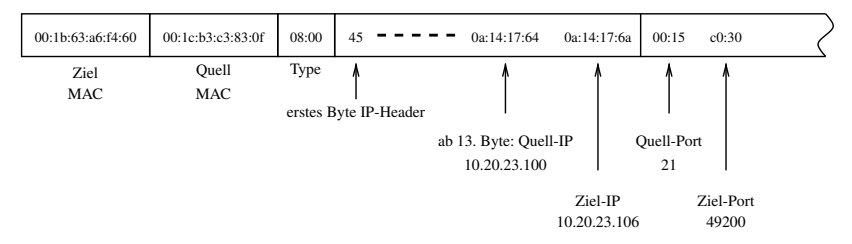

### Ein Ethernet-**Frame** mit eingebettetem IP-**Paket** mit eingebettetem TCP-**Segment**

Die eigentlichen Daten stehen weiter rechts und sind nicht mehr auf dem Bild:

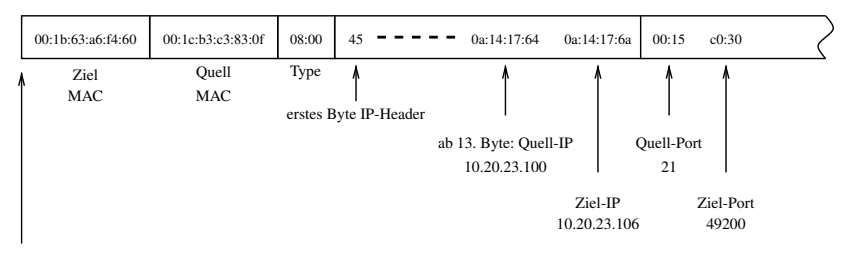

Ab hier wird aufgezeichnet

**Aufgabe:**

### **Aufgabe:**

Mit dem Linux-Kommando tcpdump sollen Netzwerkpakete aufgezeichnet und anschliessend analysiert werden.

### **Aufgabe:**

### **Aufgabe:**

Mit dem Linux-Kommando tcpdump sollen Netzwerkpakete aufgezeichnet und anschliessend analysiert werden. Hier die wichtigsten Optionen von tcpdump:

> -n alle Ports und IP-Adressen werden als Zahlen und nicht mit ihrem Namen ausgegeben

### **Aufgabe:**

- -n alle Ports und IP-Adressen werden als Zahlen und nicht mit ihrem Namen ausgegeben
- -t der Zeitstempel bei der Aufzeichnung wird unterdrückt

### **Aufgabe:**

- -n alle Ports und IP-Adressen werden als Zahlen und nicht mit ihrem Namen ausgegeben
- -t der Zeitstempel bei der Aufzeichnung wird unterdrückt
- -i nach -i wird das Netzwerkinterface angegeben  $(Z.B. \text{eth0})$

### **Aufgabe:**

- -n alle Ports und IP-Adressen werden als Zahlen und nicht mit ihrem Namen ausgegeben
- -t der Zeitstempel bei der Aufzeichnung wird unterdrückt
- -i nach -i wird das Netzwerkinterface angegeben  $(Z.B. \text{eth0})$
- -XX es wird der Header **und** der Paketinhalt Hexadezimal und in ASCII ausgegeben

### **Aufgabe:**

- -n alle Ports und IP-Adressen werden als Zahlen und nicht mit ihrem Namen ausgegeben
- -t der Zeitstempel bei der Aufzeichnung wird unterdrückt
- -i nach -i wird das Netzwerkinterface angegeben  $(Z.B. \text{eth0})$
- -XX es wird der Header **und** der Paketinhalt Hexadezimal und in ASCII ausgegeben
- -s 200 es werden 200Bytes pro Rahmen aufgezeichnet

Suchmuster am Ende des Befehls kann man ein Suchmuster angeben. Z.B.

ip host 10.1.25.103

 $\rightarrow$  Nur Pakete mit der Adresse 10.1.25.103 werden aufgezeichnet.

- alle PDUs (Frame, Packet, Segment)
- MAC-Ziel, -Quelladresse
- Protocoll-Type (0800 / 0806), IP-Version, HLEN
- IP-Ziel, -Quelladresse

### Suchmuster am Ende des Befehls kann man ein Suchmuster angeben. Z.B.

ip host 10.1.25.103

 $\rightarrow$  Nur Pakete mit der Adresse 10.1.25.103 werden aufgezeichnet.

- alle PDUs (Frame, Packet, Segment)
- MAC-Ziel, -Quelladresse
- Protocoll-Type (0800 / 0806), IP-Version, HLEN
- IP-Ziel, -Quelladresse

### Suchmuster am Ende des Befehls kann man ein Suchmuster angeben. Z.B.

ip host 10.1.25.103

### $\rightarrow$  Nur Pakete mit der Adresse 10.1.25.103 werden aufgezeichnet.

- alle PDUs (Frame, Packet, Segment)
- MAC-Ziel, -Quelladresse
- Protocoll-Type (0800 / 0806), IP-Version, HLEN
- IP-Ziel, -Quelladresse

Suchmuster am Ende des Befehls kann man ein Suchmuster angeben. Z.B.

ip host 10.1.25.103

 $\rightarrow$  Nur Pakete mit der Adresse 10.1.25.103 werden aufgezeichnet.

- alle PDUs (Frame, Packet, Segment)
- MAC-Ziel, -Quelladresse
- Protocoll-Type (0800 / 0806), IP-Version, HLEN
- IP-Ziel, -Quelladresse

Suchmuster am Ende des Befehls kann man ein Suchmuster angeben. Z.B.

ip host 10.1.25.103

 $\rightarrow$  Nur Pakete mit der Adresse 10.1.25.103 werden aufgezeichnet.

- alle PDUs (Frame, Packet, Segment)
- MAC-Ziel, -Quelladresse
- Protocoll-Type (0800 / 0806), IP-Version, HLEN
- IP-Ziel, -Quelladresse

Suchmuster am Ende des Befehls kann man ein Suchmuster angeben. Z.B.

ip host 10.1.25.103

 $\rightarrow$  Nur Pakete mit der Adresse 10.1.25.103 werden aufgezeichnet.

- alle PDUs (Frame, Packet, Segment)
- MAC-Ziel, -Quelladresse
- Protocoll-Type (0800 / 0806), IP-Version, HLEN
- IP-Ziel, -Quelladresse

Suchmuster am Ende des Befehls kann man ein Suchmuster angeben. Z.B.

ip host 10.1.25.103

 $\rightarrow$  Nur Pakete mit der Adresse 10.1.25.103 werden aufgezeichnet.

In den aufgezeichneten Paketen soll Folgendes gekennzeichnet werden:

- alle PDUs (Frame, Packet, Segment)
- MAC-Ziel, -Quelladresse
- Protocoll-Type (0800 / 0806), IP-Version, HLEN

• IP-Ziel, -Quelladresse

Suchmuster am Ende des Befehls kann man ein Suchmuster angeben. Z.B.

ip host 10.1.25.103

 $\rightarrow$  Nur Pakete mit der Adresse 10.1.25.103 werden aufgezeichnet.

- alle PDUs (Frame, Packet, Segment)
- MAC-Ziel, -Quelladresse
- Protocoll-Type (0800 / 0806), IP-Version, HLEN
- IP-Ziel, -Quelladresse

### Vorgehensweise:

- Rechner starten, Ubuntu-Symbol anklicken
- Als lfb-Benutzer anmelden, Terminal starten (Zubehör)
- im Terminal das Kommando su ausführen → **Passwort wird bekannt gegeben**
- tcpdump starten

Beispiel für Aufruf von tcpdump:

Vorgehensweise:

- Rechner starten, Ubuntu-Symbol anklicken
- Als lfb-Benutzer anmelden, Terminal starten (Zubehör)
- im Terminal das Kommando su ausführen → **Passwort wird bekannt gegeben**
- tcpdump starten

Beispiel für Aufruf von tcpdump:
Vorgehensweise:

- Rechner starten, Ubuntu-Symbol anklicken
- Als lfb-Benutzer anmelden, Terminal starten (Zubehör)
- im Terminal das Kommando su ausführen → **Passwort wird bekannt gegeben**
- tcpdump starten

Vorgehensweise:

- Rechner starten, Ubuntu-Symbol anklicken
- Als lfb-Benutzer anmelden, Terminal starten (Zubehör)
- im Terminal das Kommando su ausführen → **Passwort wird bekannt gegeben**
- tcpdump starten

Vorgehensweise:

- Rechner starten, Ubuntu-Symbol anklicken
- Als lfb-Benutzer anmelden, Terminal starten (Zubehör)
- im Terminal das Kommando su ausführen → **Passwort wird bekannt gegeben**
- tcpdump starten

Vorgehensweise:

- Rechner starten, Ubuntu-Symbol anklicken
- Als lfb-Benutzer anmelden, Terminal starten (Zubehör)
- im Terminal das Kommando su ausführen → **Passwort wird bekannt gegeben**
- tcpdump starten

Vorgehensweise:

- Rechner starten, Ubuntu-Symbol anklicken
- Als lfb-Benutzer anmelden, Terminal starten (Zubehör)
- im Terminal das Kommando su ausführen → **Passwort wird bekannt gegeben**
- tcpdump starten

Beispiel für Aufruf von tcpdump:

tcpdump -ntXXi eth0 -s 200 ip host r023-lehrer

### Inhalt

#### [Vom LAN zum Internet](#page-1-0)

[Rahmen, Pakete, virtuelle Verbindungen](#page-117-0)

[Versuch: Daten mit nc übertragen und Datenverkehr](#page-191-0) [mitschneiden](#page-191-0)

[IP-Adressen und Subnetze](#page-257-0)

[Address Resolution Protocol](#page-349-0)

<span id="page-257-0"></span>[Routing](#page-360-0)

- IPv4-Adresen sind 32 bit lang  $\Rightarrow$  es gibt  $2^{32} = 4294967296$  Adressen
- IPv4-Adressen werden in der **Dotted Decimal Notation** geschrieben:

#### **129.143.14.155**

- Die 32bit der Adresse werden in 4 Oktette geteilt jedes Oktett wird ins Dezimalsystem umgewandelt  $\rightarrow$ mathematisch unsinnige Schreibweise.
- Beispiel:

- IPv4-Adresen sind 32 bit lang ⇒ es gibt  $2^{32} = 4294967296$  Adressen
- IPv4-Adressen werden in der **Dotted Decimal Notation** geschrieben:

#### **129.143.14.155**

- Die 32bit der Adresse werden in 4 Oktette geteilt jedes Oktett wird ins Dezimalsystem umgewandelt → mathematisch unsinnige Schreibweise.
- Beispiel:

- IPv4-Adresen sind 32 bit lang  $\Rightarrow$  es gibt  $2^{32} = 4$  294 967 296 Adressen
- IPv4-Adressen werden in der **Dotted Decimal Notation** geschrieben:

#### **129.143.14.155**

- Die 32bit der Adresse werden in 4 Oktette geteilt jedes Oktett wird ins Dezimalsystem umgewandelt → mathematisch unsinnige Schreibweise.
- Beispiel:

- IPv4-Adresen sind 32 bit lang  $\Rightarrow$  es gibt  $2^{32} = 4$  294 967 296 Adressen
- IPv4-Adressen werden in der **Dotted Decimal Notation** geschrieben:

#### **129.143.14.155**

- Die 32bit der Adresse werden in 4 Oktette geteilt jedes Oktett wird ins Dezimalsystem umgewandelt  $\rightarrow$ mathematisch unsinnige Schreibweise.
- Beispiel:

- IPv4-Adresen sind 32 bit lang  $\Rightarrow$  es gibt  $2^{32} = 4$  294 967 296 Adressen
- IPv4-Adressen werden in der **Dotted Decimal Notation** geschrieben:

#### **129.143.14.155**

- Die 32bit der Adresse werden in 4 Oktette geteilt jedes Oktett wird ins Dezimalsystem umgewandelt  $\rightarrow$ mathematisch unsinnige Schreibweise.
- Beispiel:

- IPv4-Adresen sind 32 bit lang  $\Rightarrow$  es gibt  $2^{32} = 4$  294 967 296 Adressen
- IPv4-Adressen werden in der **Dotted Decimal Notation** geschrieben:

#### **129.143.14.155**

• Die 32bit der Adresse werden in 4 Oktette geteilt jedes

Oktett wird ins Dezimalsystem umgewandelt  $\rightarrow$ mathematisch unsinnige Schreibweise.

• Beispiel:

- IPv4-Adresen sind 32 bit lang  $\Rightarrow$  es gibt  $2^{32} = 4$  294 967 296 Adressen
- IPv4-Adressen werden in der **Dotted Decimal Notation** geschrieben:

#### **129.143.14.155**

- Die 32bit der Adresse werden in 4 Oktette geteilt jedes Oktett wird ins Dezimalsystem umgewandelt  $\rightarrow$ mathematisch unsinnige Schreibweise.
- Beispiel:

- IPv4-Adresen sind 32 bit lang  $\Rightarrow$  es gibt  $2^{32} = 4$  294 967 296 Adressen
- IPv4-Adressen werden in der **Dotted Decimal Notation** geschrieben:

#### **129.143.14.155**

- Die 32bit der Adresse werden in 4 Oktette geteilt jedes Oktett wird ins Dezimalsystem umgewandelt  $\rightarrow$ mathematisch unsinnige Schreibweise.
- Beispiel:

- IPv4-Adresen sind 32 bit lang  $\Rightarrow$  es gibt  $2^{32} = 4$  294 967 296 Adressen
- IPv4-Adressen werden in der **Dotted Decimal Notation** geschrieben:

#### **129.143.14.155**

- Die 32bit der Adresse werden in 4 Oktette geteilt jedes Oktett wird ins Dezimalsystem umgewandelt  $\rightarrow$ mathematisch unsinnige Schreibweise.
- Beispiel:

- IPv4-Adresen sind 32 bit lang  $\Rightarrow$  es gibt  $2^{32} = 4$  294 967 296 Adressen
- IPv4-Adressen werden in der **Dotted Decimal Notation** geschrieben:

#### **129.143.14.155**

- Die 32bit der Adresse werden in 4 Oktette geteilt jedes Oktett wird ins Dezimalsystem umgewandelt  $\rightarrow$ mathematisch unsinnige Schreibweise.
- Beispiel:

- IPv4-Adresen sind 32 bit lang  $\Rightarrow$  es gibt  $2^{32} = 4$  294 967 296 Adressen
- IPv4-Adressen werden in der **Dotted Decimal Notation** geschrieben:

#### **129.143.14.155**

- Die 32bit der Adresse werden in 4 Oktette geteilt jedes Oktett wird ins Dezimalsystem umgewandelt  $\rightarrow$ mathematisch unsinnige Schreibweise.
- Beispiel:

- IPv4-Adresen sind 32 bit lang  $\Rightarrow$  es gibt  $2^{32} = 4$  294 967 296 Adressen
- IPv4-Adressen werden in der **Dotted Decimal Notation** geschrieben:

#### **129.143.14.155**

- Die 32bit der Adresse werden in 4 Oktette geteilt jedes Oktett wird ins Dezimalsystem umgewandelt  $\rightarrow$ mathematisch unsinnige Schreibweise.
- Beispiel:

- IPv4-Adresen sind 32 bit lang  $\Rightarrow$  es gibt  $2^{32} = 4$  294 967 296 Adressen
- IPv4-Adressen werden in der **Dotted Decimal Notation** geschrieben:

#### **129.143.14.155**

- Die 32bit der Adresse werden in 4 Oktette geteilt jedes Oktett wird ins Dezimalsystem umgewandelt  $\rightarrow$ mathematisch unsinnige Schreibweise.
- Beispiel:

- IPv4-Adresen sind 32 bit lang  $\Rightarrow$  es gibt  $2^{32} = 4$  294 967 296 Adressen
- IPv4-Adressen werden in der **Dotted Decimal Notation** geschrieben:

#### **129.143.14.155**

- Die 32bit der Adresse werden in 4 Oktette geteilt jedes Oktett wird ins Dezimalsystem umgewandelt  $\rightarrow$ mathematisch unsinnige Schreibweise.
- Beispiel:

- IPv4-Adresen sind 32 bit lang  $\Rightarrow$  es gibt  $2^{32} = 4$  294 967 296 Adressen
- IPv4-Adressen werden in der **Dotted Decimal Notation** geschrieben:

#### **129.143.14.155**

- Die 32bit der Adresse werden in 4 Oktette geteilt jedes Oktett wird ins Dezimalsystem umgewandelt  $\rightarrow$ mathematisch unsinnige Schreibweise.
- Beispiel:

- IPv4-Adresen sind 32 bit lang  $\Rightarrow$  es gibt  $2^{32} = 4$  294 967 296 Adressen
- IPv4-Adressen werden in der **Dotted Decimal Notation** geschrieben:

#### **129.143.14.155**

- Die 32bit der Adresse werden in 4 Oktette geteilt jedes Oktett wird ins Dezimalsystem umgewandelt  $\rightarrow$ mathematisch unsinnige Schreibweise.
- Beispiel:

- IPv4-Adresen sind 32 bit lang  $\Rightarrow$  es gibt  $2^{32} = 4$  294 967 296 Adressen
- IPv4-Adressen werden in der **Dotted Decimal Notation** geschrieben:

#### **129.143.14.155**

- Die 32bit der Adresse werden in 4 Oktette geteilt jedes Oktett wird ins Dezimalsystem umgewandelt  $\rightarrow$ mathematisch unsinnige Schreibweise.
- Beispiel:

- IPv4-Adresen sind 32 bit lang  $\Rightarrow$  es gibt  $2^{32} = 4$  294 967 296 Adressen
- IPv4-Adressen werden in der **Dotted Decimal Notation** geschrieben:

#### **129.143.14.155**

- Die 32bit der Adresse werden in 4 Oktette geteilt jedes Oktett wird ins Dezimalsystem umgewandelt  $\rightarrow$ mathematisch unsinnige Schreibweise.
- Beispiel:

- 4 Milliarden Adressen ergeben ein zu grosses Netz: das Netz wird in kleinere **Subnetze** aufgeteilt.
- Die Trennung in Subnetze erfolgt ausschliesslich auf **logischer Ebene**:

 $31$  0

#### 1 0 1 1 0 0 0 0 0 0 1 1 0 0 0 11 1 1 1 0 0 0 0 1 1 1 0 1 0 0 1

- 4 Milliarden Adressen ergeben ein zu grosses Netz: das Netz wird in kleinere **Subnetze** aufgeteilt.
- Die Trennung in Subnetze erfolgt ausschliesslich auf **logischer Ebene**:

 $31$  0

#### 1 0 1 1 0 0 0 0 0 0 1 1 0 0 0 11 1 1 1 0 0 0 0 1 1 1 0 1 0 0 1

- 4 Milliarden Adressen ergeben ein zu grosses Netz: das Netz wird in kleinere **Subnetze** aufgeteilt.
- Die Trennung in Subnetze erfolgt ausschliesslich auf **logischer Ebene**:

 $31$  0

1 0 1 1 0 0 0 0 0 0 1 1 0 0 0 11 1 1 1 0 0 0 0 1 1 1 0 1 0 0 1

- 4 Milliarden Adressen ergeben ein zu grosses Netz: das Netz wird in kleinere **Subnetze** aufgeteilt.
- Die Trennung in Subnetze erfolgt ausschliesslich auf **logischer Ebene**:

 $31$  0

1 0 1 1 0 0 0 0 0 0 1 1 0 0 0 11 1 1 1 0 0 0 0 1 1 1 0 1 0 0 1

- 4 Milliarden Adressen ergeben ein zu grosses Netz: das Netz wird in kleinere **Subnetze** aufgeteilt.
- Die Trennung in Subnetze erfolgt ausschliesslich auf **logischer Ebene**:

 $31$  0

1 0 1 1 0 0 0 0 0 0 1 1 0 0 0 11 1 1 1 0 0 0 0 1 1 1 0 1 0 0 1

- 4 Milliarden Adressen ergeben ein zu grosses Netz: das Netz wird in kleinere **Subnetze** aufgeteilt.
- Die Trennung in Subnetze erfolgt ausschliesslich auf **logischer Ebene**:

1 0 1 1 0 0 0 0 0 0 1 1 0 0 0 11 1 1 1 0 0 0 0 1 1 1 0 1 0 0 1 31 and  $\Box$ 

- 4 Milliarden Adressen ergeben ein zu grosses Netz: das Netz wird in kleinere **Subnetze** aufgeteilt.
- Die Trennung in Subnetze erfolgt ausschliesslich auf **logischer Ebene**:

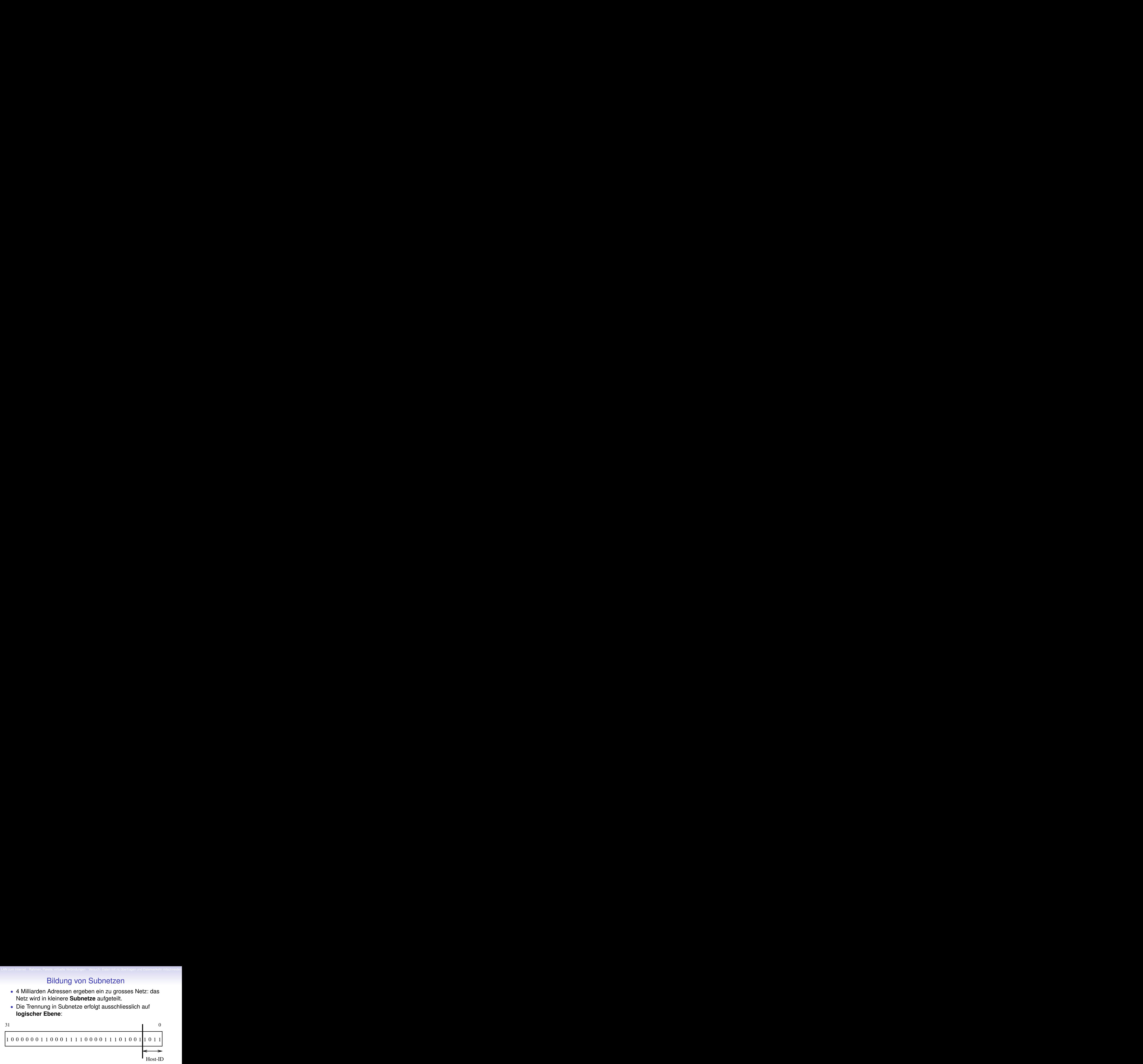

- 4 Milliarden Adressen ergeben ein zu grosses Netz: das Netz wird in kleinere **Subnetze** aufgeteilt.
- Die Trennung in Subnetze erfolgt ausschliesslich auf **logischer Ebene**:

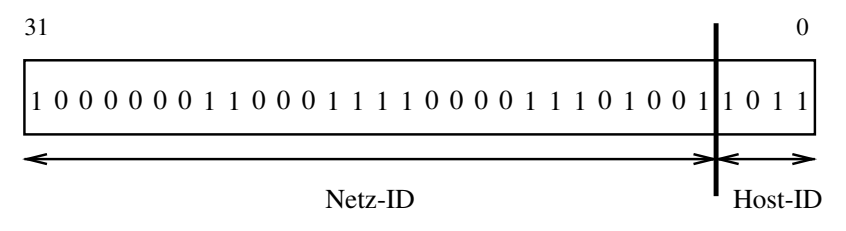

- 4 Milliarden Adressen ergeben ein zu grosses Netz: das Netz wird in kleinere **Subnetze** aufgeteilt.
- Die Trennung in Subnetze erfolgt ausschliesslich auf **logischer Ebene**:

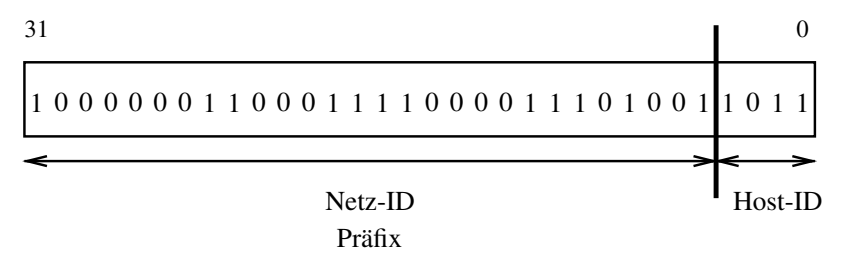

- 4 Milliarden Adressen ergeben ein zu grosses Netz: das Netz wird in kleinere **Subnetze** aufgeteilt.
- Die Trennung in Subnetze erfolgt ausschliesslich auf **logischer Ebene**:

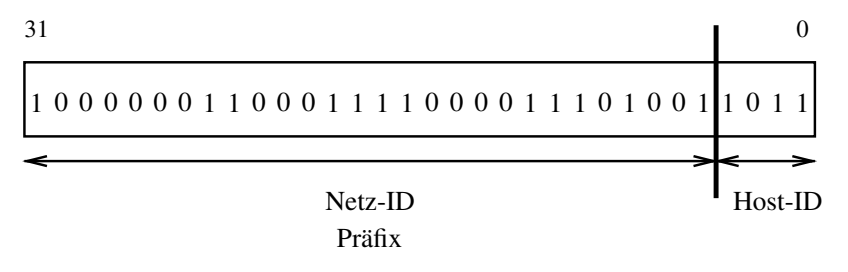

## Subnetzmaske und Präfixlänge

- Es muss festgelegt werden, wo die Trennung zwischen Netz-ID und Host-ID verläuft.
- Zwei Möglichkeiten:
	- 1. Angabe einer Subnetzmaske (s.u.)
	- 2. Angabe der **Präfixlänge**:

10.16.0.0/12  $\Rightarrow$  Netz-ID ist 12bit lang

Diese Schreibweise wird CIDR- oder VLSM Schreibweise genannt:

> CIDR Classless Internet Domain Routing VLSM Variable Length Subnet Mask

## Subnetzmaske und Präfixlänge

- Es muss festgelegt werden, wo die Trennung zwischen Netz-ID und Host-ID verläuft.
- Zwei Möglichkeiten:
	- 1. Angabe einer Subnetzmaske (s.u.)
	- 2. Angabe der **Präfixlänge**:

10.16.0.0/12  $\Rightarrow$  Netz-ID ist 12bit lang

Diese Schreibweise wird CIDR- oder VLSM Schreibweise genannt:

> CIDR Classless Internet Domain Routing VLSM Variable Length Subnet Mask
- Es muss festgelegt werden, wo die Trennung zwischen Netz-ID und Host-ID verläuft.
- Zwei Möglichkeiten:
	- 1. Angabe einer Subnetzmaske (s.u.)
	- 2. Angabe der **Präfixlänge**:

10.16.0.0/12  $\Rightarrow$  Netz-ID ist 12bit lang

Diese Schreibweise wird CIDR- oder VLSM Schreibweise genannt:

- Es muss festgelegt werden, wo die Trennung zwischen Netz-ID und Host-ID verläuft.
- Zwei Möglichkeiten:
	- 1. Angabe einer Subnetzmaske (s.u.)
	- 2. Angabe der **Präfixlänge**:

 $10.16.0.0/12 \Rightarrow$  Netz-ID ist 12bit lang

Diese Schreibweise wird CIDR- oder VLSM Schreibweise genannt:

- Es muss festgelegt werden, wo die Trennung zwischen Netz-ID und Host-ID verläuft.
- Zwei Möglichkeiten:
	- 1. Angabe einer Subnetzmaske (s.u.)
	- 2. Angabe der **Präfixlänge**:

10.16.0.0/12  $\Rightarrow$  Netz-ID ist 12bit lang

Diese Schreibweise wird CIDR- oder VLSM Schreibweise genannt:

- Es muss festgelegt werden, wo die Trennung zwischen Netz-ID und Host-ID verläuft.
- Zwei Möglichkeiten:
	- 1. Angabe einer Subnetzmaske (s.u.)
	- 2. Angabe der **Präfixlänge**:

10.16.0.0/12  $\Rightarrow$  Netz-ID ist 12bit lang

Diese Schreibweise wird CIDR- oder VLSM Schreibweise genannt:

- Es muss festgelegt werden, wo die Trennung zwischen Netz-ID und Host-ID verläuft.
- Zwei Möglichkeiten:
	- 1. Angabe einer Subnetzmaske (s.u.)
	- 2. Angabe der **Präfixlänge**:

10.16.0.0/12  $\Rightarrow$  Netz-ID ist 12bit lang

Diese Schreibweise wird CIDR- oder VLSM Schreibweise genannt:

- Es muss festgelegt werden, wo die Trennung zwischen Netz-ID und Host-ID verläuft.
- Zwei Möglichkeiten:
	- 1. Angabe einer Subnetzmaske (s.u.)
	- 2. Angabe der **Präfixlänge**:

10.16.0.0/12  $\Rightarrow$  Netz-ID ist 12bit lang

Diese Schreibweise wird CIDR- oder VLSM Schreibweise genannt:

- Es muss festgelegt werden, wo die Trennung zwischen Netz-ID und Host-ID verläuft.
- Zwei Möglichkeiten:
	- 1. Angabe einer Subnetzmaske (s.u.)
	- 2. Angabe der **Präfixlänge**:

10.16.0.0/12  $\Rightarrow$  Netz-ID ist 12bit lang

Diese Schreibweise wird CIDR- oder VLSM Schreibweise genannt:

- Es muss festgelegt werden, wo die Trennung zwischen Netz-ID und Host-ID verläuft.
- Zwei Möglichkeiten:
	- 1. Angabe einer Subnetzmaske (s.u.)
	- 2. Angabe der **Präfixlänge**:

10.16.0.0/12  $\Rightarrow$  Netz-ID ist 12bit lang

Diese Schreibweise wird CIDR- oder VLSM Schreibweise genannt:

**Die Subetzmaske ist eine spezielle IP-Adresse, deren Netz-ID nur aus 1 und deren Host-ID nur aus 0 besteht:**

Beispiel:

**Die Subetzmaske ist eine spezielle IP-Adresse, deren Netz-ID nur aus 1 und deren Host-ID nur aus 0 besteht:**

Beispiel:

**Die Subetzmaske ist eine spezielle IP-Adresse, deren Netz-ID nur aus 1 und deren Host-ID nur aus 0 besteht:**

Beispiel:

**Die Subetzmaske ist eine spezielle IP-Adresse, deren Netz-ID nur aus 1 und deren Host-ID nur aus 0 besteht:**

Beispiel:

**Die Subetzmaske ist eine spezielle IP-Adresse, deren Netz-ID nur aus 1 und deren Host-ID nur aus 0 besteht:**

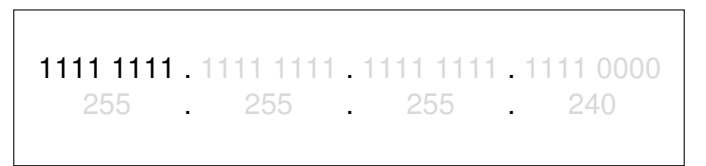

**Die Subetzmaske ist eine spezielle IP-Adresse, deren Netz-ID nur aus 1 und deren Host-ID nur aus 0 besteht:**

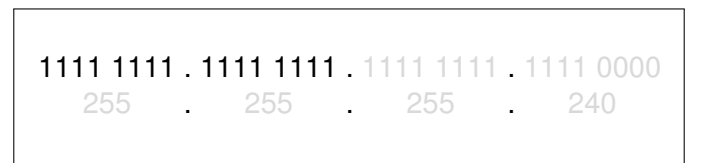

**Die Subetzmaske ist eine spezielle IP-Adresse, deren Netz-ID nur aus 1 und deren Host-ID nur aus 0 besteht:**

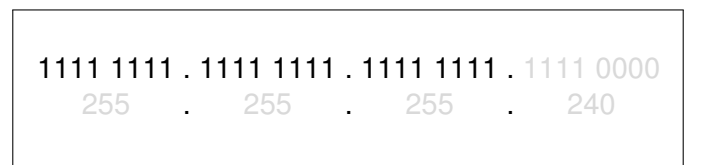

**Die Subetzmaske ist eine spezielle IP-Adresse, deren Netz-ID nur aus 1 und deren Host-ID nur aus 0 besteht:**

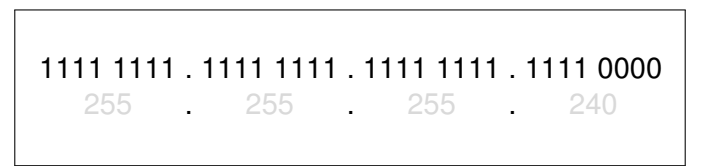

**Die Subetzmaske ist eine spezielle IP-Adresse, deren Netz-ID nur aus 1 und deren Host-ID nur aus 0 besteht:**

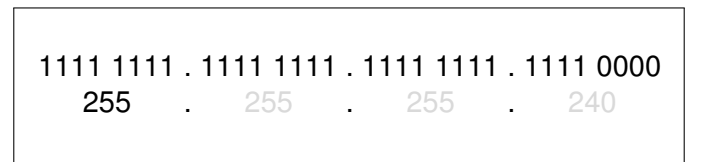

**Die Subetzmaske ist eine spezielle IP-Adresse, deren Netz-ID nur aus 1 und deren Host-ID nur aus 0 besteht:**

Beispiel:

**Die Subetzmaske ist eine spezielle IP-Adresse, deren Netz-ID nur aus 1 und deren Host-ID nur aus 0 besteht:**

Beispiel:

**Die Subetzmaske ist eine spezielle IP-Adresse, deren Netz-ID nur aus 1 und deren Host-ID nur aus 0 besteht:**

Beispiel:

- Bei der **Netzadresse** eines Subnetzes sind alle Host-ID-Bits =  $0 \Rightarrow$  die Netzadresse ist die niedrigste Adresse in einem Subnetz
- Die Netzadresse wird für das Routing benötigt.
- Bei der **Broadcastadresse** eines Subnetzes, sind alle Host-ID-Bits = 1 ⇒ die Netzadresse ist die höchste Adresse in einem Subnetz
- Die IP-Broadcastadresse wird z.B. verwendet, um Druckerund Dateifreigaben in einem Subnetz zu finden. Auch das Routing Protokoll RIPv1 arbeitet mit Broadcasts auf Layer3.

- Bei der **Netzadresse** eines Subnetzes sind alle Host-ID-Bits =  $0 \Rightarrow$  die Netzadresse ist die niedrigste Adresse in einem Subnetz
- Die Netzadresse wird für das Routing benötigt.
- Bei der **Broadcastadresse** eines Subnetzes, sind alle Host-ID-Bits = 1 ⇒ die Netzadresse ist die höchste Adresse in einem Subnetz
- Die IP-Broadcastadresse wird z.B. verwendet, um Druckerund Dateifreigaben in einem Subnetz zu finden. Auch das Routing Protokoll RIPv1 arbeitet mit Broadcasts auf Layer3.

- Bei der **Netzadresse** eines Subnetzes sind alle Host-ID-Bits =  $0 \Rightarrow$  die Netzadresse ist die niedrigste Adresse in einem Subnetz
- Die Netzadresse wird für das Routing benötigt.
- Bei der **Broadcastadresse** eines Subnetzes, sind alle Host-ID-Bits = 1 ⇒ die Netzadresse ist die höchste Adresse in einem Subnetz
- Die IP-Broadcastadresse wird z.B. verwendet, um Druckerund Dateifreigaben in einem Subnetz zu finden. Auch das Routing Protokoll RIPv1 arbeitet mit Broadcasts auf Layer3.

- Bei der **Netzadresse** eines Subnetzes sind alle Host-ID-Bits =  $0 \Rightarrow$  die Netzadresse ist die niedrigste Adresse in einem Subnetz
- Die Netzadresse wird für das Routing benötigt.
- Bei der **Broadcastadresse** eines Subnetzes, sind alle Host-ID-Bits = 1  $\Rightarrow$  die Netzadresse ist die höchste Adresse in einem Subnetz
- Die IP-Broadcastadresse wird z.B. verwendet, um Druckerund Dateifreigaben in einem Subnetz zu finden. Auch das Routing Protokoll RIPv1 arbeitet mit Broadcasts auf Layer3.

- Bei der **Netzadresse** eines Subnetzes sind alle Host-ID-Bits =  $0 \Rightarrow$  die Netzadresse ist die niedrigste Adresse in einem Subnetz
- Die Netzadresse wird für das Routing benötigt.
- Bei der **Broadcastadresse** eines Subnetzes, sind alle Host-ID-Bits = 1  $\Rightarrow$  die Netzadresse ist die höchste Adresse in einem Subnetz
- Die IP-Broadcastadresse wird z.B. verwendet, um Druckerund Dateifreigaben in einem Subnetz zu finden. Auch das Routing Protokoll RIPv1 arbeitet mit Broadcasts auf Layer3.

Berechnung der Netzadresse:

Die Netzadresse ergibt sich aus der bitweisen &-Vernküpfung einer IP-Adresse mit der zugehörgen Netzmaske:

129 . 143 . 14 . 155 1000 0001 . 1000 1111 . 0000 1110 . 1001 1011 1111 1111 . 1111 1111 . 1111 1111 . 1111 0000 1000 0001 . 1000 1111 . 0000 1110 . 1001 0000 129 . 143 . 14 . 144

Berechnung der Netzadresse:

Die Netzadresse ergibt sich aus der bitweisen &-Vernküpfung einer IP-Adresse mit der zugehörgen Netzmaske:

129 . 143 . 14 . 155 1000 0001 . 1000 1111 . 0000 1110 . 1001 1011 1111 1111 . 1111 1111 . 1111 1111 . 1111 0000 1000 0001 . 1000 1111 . 0000 1110 . 1001 0000 129 . 143 . 14 . 144

Berechnung der Netzadresse:

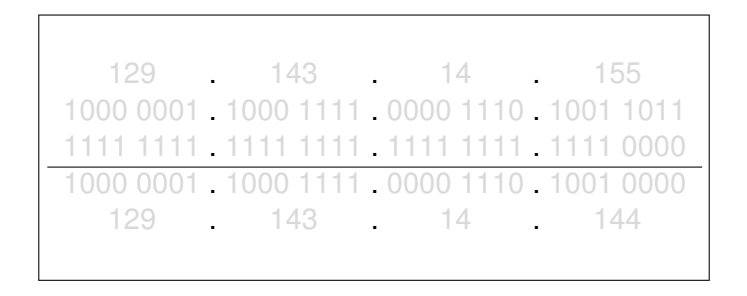

Berechnung der Netzadresse:

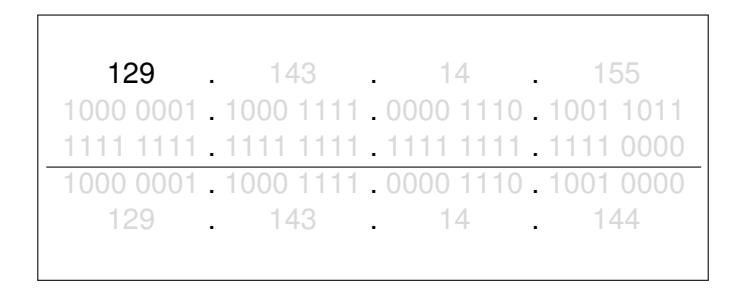

Berechnung der Netzadresse:

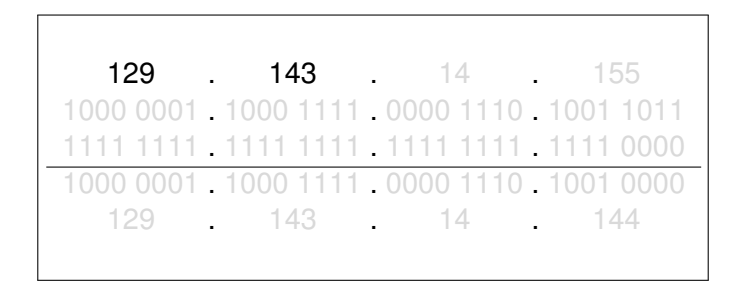

Berechnung der Netzadresse:

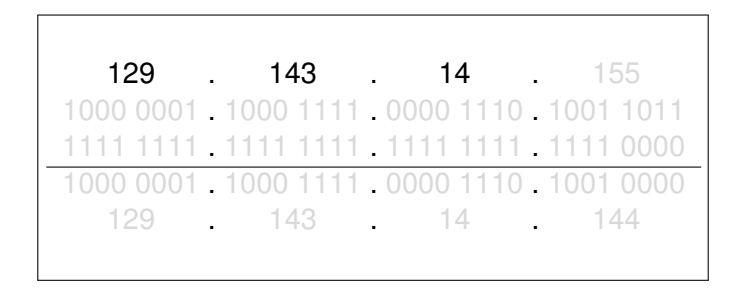

Berechnung der Netzadresse:

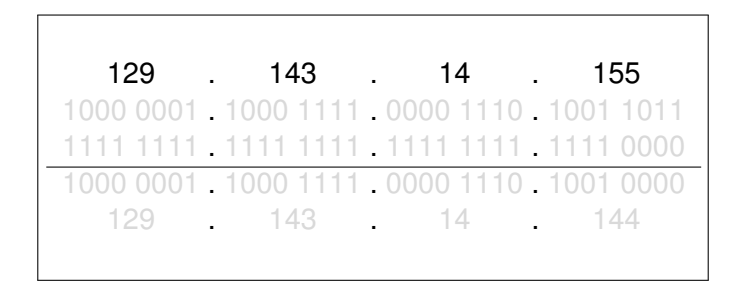

Berechnung der Netzadresse:

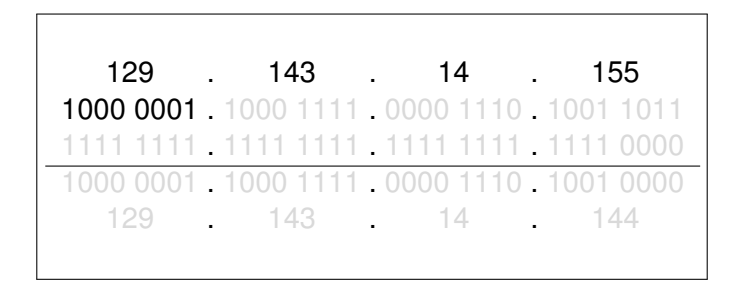

Berechnung der Netzadresse:

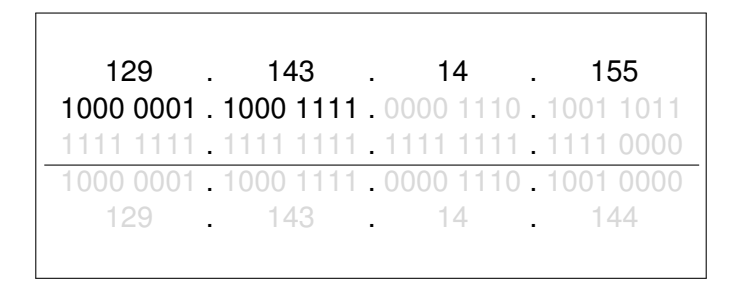

Berechnung der Netzadresse:

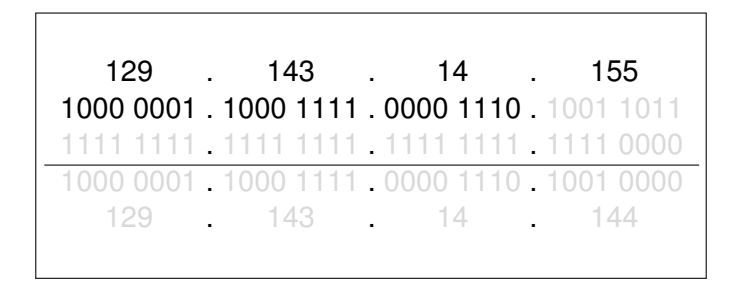

Berechnung der Netzadresse:

Die Netzadresse ergibt sich aus der bitweisen &-Vernküpfung einer IP-Adresse mit der zugehörgen Netzmaske:

129 . 143 . 14 . 155 1000 0001 . 1000 1111 . 0000 1110 . 1001 1011 1111 1111 . 1111 1111 . 1111 1111 . 1111 0000 1000 0001 . 1000 1111 . 0000 1110 . 1001 0000 129 . 143 . 14 . 144
Berechnung der Netzadresse:

Die Netzadresse ergibt sich aus der bitweisen &-Vernküpfung einer IP-Adresse mit der zugehörgen Netzmaske:

129 . 143 . 14 . 155 1000 0001 . 1000 1111 . 0000 1110 . 1001 1011 1111 1111 . 1111 1111 . 1111 1111 . 1111 0000 1000 0001 . 1000 1111 . 0000 1110 . 1001 0000 129 . 143 . 14 . 144

Berechnung der Netzadresse:

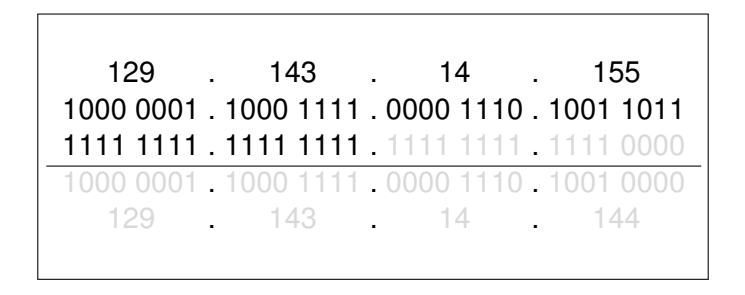

Berechnung der Netzadresse:

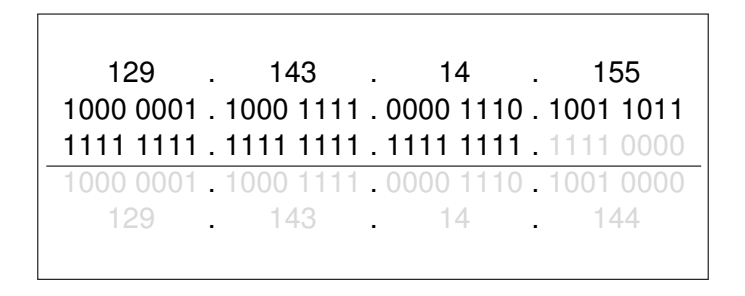

Berechnung der Netzadresse:

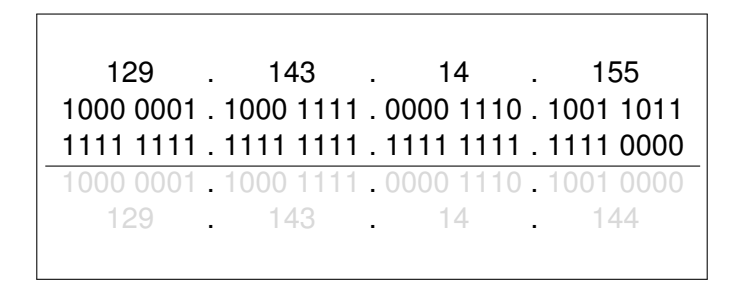

Berechnung der Netzadresse:

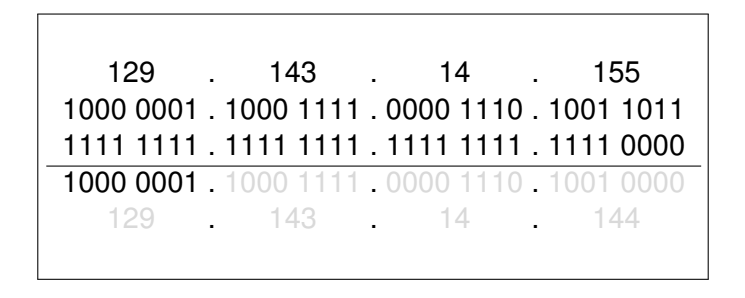

Berechnung der Netzadresse:

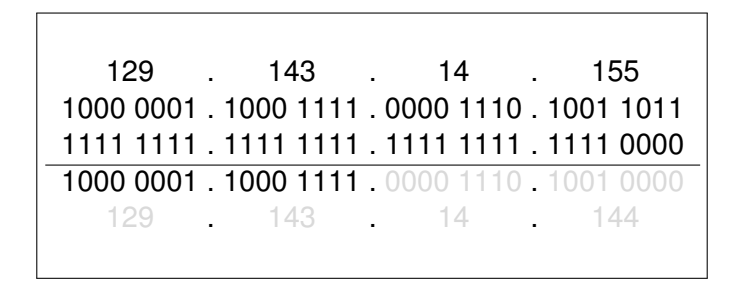

Berechnung der Netzadresse:

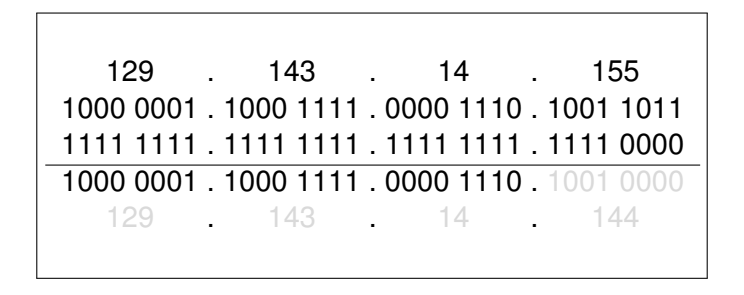

Berechnung der Netzadresse:

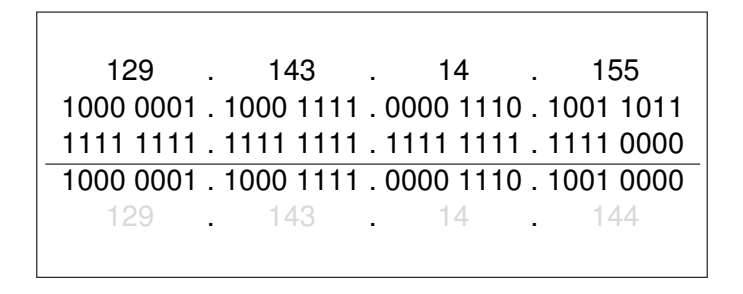

Berechnung der Netzadresse:

Die Netzadresse ergibt sich aus der bitweisen &-Vernküpfung einer IP-Adresse mit der zugehörgen Netzmaske:

129 . 143 . 14 . 155 1000 0001 . 1000 1111 . 0000 1110 . 1001 1011 1111 1111 . 1111 1111 . 1111 1111 . 1111 0000 1000 0001 . 1000 1111 . 0000 1110 . 1001 0000 **129** . 143 . 14 . 144

Berechnung der Netzadresse:

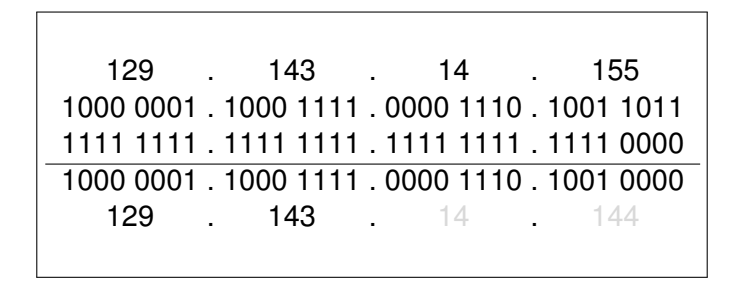

Berechnung der Netzadresse:

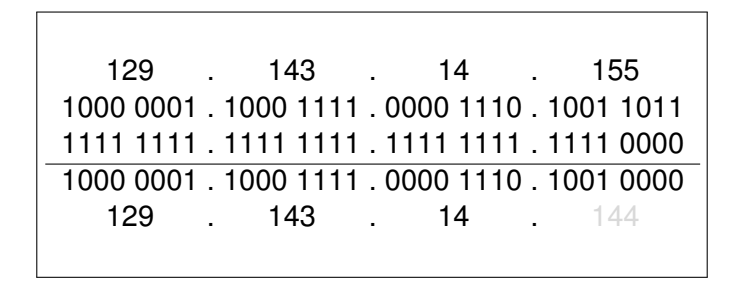

Berechnung der Netzadresse:

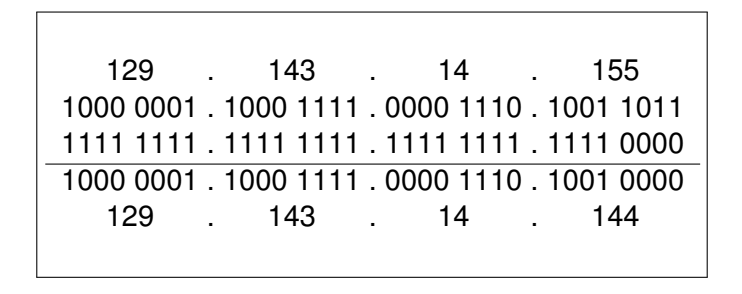

Selbstverständlich muss man auch bei einer Netzadresse angeben, wieviele Bits der Netz-ID-Anteil hat:

- 10.16.0.0/12 0000 1010 0001 0000 0000 0000 0000 0000 alle Host-ID-Bits sind  $0 \Rightarrow$  Adresse ist eine **Netzadresse**
- 10.16.0.0/24 hier sind die letzten 8bit Host-ID, damit ist die Adresse ebenfalls eine Netzadresse
- 172.16.6.112/28 ebenfalls eine Netzadresse
- 172.16.6.112/27 keine Netzadresse

#### Selbstverständlich muss man auch bei einer Netzadresse angeben, wieviele Bits der Netz-ID-Anteil hat:

10.16.0.0/12 0000 1010 0001 0000 0000 0000 0000 0000 alle Host-ID-Bits sind  $0 \Rightarrow$  Adresse ist eine **Netzadresse** 

#### 10.16.0.0/24 hier sind die letzten 8bit Host-ID, damit ist die Adresse ebenfalls eine Netzadresse

172.16.6.112/28 ebenfalls eine Netzadresse

Selbstverständlich muss man auch bei einer Netzadresse angeben, wieviele Bits der Netz-ID-Anteil hat:

10.16.0.0/12 0000 1010 0001 0000 0000 0000 0000 0000 alle Host-ID-Bits sind  $0 \Rightarrow$  Adresse ist eine Netzadresse

#### 10.16.0.0/24 hier sind die letzten 8bit Host-ID, damit ist die Adresse ebenfalls eine Netzadresse

172.16.6.112/28 ebenfalls eine Netzadresse

Selbstverständlich muss man auch bei einer Netzadresse angeben, wieviele Bits der Netz-ID-Anteil hat:

#### 10.16.0.0/12 0000 1010 0001 0000 0000 0000 0000 0000 alle Host-ID-Bits sind  $0 \Rightarrow$  Adresse ist eine Netzadresse

10.16.0.0/24 hier sind die letzten 8bit Host-ID, damit ist die Adresse ebenfalls eine Netzadresse

172.16.6.112/28 ebenfalls eine Netzadresse

Selbstverständlich muss man auch bei einer Netzadresse angeben, wieviele Bits der Netz-ID-Anteil hat:

10.16.0.0/12 0000 1010 0001 0000 0000 0000 0000 0000 alle Host-ID-Bits sind  $0 \Rightarrow$  Adresse ist eine Netzadresse

#### 10.16.0.0/24 hier sind die letzten 8bit Host-ID, damit ist die Adresse ebenfalls eine Netzadresse

172.16.6.112/28 ebenfalls eine Netzadresse

Selbstverständlich muss man auch bei einer Netzadresse angeben, wieviele Bits der Netz-ID-Anteil hat:

10.16.0.0/12 0000 1010 0001 0000 0000 0000 0000 0000 alle Host-ID-Bits sind  $0 \Rightarrow$  Adresse ist eine Netzadresse

- 10.16.0.0/24 hier sind die letzten 8bit Host-ID, damit ist die Adresse ebenfalls eine Netzadresse
- 172.16.6.112/28 ebenfalls eine Netzadresse

Selbstverständlich muss man auch bei einer Netzadresse angeben, wieviele Bits der Netz-ID-Anteil hat:

- 10.16.0.0/12 0000 1010 0001 0000 0000 0000 0000 0000 alle Host-ID-Bits sind  $0 \Rightarrow$  Adresse ist eine Netzadresse
- 10.16.0.0/24 hier sind die letzten 8bit Host-ID, damit ist die Adresse ebenfalls eine Netzadresse
- 172.16.6.112/28 ebenfalls eine Netzadresse
- 172.16.6.112/27 keine Netzadresse

- Die Grösse (Anzahl Adressen) eines Netzes ist immer einer Potenz von 2.
- Eine Netzadresse muss immer durch die Grösse ihres Netzes teilbar sein.
- Netze mit gleicher Maske / Präfixlänge sind gleich gross
- Die Netzadresse ist die niedrigste Adresse in einem Subnetz
- Die Broadcastadresse ist die höchste Adresse in einem Subnetz

- Die Grösse (Anzahl Adressen) eines Netzes ist immer einer Potenz von 2.
- Eine Netzadresse muss immer durch die Grösse ihres Netzes teilbar sein.
- Netze mit gleicher Maske / Präfixlänge sind gleich gross
- Die Netzadresse ist die niedrigste Adresse in einem Subnetz
- Die Broadcastadresse ist die höchste Adresse in einem Subnetz

- Die Grösse (Anzahl Adressen) eines Netzes ist immer einer Potenz von 2.
- Eine Netzadresse muss immer durch die Grösse ihres Netzes teilbar sein.
- Netze mit gleicher Maske / Präfixlänge sind gleich gross
- Die Netzadresse ist die niedrigste Adresse in einem Subnetz
- Die Broadcastadresse ist die höchste Adresse in einem Subnetz

- Die Grösse (Anzahl Adressen) eines Netzes ist immer einer Potenz von 2.
- Eine Netzadresse muss immer durch die Grösse ihres Netzes teilbar sein.
- Netze mit gleicher Maske / Präfixlänge sind gleich gross
- Die Netzadresse ist die niedrigste Adresse in einem Subnetz
- Die Broadcastadresse ist die höchste Adresse in einem Subnetz

- Die Grösse (Anzahl Adressen) eines Netzes ist immer einer Potenz von 2.
- Eine Netzadresse muss immer durch die Grösse ihres Netzes teilbar sein.
- Netze mit gleicher Maske / Präfixlänge sind gleich gross
- Die Netzadresse ist die niedrigste Adresse in einem Subnetz
- Die Broadcastadresse ist die höchste Adresse in einem Subnetz

- Die Grösse (Anzahl Adressen) eines Netzes ist immer einer Potenz von 2.
- Eine Netzadresse muss immer durch die Grösse ihres Netzes teilbar sein.
- Netze mit gleicher Maske / Präfixlänge sind gleich gross
- Die Netzadresse ist die niedrigste Adresse in einem Subnetz
- Die Broadcastadresse ist die höchste Adresse in einem Subnetz

## Inhalt

[Vom LAN zum Internet](#page-1-0)

[Rahmen, Pakete, virtuelle Verbindungen](#page-117-0)

[Versuch: Daten mit nc übertragen und Datenverkehr](#page-191-0) [mitschneiden](#page-191-0)

[IP-Adressen und Subnetze](#page-257-0)

[Address Resolution Protocol](#page-349-0)

<span id="page-349-0"></span>[Routing](#page-360-0)

Problem: IP-Adresse ist **hardwareunabhängig** ⇒ IP-Adresse kann **nicht** an eine bestimmt MAC-Adresse gebunden sein. Beispiel: Austausch der Netzwerkkarte: MAC-Adresse ändert sich, IP-Adresse bleibt

Lösung: Address Resolution Protocol, ARP

- Funktion: HostA möchte IP-Paket an HostB senden, kennt aber nur dessen IP-Adresse. HostA sendet Layer2-Broadcast: "Wer hat die IP
	- 10.20.23.100?"

#### Problem: IP-Adresse ist **hardwareunabhängig** ⇒

IP-Adresse kann **nicht** an eine bestimmt MAC-Adresse gebunden sein. Beispiel: Austausch der Netzwerkkarte: MAC-Adresse ändert sich, IP-Adresse bleibt

Lösung: Address Resolution Protocol, ARP

Funktion: HostA möchte IP-Paket an HostB senden, kennt aber nur dessen IP-Adresse.

HostA sendet Layer2-Broadcast: "Wer hat die IP 10.20.23.100?"

#### Problem: IP-Adresse ist **hardwareunabhängig** ⇒ IP-Adresse kann **nicht** an eine bestimmt MAC-Adresse gebunden sein.

Beispiel: Austausch der Netzwerkkarte: MAC-Adresse ändert sich, IP-Adresse bleibt

Lösung: Address Resolution Protocol, ARP

Funktion: HostA möchte IP-Paket an HostB senden, kennt aber nur dessen IP-Adresse.

HostA sendet Layer2-Broadcast: "Wer hat die IP 10.20.23.100?"

Problem: IP-Adresse ist **hardwareunabhängig** ⇒ IP-Adresse kann **nicht** an eine bestimmt MAC-Adresse gebunden sein. Beispiel: Austausch der Netzwerkkarte: MAC-Adresse ändert sich, IP-Adresse bleibt

Lösung: Address Resolution Protocol, ARP

Funktion: HostA möchte IP-Paket an HostB senden, kennt aber nur dessen IP-Adresse.

HostA sendet Layer2-Broadcast: "Wer hat die IP 10.20.23.100?"

Problem: IP-Adresse ist **hardwareunabhängig** ⇒ IP-Adresse kann **nicht** an eine bestimmt MAC-Adresse gebunden sein. Beispiel: Austausch der Netzwerkkarte: MAC-Adresse ändert sich, IP-Adresse bleibt

Lösung: Address Resolution Protocol, ARP

Funktion: HostA möchte IP-Paket an HostB senden, kennt aber nur dessen IP-Adresse.

> HostA sendet Layer2-Broadcast: "Wer hat die IP 10.20.23.100?"

Problem: IP-Adresse ist **hardwareunabhängig** ⇒ IP-Adresse kann **nicht** an eine bestimmt MAC-Adresse gebunden sein. Beispiel: Austausch der Netzwerkkarte: MAC-Adresse ändert sich, IP-Adresse bleibt

Lösung: Address Resolution Protocol, ARP

Funktion: HostA möchte IP-Paket an HostB senden, kennt aber nur dessen IP-Adresse.

> HostA sendet Layer2-Broadcast: "Wer hat die IP 10.20.23.100?"

Problem: IP-Adresse ist **hardwareunabhängig** ⇒ IP-Adresse kann **nicht** an eine bestimmt MAC-Adresse gebunden sein. Beispiel: Austausch der Netzwerkkarte: MAC-Adresse ändert sich, IP-Adresse bleibt

#### Lösung: Address Resolution Protocol, ARP

Funktion: HostA möchte IP-Paket an HostB senden, kennt aber nur dessen IP-Adresse. HostA sendet Layer2-Broadcast: "Wer hat die IP 10.20.23.100?" 10.20.23.100 antwortet mit einem Paket, in dem die gesuchte MAC-Adresse enthalten ist.

Problem: IP-Adresse ist **hardwareunabhängig** ⇒ IP-Adresse kann **nicht** an eine bestimmt MAC-Adresse gebunden sein. Beispiel: Austausch der Netzwerkkarte: MAC-Adresse ändert sich, IP-Adresse bleibt

#### Lösung: Address Resolution Protocol, ARP

Funktion: HostA möchte IP-Paket an HostB senden, kennt aber nur dessen IP-Adresse.

> HostA sendet Layer2-Broadcast: "Wer hat die IP 10.20.23.100?"

Problem: IP-Adresse ist **hardwareunabhängig** ⇒ IP-Adresse kann **nicht** an eine bestimmt MAC-Adresse gebunden sein. Beispiel: Austausch der Netzwerkkarte: MAC-Adresse ändert sich, IP-Adresse bleibt

Lösung: Address Resolution Protocol, ARP

Funktion: HostA möchte IP-Paket an HostB senden, kennt aber nur dessen IP-Adresse. HostA sendet Layer2-Broadcast: "Wer hat die IP 10.20.23.100?"

Problem: IP-Adresse ist **hardwareunabhängig** ⇒ IP-Adresse kann **nicht** an eine bestimmt MAC-Adresse gebunden sein. Beispiel: Austausch der Netzwerkkarte: MAC-Adresse ändert sich, IP-Adresse bleibt

Lösung: Address Resolution Protocol, ARP

Funktion: HostA möchte IP-Paket an HostB senden, kennt aber nur dessen IP-Adresse. HostA sendet Layer2-Broadcast: "Wer hat die IP 10.20.23.100?" 10.20.23.100 antwortet mit einem Paket, in dem

die gesuchte MAC-Adresse enthalten ist.
## Inhalt

#### [Vom LAN zum Internet](#page-1-0)

[Rahmen, Pakete, virtuelle Verbindungen](#page-117-0)

[Versuch: Daten mit nc übertragen und Datenverkehr](#page-191-0) [mitschneiden](#page-191-0)

[IP-Adressen und Subnetze](#page-257-0)

[Address Resolution Protocol](#page-349-0)

#### <span id="page-360-0"></span>**[Routing](#page-360-0)**

Router Router sind **Computer** (mit CPU, RAM, ROM, OS), die IP-Pakete anhand der Layer3-Adresse (IP-Adresse) zwischen verschiedenen IP-Netzen weiterleiten  $\rightarrow$  Packet-Forwarding. Weltweit erster Router für ARPANET: Honeywell 316 Minicomputer. Beginn des ARPANET: 30. August 1969

Packet-Forwarding Der Router entscheidet, in welches Netz er ankommende Daten weiterleiten soll anhand der Layer 3 IP-Zieladresse der ankommenden IP-Pakete.

- Route = Zielnetz + IP-Adr. Next Hop  $(GW)$
- Route  $=$  Zielnetz  $+$  Exit Interface
- Route = eigenes Netz

Router Router sind **Computer** (mit CPU, RAM, ROM, OS), die IP-Pakete anhand der Layer3-Adresse (IP-Adresse) zwischen verschiedenen IP-Netzen weiterleiten  $\rightarrow$  Packet-Forwarding. Weltweit erster Router für ARPANET: Honeywell 316 Minicomputer. Beginn des ARPANET: 30. August 1969

Packet-Forwarding Der Router entscheidet, in welches Netz er ankommende Daten weiterleiten soll anhand der Layer 3 IP-Zieladresse der ankommenden IP-Pakete.

- Route = Zielnetz + IP-Adr. Next Hop  $(GW)$
- Route  $=$  Zielnetz  $+$  Exit Interface
- Route = eigenes Netz

Router Router sind **Computer** (mit CPU, RAM, ROM, OS), die IP-Pakete anhand der Layer3-Adresse (IP-Adresse) zwischen verschiedenen IP-Netzen weiterleiten  $\rightarrow$  Packet-Forwarding. Weltweit erster Router für ARPANET: Honeywell 316 Minicomputer. Beginn des ARPANET: 30. August 1969

Packet-Forwarding Der Router entscheidet, in welches Netz er ankommende Daten weiterleiten soll anhand der Layer 3 IP-Zieladresse der ankommenden IP-Pakete.

- Route = Zielnetz + IP-Adr. Next Hop  $(GW)$
- Route  $=$  Zielnetz  $+$  Exit Interface
- Route = eigenes Netz

Router Router sind **Computer** (mit CPU, RAM, ROM, OS), die IP-Pakete anhand der Layer3-Adresse (IP-Adresse) zwischen verschiedenen IP-Netzen weiterleiten  $\rightarrow$  Packet-Forwarding.

> Weltweit erster Router für ARPANET: Honeywell 316 Minicomputer. Beginn des ARPANET: 30. August 1969

Packet-Forwarding Der Router entscheidet, in welches Netz er ankommende Daten weiterleiten soll anhand der Layer 3 IP-Zieladresse der ankommenden IP-Pakete.

- Route = Zielnetz + IP-Adr. Next Hop  $(GW)$
- Route  $=$  Zielnetz  $+$  Exit Interface
- Route = eigenes Netz

Router Router sind **Computer** (mit CPU, RAM, ROM, OS), die IP-Pakete anhand der Layer3-Adresse (IP-Adresse) zwischen verschiedenen IP-Netzen weiterleiten  $\rightarrow$  Packet-Forwarding. Weltweit erster Router für ARPANET: Honeywell 316 Minicomputer. Beginn des ARPANET: 30. August 1969

Packet-Forwarding Der Router entscheidet, in welches Netz er ankommende Daten weiterleiten soll anhand der Layer 3 IP-Zieladresse der ankommenden IP-Pakete.

- Route = Zielnetz + IP-Adr. Next Hop  $(GW)$
- Route  $=$  Zielnetz  $+$  Exit Interface
- Route = eigenes Netz

Router Router sind **Computer** (mit CPU, RAM, ROM, OS), die IP-Pakete anhand der Layer3-Adresse (IP-Adresse) zwischen verschiedenen IP-Netzen weiterleiten  $\rightarrow$  Packet-Forwarding. Weltweit erster Router für ARPANET: Honeywell 316 Minicomputer.

Beginn des ARPANET: 30. August 1969

Packet-Forwarding Der Router entscheidet, in welches Netz er ankommende Daten weiterleiten soll anhand der Layer 3 IP-Zieladresse der ankommenden IP-Pakete.

- Route = Zielnetz + IP-Adr. Next Hop  $(GW)$
- Route  $=$  Zielnetz  $+$  Exit Interface
- Route = eigenes Netz

Router Router sind **Computer** (mit CPU, RAM, ROM, OS), die IP-Pakete anhand der Layer3-Adresse (IP-Adresse) zwischen verschiedenen IP-Netzen weiterleiten  $\rightarrow$  Packet-Forwarding. Weltweit erster Router für ARPANET: Honeywell 316 Minicomputer. Beginn des ARPANET: 30. August 1969

Packet-Forwarding Der Router entscheidet, in welches Netz er ankommende Daten weiterleiten soll anhand der Layer 3 IP-Zieladresse der ankommenden IP-Pakete.

- Route = Zielnetz + IP-Adr. Next Hop  $(GW)$
- Route  $=$  Zielnetz  $+$  Exit Interface
- Route = eigenes Netz

Router Router sind **Computer** (mit CPU, RAM, ROM, OS), die IP-Pakete anhand der Layer3-Adresse (IP-Adresse) zwischen verschiedenen IP-Netzen weiterleiten  $\rightarrow$  Packet-Forwarding. Weltweit erster Router für ARPANET: Honeywell 316 Minicomputer. Beginn des ARPANET: 30. August 1969

**Packet-Forwarding** Der Router entscheidet, in welches Netz er ankommende Daten weiterleiten soll anhand der Layer 3 IP-Zieladresse der ankommenden IP-Pakete.

- Route = Zielnetz + IP-Adr. Next Hop  $(GW)$
- Route  $=$  Zielnetz  $+$  Exit Interface
- Route = eigenes Netz

Router Router sind **Computer** (mit CPU, RAM, ROM, OS), die IP-Pakete anhand der Layer3-Adresse (IP-Adresse) zwischen verschiedenen IP-Netzen weiterleiten  $\rightarrow$  Packet-Forwarding. Weltweit erster Router für ARPANET: Honeywell 316 Minicomputer. Beginn des ARPANET: 30. August 1969

Packet-Forwarding Der Router entscheidet, in welches Netz er ankommende Daten weiterleiten soll anhand der Layer 3 IP-Zieladresse der ankommenden IP-Pakete.

- Route = Zielnetz + IP-Adr. Next Hop  $(GW)$
- Route  $=$  Zielnetz  $+$  Exit Interface
- Route = eigenes Netz

Router Router sind **Computer** (mit CPU, RAM, ROM, OS), die IP-Pakete anhand der Layer3-Adresse (IP-Adresse) zwischen verschiedenen IP-Netzen weiterleiten  $\rightarrow$  Packet-Forwarding. Weltweit erster Router für ARPANET: Honeywell 316 Minicomputer. Beginn des ARPANET: 30. August 1969

Packet-Forwarding Der Router entscheidet, in welches Netz er ankommende Daten weiterleiten soll anhand der Layer 3 IP-Zieladresse der ankommenden IP-Pakete.

- Route = Zielnetz + IP-Adr. Next Hop  $(GW)$
- Route  $=$  Zielnetz  $+$  Exit Interface
- Route = eigenes Netz

Router Router sind **Computer** (mit CPU, RAM, ROM, OS), die IP-Pakete anhand der Layer3-Adresse (IP-Adresse) zwischen verschiedenen IP-Netzen weiterleiten  $\rightarrow$  Packet-Forwarding. Weltweit erster Router für ARPANET: Honeywell 316 Minicomputer. Beginn des ARPANET: 30. August 1969

Packet-Forwarding Der Router entscheidet, in welches Netz er ankommende Daten weiterleiten soll anhand der Layer 3 IP-Zieladresse der ankommenden IP-Pakete.

- Route = Zielnetz + IP-Adr. Next Hop  $(GW)$
- Route  $=$  Zielnetz  $+$  Exit Interface
- Route = eigenes Netz

Router Router sind **Computer** (mit CPU, RAM, ROM, OS), die IP-Pakete anhand der Layer3-Adresse (IP-Adresse) zwischen verschiedenen IP-Netzen weiterleiten  $\rightarrow$  Packet-Forwarding. Weltweit erster Router für ARPANET: Honeywell 316 Minicomputer. Beginn des ARPANET: 30. August 1969

Packet-Forwarding Der Router entscheidet, in welches Netz er ankommende Daten weiterleiten soll anhand der Layer 3 IP-Zieladresse der ankommenden IP-Pakete.

- Route = Zielnetz + IP-Adr. Next Hop  $(GW)$
- $\text{Route} = \text{Zielnetz} + \text{Exit Interface}$
- Route = eigenes Netz

Router Router sind **Computer** (mit CPU, RAM, ROM, OS), die IP-Pakete anhand der Layer3-Adresse (IP-Adresse) zwischen verschiedenen IP-Netzen weiterleiten  $\rightarrow$  Packet-Forwarding. Weltweit erster Router für ARPANET: Honeywell 316 Minicomputer. Beginn des ARPANET: 30. August 1969

Packet-Forwarding Der Router entscheidet, in welches Netz er ankommende Daten weiterleiten soll anhand der Layer 3 IP-Zieladresse der ankommenden IP-Pakete.

- Route = Zielnetz + IP-Adr. Next Hop  $(GW)$
- Route  $=$  Zielnetz  $+$  Exit Interface
- Route = eigenes Netz

Router Router sind **Computer** (mit CPU, RAM, ROM, OS), die IP-Pakete anhand der Layer3-Adresse (IP-Adresse) zwischen verschiedenen IP-Netzen weiterleiten  $\rightarrow$  Packet-Forwarding. Weltweit erster Router für ARPANET: Honeywell 316 Minicomputer. Beginn des ARPANET: 30. August 1969

Packet-Forwarding Der Router entscheidet, in welches Netz er ankommende Daten weiterleiten soll anhand der Layer 3 IP-Zieladresse der ankommenden IP-Pakete.

- Route = Zielnetz + IP-Adr. Next Hop  $(GW)$
- Route = Zielnetz + Exit Interface
- Route = eigenes Netz

Router Router sind **Computer** (mit CPU, RAM, ROM, OS), die IP-Pakete anhand der Layer3-Adresse (IP-Adresse) zwischen verschiedenen IP-Netzen weiterleiten  $\rightarrow$  Packet-Forwarding. Weltweit erster Router für ARPANET: Honeywell 316 Minicomputer. Beginn des ARPANET: 30. August 1969

Packet-Forwarding Der Router entscheidet, in welches Netz er ankommende Daten weiterleiten soll anhand der Layer 3 IP-Zieladresse der ankommenden IP-Pakete.

- Route = Zielnetz + IP-Adr. Next Hop  $(GW)$
- Route = Zielnetz + Exit Interface
- Route = eigenes Netz

Routingentscheidung Router vergleichen die Zielnetze in der Routingtabelle mit den Zielnetzen der ankommenden Pakete. Die Präfixlänge gibt an wieviele Bit von vorne gezählt übereinstimmen müssen Bei mehreren Übereinstimmungen: **best match** (grösste Anzahl passender Bits)

Routingtabelle Liste mit Routen

Routingentscheidung Router vergleichen die Zielnetze in der Routingtabelle mit den Zielnetzen der ankommenden Pakete. Die Präfixlänge gibt an wieviele Bit von vorne gezählt übereinstimmen müssen Bei mehreren Übereinstimmungen: **best match** (grösste Anzahl passender Bits)

Routingtabelle Liste mit Routen

Routingentscheidung Router vergleichen die Zielnetze in der Routingtabelle mit den Zielnetzen der ankommenden Pakete.

> Die Präfixlänge gibt an wieviele Bit von vorne gezählt übereinstimmen müssen Bei mehreren Übereinstimmungen: **best match** (grösste Anzahl passender Bits)

Routingtabelle Liste mit Routen

Routingentscheidung Router vergleichen die Zielnetze in der Routingtabelle mit den Zielnetzen der ankommenden Pakete.

Die Präfixlänge gibt an wieviele Bit von vorne gezählt übereinstimmen müssen

Bei mehreren Übereinstimmungen: **best match** (grösste Anzahl passender Bits)

Routingtabelle Liste mit Routen

Routingentscheidung Router vergleichen die Zielnetze in der Routingtabelle mit den Zielnetzen der ankommenden Pakete. Die Präfixlänge gibt an wieviele Bit von vorne gezählt übereinstimmen müssen Bei mehreren Übereinstimmungen: **best match** (grösste Anzahl passender Bits)

Routingtabelle Liste mit Routen

Routingentscheidung Router vergleichen die Zielnetze in der Routingtabelle mit den Zielnetzen der ankommenden Pakete. Die Präfixlänge gibt an wieviele Bit von vorne gezählt übereinstimmen müssen Bei mehreren Übereinstimmungen: **best match** (grösste Anzahl passender Bits)

**Routingtabelle** Liste mit Routen

Routingentscheidung Router vergleichen die Zielnetze in der Routingtabelle mit den Zielnetzen der ankommenden Pakete. Die Präfixlänge gibt an wieviele Bit von vorne gezählt übereinstimmen müssen Bei mehreren Übereinstimmungen: **best match** (grösste Anzahl passender Bits)

#### Routingtabelle Liste mit Routen

Routingentscheidung Router vergleichen die Zielnetze in der Routingtabelle mit den Zielnetzen der ankommenden Pakete. Die Präfixlänge gibt an wieviele Bit von vorne gezählt übereinstimmen müssen Bei mehreren Übereinstimmungen: **best match** (grösste Anzahl passender Bits)

Routingtabelle Liste mit Routen

Routingentscheidung Router vergleichen die Zielnetze in der Routingtabelle mit den Zielnetzen der ankommenden Pakete. Die Präfixlänge gibt an wieviele Bit von vorne gezählt übereinstimmen müssen Bei mehreren Übereinstimmungen: **best match** (grösste Anzahl passender Bits)

Routingtabelle Liste mit Routen

Routingentscheidung Router vergleichen die Zielnetze in der Routingtabelle mit den Zielnetzen der ankommenden Pakete. Die Präfixlänge gibt an wieviele Bit von vorne gezählt übereinstimmen müssen Bei mehreren Übereinstimmungen: **best match** (grösste Anzahl passender Bits)

Routingtabelle Liste mit Routen

Routingentscheidung Router vergleichen die Zielnetze in der Routingtabelle mit den Zielnetzen der ankommenden Pakete. Die Präfixlänge gibt an wieviele Bit von vorne gezählt übereinstimmen müssen Bei mehreren Übereinstimmungen: **best match** (grösste Anzahl passender Bits)

Routingtabelle Liste mit Routen

Routingentscheidung Router vergleichen die Zielnetze in der Routingtabelle mit den Zielnetzen der ankommenden Pakete. Die Präfixlänge gibt an wieviele Bit von vorne gezählt übereinstimmen müssen Bei mehreren Übereinstimmungen: **best match** (grösste Anzahl passender Bits)

Routingtabelle Liste mit Routen

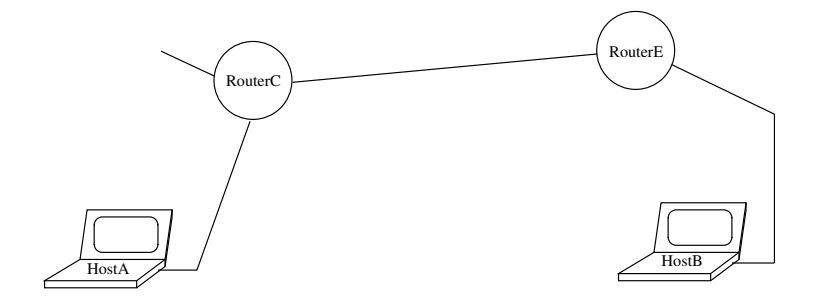

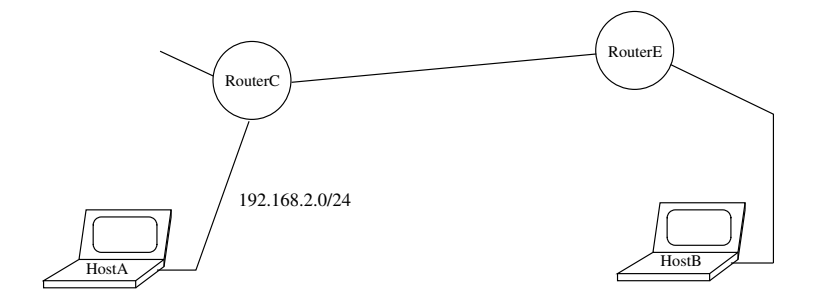

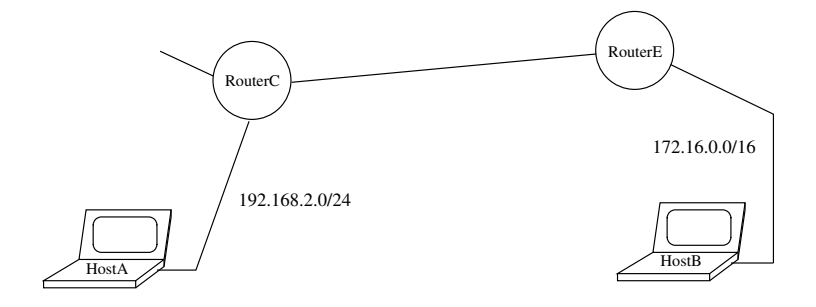

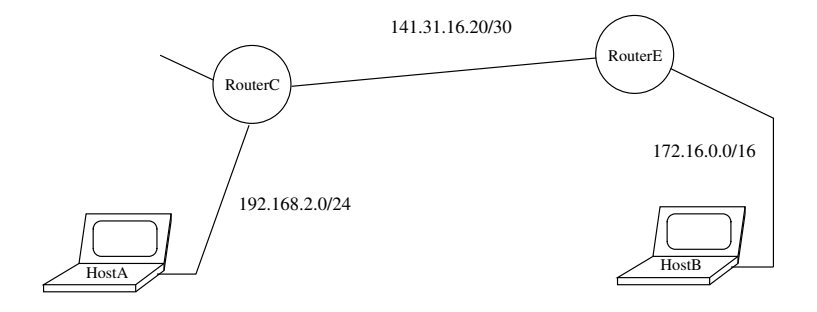

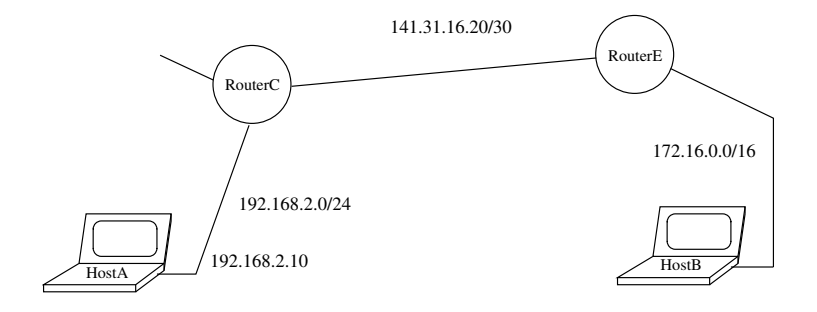

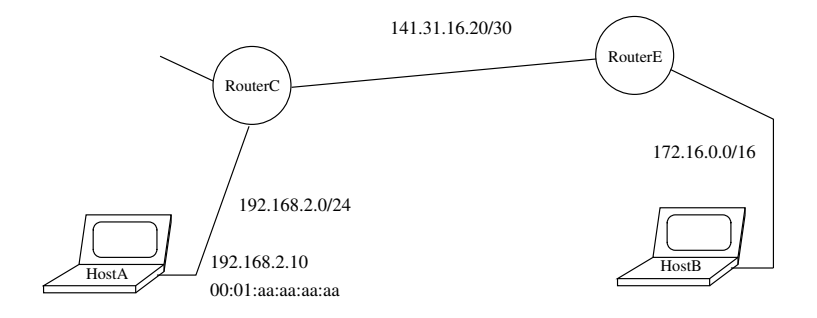

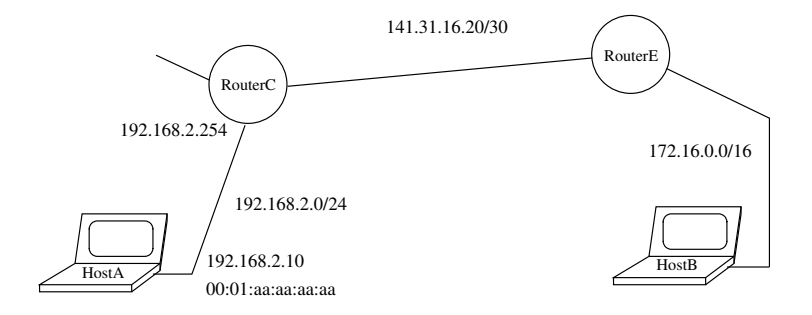

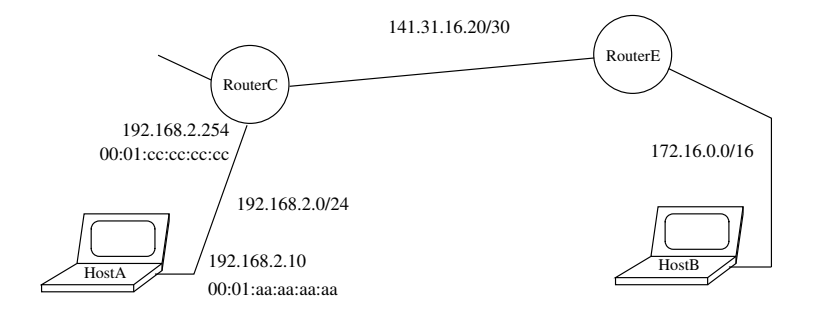
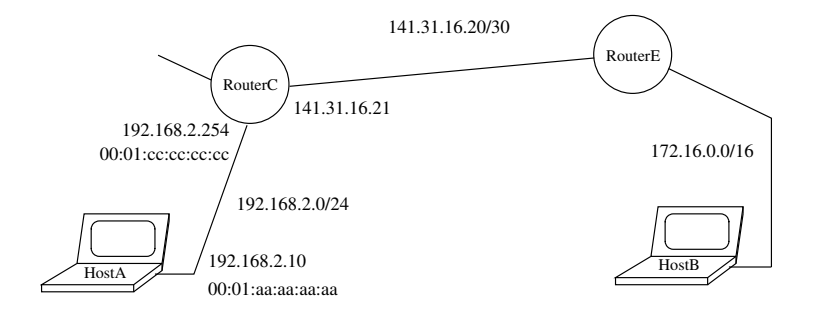

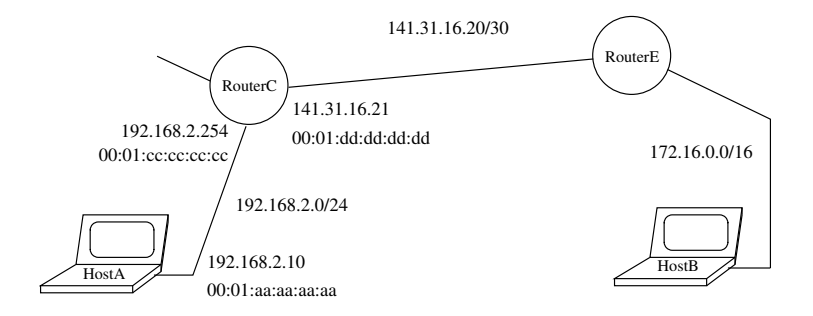

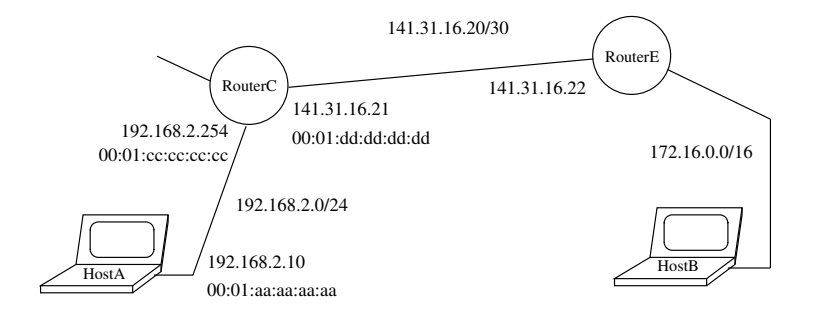

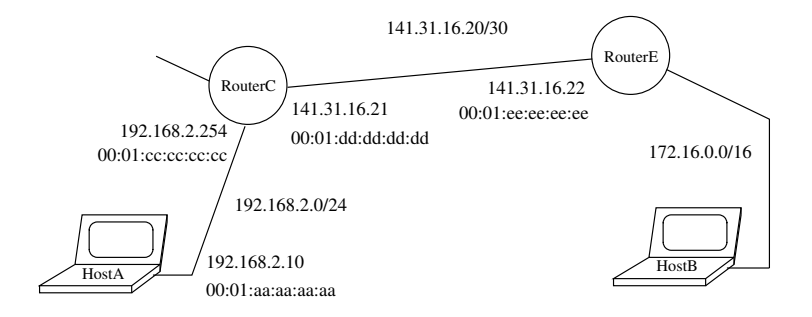

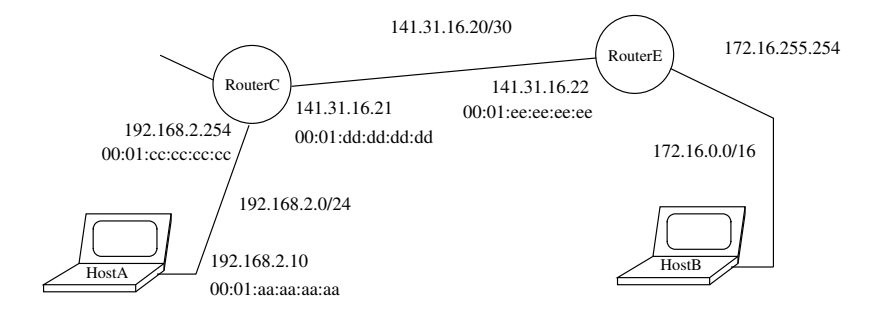

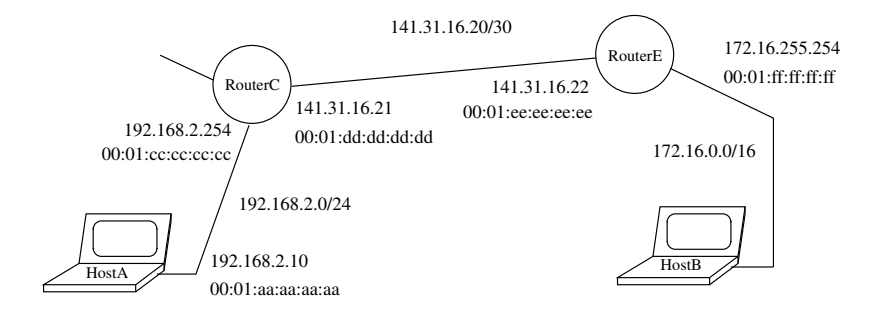

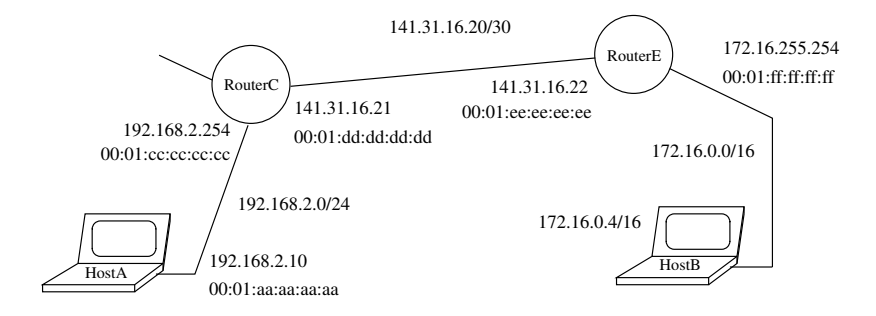

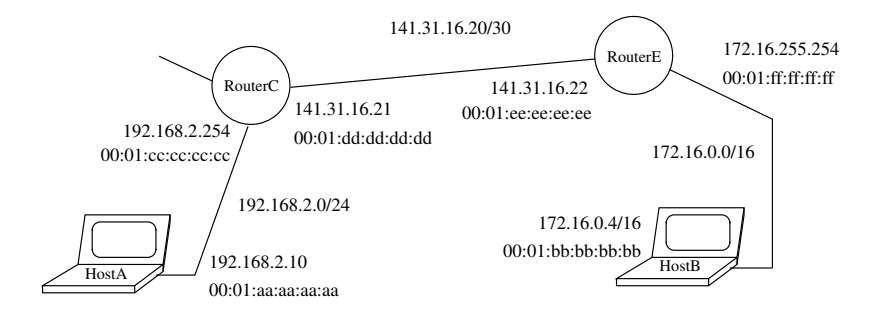

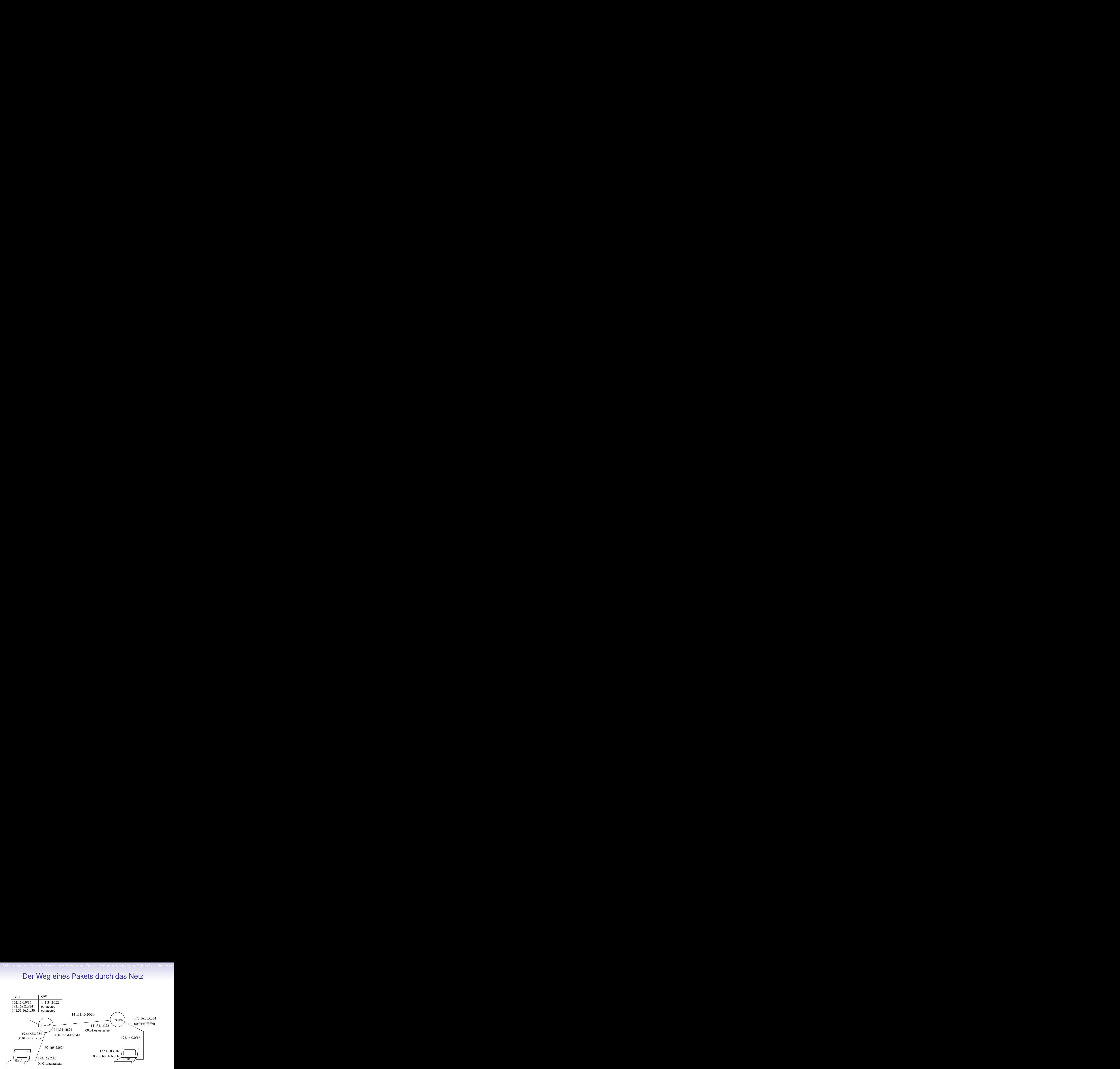

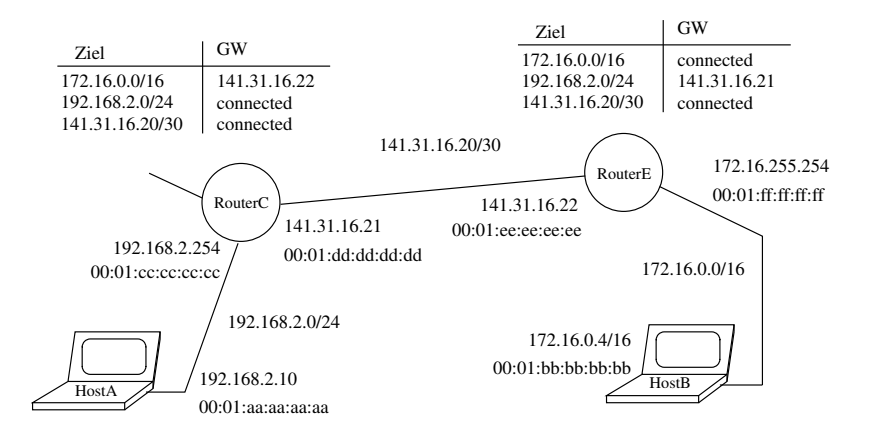

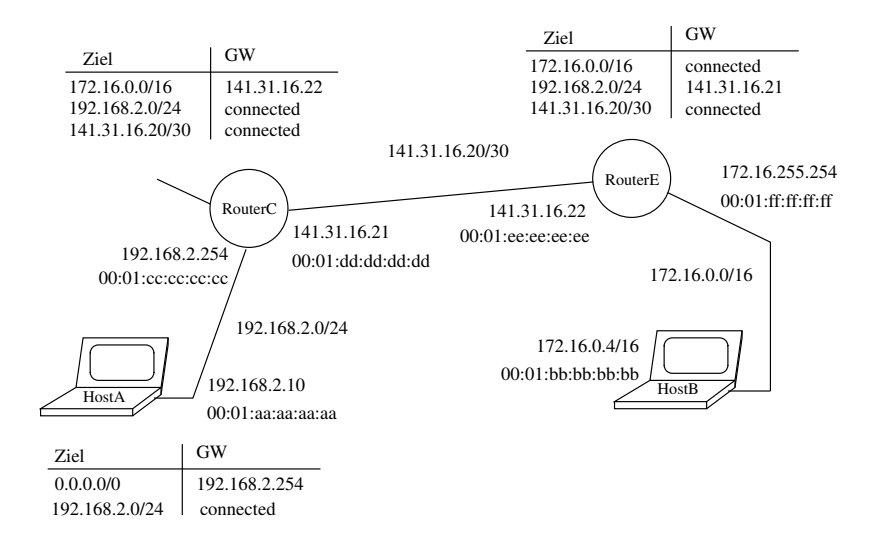

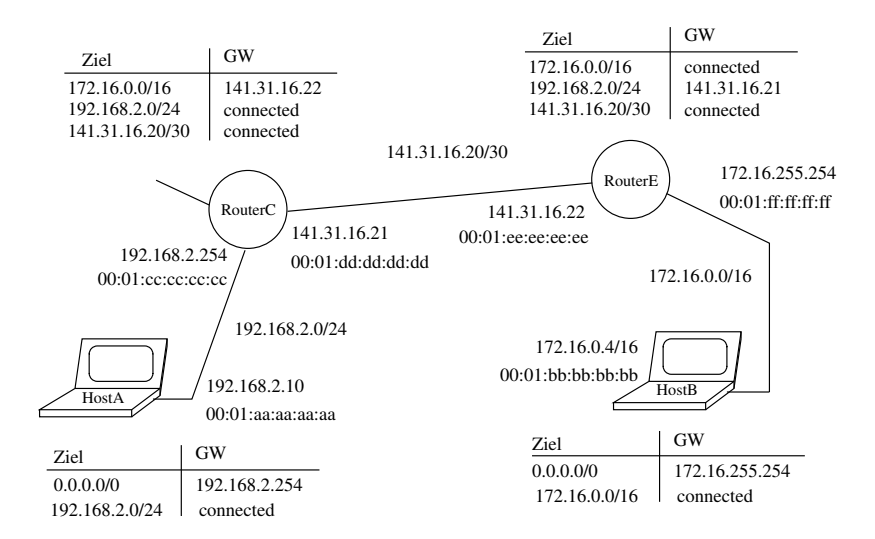

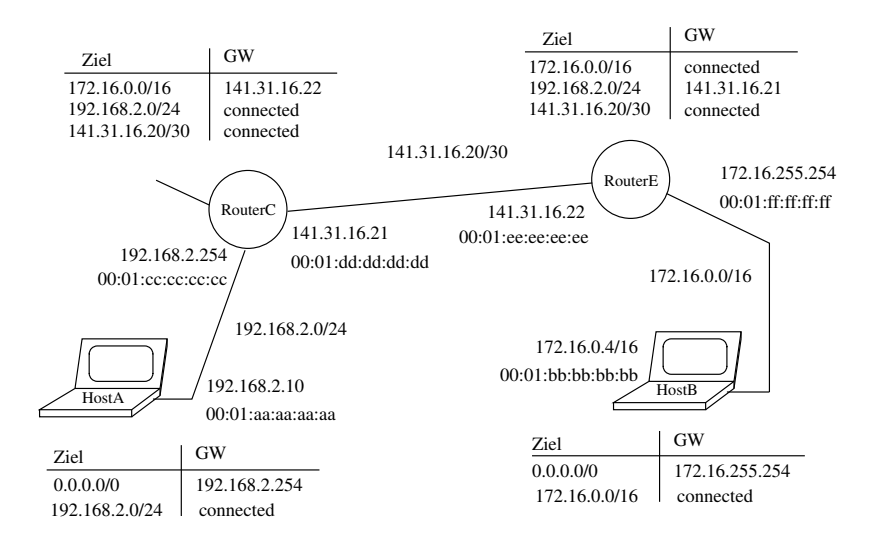

- HostA sendet Paket an HostB
- ist das Ziel im eigenen Netz? Nein!
- gibt es ein Standardgateway in meiner Routingtabelle? Ja, IP=192.168.2.254
- Kenne ich die MAC-Adresse von 192.168.2.254? Nein. Frage an alle (Broadcast): wer hat 192.168.2.254?
- 192.168.2.254 sendet Antwortpaket (ARP-Reply) gesuchte MAC ist enthalten
- Frame von HostA:

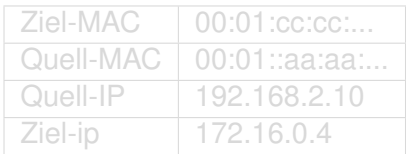

#### • HostA sendet Paket an HostB

- ist das Ziel im eigenen Netz? Nein!
- gibt es ein Standardgateway in meiner Routingtabelle? Ja, IP=192.168.2.254
- Kenne ich die MAC-Adresse von 192.168.2.254? Nein. Frage an alle (Broadcast): wer hat 192.168.2.254?
- 192.168.2.254 sendet Antwortpaket (ARP-Reply) gesuchte MAC ist enthalten
- Frame von HostA:

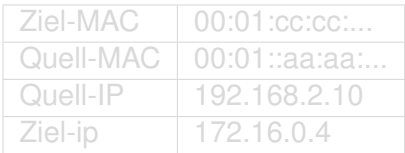

- HostA sendet Paket an HostB
- ist das Ziel im eigenen Netz? Nein!
- gibt es ein Standardgateway in meiner Routingtabelle? Ja, IP=192.168.2.254
- Kenne ich die MAC-Adresse von 192.168.2.254? Nein. Frage an alle (Broadcast): wer hat 192.168.2.254?
- 192.168.2.254 sendet Antwortpaket (ARP-Reply) gesuchte MAC ist enthalten
- Frame von HostA:

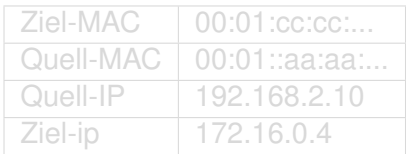

- HostA sendet Paket an HostB
- ist das Ziel im eigenen Netz? Nein!
- gibt es ein Standardgateway in meiner Routingtabelle? Ja, IP=192.168.2.254
- Kenne ich die MAC-Adresse von 192.168.2.254? Nein. Frage an alle (Broadcast): wer hat 192.168.2.254?
- 192.168.2.254 sendet Antwortpaket (ARP-Reply) gesuchte MAC ist enthalten
- Frame von HostA:

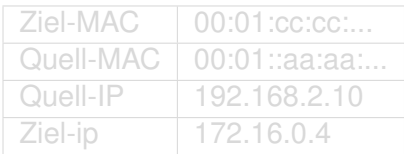

- HostA sendet Paket an HostB
- ist das Ziel im eigenen Netz? Nein!
- gibt es ein Standardgateway in meiner Routingtabelle? Ja, IP=192.168.2.254
- Kenne ich die MAC-Adresse von 192.168.2.254? Nein. Frage an alle (Broadcast): wer hat 192.168.2.254?
- 192.168.2.254 sendet Antwortpaket (ARP-Reply) gesuchte MAC ist enthalten
- Frame von HostA:

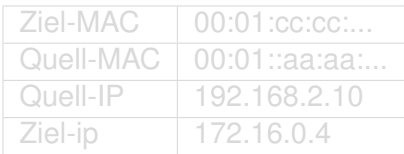

- HostA sendet Paket an HostB
- ist das Ziel im eigenen Netz? Nein!
- gibt es ein Standardgateway in meiner Routingtabelle? Ja, IP=192.168.2.254
- Kenne ich die MAC-Adresse von 192.168.2.254? Nein. Frage an alle (Broadcast): wer hat 192.168.2.254?
- 192.168.2.254 sendet Antwortpaket (ARP-Reply) gesuchte MAC ist enthalten
- Frame von HostA:

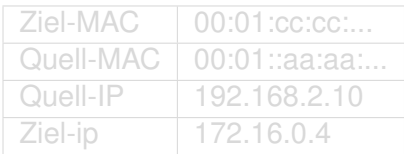

- HostA sendet Paket an HostB
- ist das Ziel im eigenen Netz? Nein!
- gibt es ein Standardgateway in meiner Routingtabelle? Ja, IP=192.168.2.254
- Kenne ich die MAC-Adresse von 192.168.2.254? Nein. Frage an alle (Broadcast): wer hat 192.168.2.254?
- 192.168.2.254 sendet Antwortpaket (ARP-Reply) gesuchte MAC ist enthalten
- Frame von HostA:

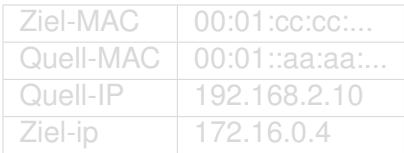

- HostA sendet Paket an HostB
- ist das Ziel im eigenen Netz? Nein!
- gibt es ein Standardgateway in meiner Routingtabelle? Ja, IP=192.168.2.254
- Kenne ich die MAC-Adresse von 192.168.2.254? Nein. Frage an alle (Broadcast): wer hat 192.168.2.254?
- 192.168.2.254 sendet Antwortpaket (ARP-Reply) gesuchte MAC ist enthalten
- Frame von HostA:

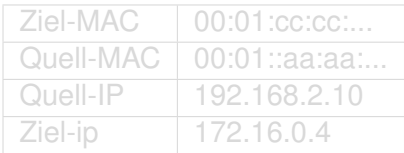

- HostA sendet Paket an HostB
- ist das Ziel im eigenen Netz? Nein!
- gibt es ein Standardgateway in meiner Routingtabelle? Ja, IP=192.168.2.254
- Kenne ich die MAC-Adresse von 192.168.2.254? Nein. Frage an alle (Broadcast): wer hat 192.168.2.254?
- 192.168.2.254 sendet Antwortpaket (ARP-Reply) gesuchte MAC ist enthalten
- Frame von HostA:

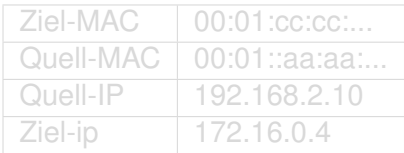

- HostA sendet Paket an HostB
- ist das Ziel im eigenen Netz? Nein!
- gibt es ein Standardgateway in meiner Routingtabelle? Ja, IP=192.168.2.254
- Kenne ich die MAC-Adresse von 192.168.2.254? Nein. Frage an alle (Broadcast): wer hat 192.168.2.254?
- 192.168.2.254 sendet Antwortpaket (ARP-Reply) gesuchte MAC ist enthalten
- Frame von HostA:

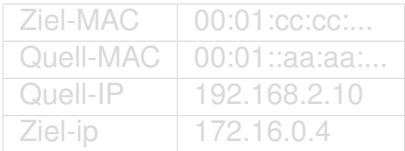

- HostA sendet Paket an HostB
- ist das Ziel im eigenen Netz? Nein!
- gibt es ein Standardgateway in meiner Routingtabelle? Ja, IP=192.168.2.254
- Kenne ich die MAC-Adresse von 192.168.2.254? Nein. Frage an alle (Broadcast): wer hat 192.168.2.254?
- 192.168.2.254 sendet Antwortpaket (ARP-Reply) gesuchte MAC ist enthalten
- Frame von HostA:

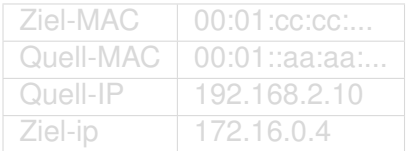

- HostA sendet Paket an HostB
- ist das Ziel im eigenen Netz? Nein!
- gibt es ein Standardgateway in meiner Routingtabelle? Ja, IP=192.168.2.254
- Kenne ich die MAC-Adresse von 192.168.2.254? Nein. Frage an alle (Broadcast): wer hat 192.168.2.254?
- 192.168.2.254 sendet Antwortpaket (ARP-Reply) gesuchte MAC ist enthalten
- Frame von HostA:

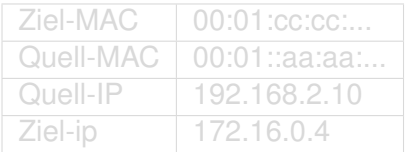

- HostA sendet Paket an HostB
- ist das Ziel im eigenen Netz? Nein!
- gibt es ein Standardgateway in meiner Routingtabelle? Ja, IP=192.168.2.254
- Kenne ich die MAC-Adresse von 192.168.2.254? Nein. Frage an alle (Broadcast): wer hat 192.168.2.254?
- 192.168.2.254 sendet Antwortpaket (ARP-Reply) gesuchte MAC ist enthalten
- Frame von HostA:

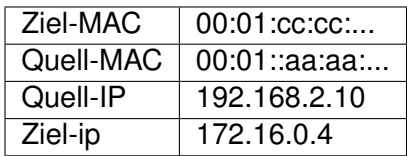

- RouterC nimmt Frame in Empfang und lädt Palette aus  $\rightarrow$ Der Frame wird entfernt und nur das IP-Paket bleibt erhalten
- Habe ich für das Netz der Ziel-IP eine Route in meiner Routingtabelle?
- Wenn nein, Paket verwerfen
- Wenn ja, mit ARP die MAC des Gateways erfragen oder aus Cache lesen
- Frame von RouterC:

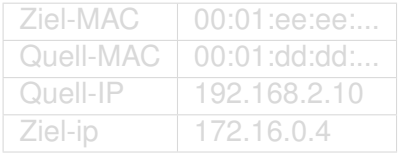

- RouterC nimmt Frame in Empfang und lädt Palette aus  $\rightarrow$ Der Frame wird entfernt und nur das IP-Paket bleibt erhalten
- Habe ich für das Netz der Ziel-IP eine Route in meiner Routingtabelle?
- Wenn nein, Paket verwerfen
- Wenn ja, mit ARP die MAC des Gateways erfragen oder aus Cache lesen
- Frame von RouterC:

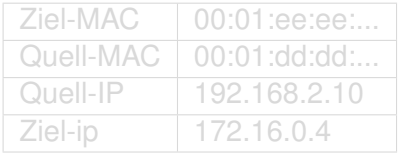

- RouterC nimmt Frame in Empfang und lädt Palette aus  $\rightarrow$ Der Frame wird entfernt und nur das IP-Paket bleibt erhalten
- Habe ich für das Netz der Ziel-IP eine Route in meiner Routingtabelle?
- Wenn nein, Paket verwerfen
- Wenn ja, mit ARP die MAC des Gateways erfragen oder aus Cache lesen
- Frame von RouterC:

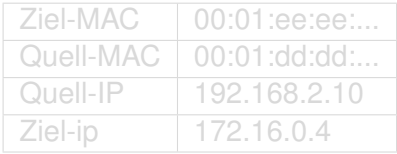

- RouterC nimmt Frame in Empfang und lädt Palette aus  $\rightarrow$ Der Frame wird entfernt und nur das IP-Paket bleibt erhalten
- Habe ich für das Netz der Ziel-IP eine Route in meiner Routingtabelle?
- Wenn nein, Paket verwerfen
- Wenn ja, mit ARP die MAC des Gateways erfragen oder aus Cache lesen
- Frame von RouterC:

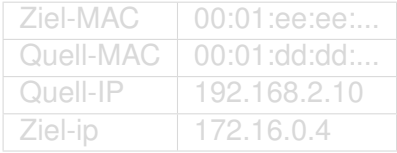

- RouterC nimmt Frame in Empfang und lädt Palette aus  $\rightarrow$ Der Frame wird entfernt und nur das IP-Paket bleibt erhalten
- Habe ich für das Netz der Ziel-IP eine Route in meiner Routingtabelle?
- Wenn nein, Paket verwerfen
- Wenn ja, mit ARP die MAC des Gateways erfragen oder aus Cache lesen
- Frame von RouterC:

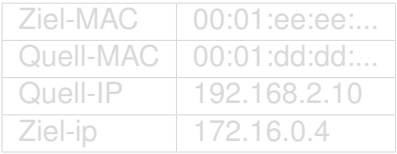

- RouterC nimmt Frame in Empfang und lädt Palette aus  $\rightarrow$ Der Frame wird entfernt und nur das IP-Paket bleibt erhalten
- Habe ich für das Netz der Ziel-IP eine Route in meiner Routingtabelle?
- Wenn nein, Paket verwerfen
- Wenn ja, mit ARP die MAC des Gateways erfragen oder aus Cache lesen
- Frame von RouterC:

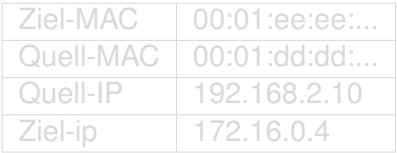

- RouterC nimmt Frame in Empfang und lädt Palette aus  $\rightarrow$ Der Frame wird entfernt und nur das IP-Paket bleibt erhalten
- Habe ich für das Netz der Ziel-IP eine Route in meiner Routingtabelle?
- Wenn nein, Paket verwerfen
- Wenn ja, mit ARP die MAC des Gateways erfragen oder aus Cache lesen
- Frame von RouterC:

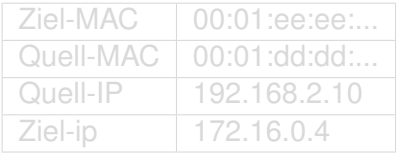

- RouterC nimmt Frame in Empfang und lädt Palette aus  $\rightarrow$ Der Frame wird entfernt und nur das IP-Paket bleibt erhalten
- Habe ich für das Netz der Ziel-IP eine Route in meiner Routingtabelle?
- Wenn nein, Paket verwerfen
- Wenn ja, mit ARP die MAC des Gateways erfragen oder aus Cache lesen
- Frame von RouterC:

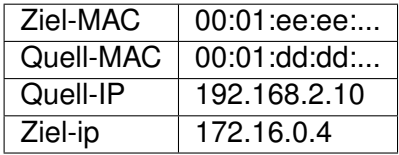

- RouterE nimmt Frame in Empfang und behält nur das Layer3-Paket (IP-Paket).
- Habe ich für das Netz der Ziel-IP eine Route in meiner Routingtabelle?
- Wenn nein, Paket verwerfen
- Wenn ja, mit ARP zugehörige MAC erfragen oder aus Cache lesen
- Frame von RouterE:

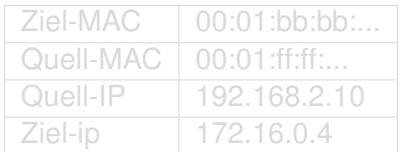

- RouterE nimmt Frame in Empfang und behält nur das Layer3-Paket (IP-Paket).
- Habe ich für das Netz der Ziel-IP eine Route in meiner Routingtabelle?
- Wenn nein, Paket verwerfen
- Wenn ja, mit ARP zugehörige MAC erfragen oder aus Cache lesen
- Frame von RouterE:

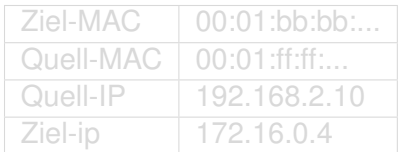
- RouterE nimmt Frame in Empfang und behält nur das Layer3-Paket (IP-Paket).
- Habe ich für das Netz der Ziel-IP eine Route in meiner Routingtabelle?
- Wenn nein, Paket verwerfen
- Wenn ja, mit ARP zugehörige MAC erfragen oder aus Cache lesen
- Frame von RouterE:

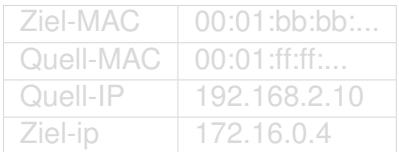

- RouterE nimmt Frame in Empfang und behält nur das Layer3-Paket (IP-Paket).
- Habe ich für das Netz der Ziel-IP eine Route in meiner Routingtabelle?
- Wenn nein, Paket verwerfen
- Wenn ja, mit ARP zugehörige MAC erfragen oder aus Cache lesen
- Frame von RouterE:

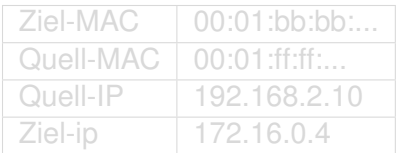

- RouterE nimmt Frame in Empfang und behält nur das Layer3-Paket (IP-Paket).
- Habe ich für das Netz der Ziel-IP eine Route in meiner Routingtabelle?
- Wenn nein, Paket verwerfen
- Wenn ja, mit ARP zugehörige MAC erfragen oder aus Cache lesen
- Frame von RouterE:

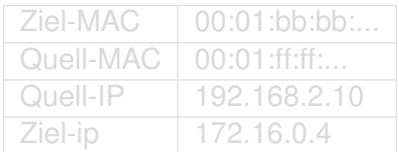

- RouterE nimmt Frame in Empfang und behält nur das Layer3-Paket (IP-Paket).
- Habe ich für das Netz der Ziel-IP eine Route in meiner Routingtabelle?
- Wenn nein, Paket verwerfen
- Wenn ja, mit ARP zugehörige MAC erfragen oder aus Cache lesen
- Frame von RouterE:

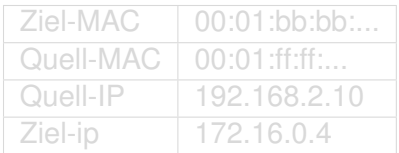

- RouterE nimmt Frame in Empfang und behält nur das Layer3-Paket (IP-Paket).
- Habe ich für das Netz der Ziel-IP eine Route in meiner Routingtabelle?
- Wenn nein, Paket verwerfen
- Wenn ja, mit ARP zugehörige MAC erfragen oder aus Cache lesen
- Frame von RouterE:

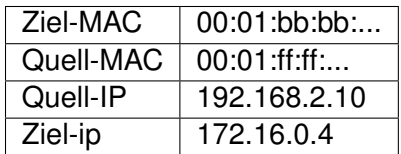

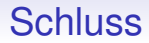

# Vielen Dank für's Zuhören und Mitmachen!